**DIKTAT**

**Mata Kuliah**

# **METODE NUMERIK**

Oleh: I Ketut Adi Atmika

# **JURUSAN TEKNIK MESIN FAKULTAS TEKNIK UNIVERSITAS UDAYANA 2016**

### **KATA PENGANTAR**

Diktat ini disusun untuk memudahkan mahasiswa dalam memahami beberapa metode numerik untuk menyelesaikan persamaan-persamaan matematika yang sukar atau tidak dapat diselesaikan secara analitis. Metode Numerik dapat digunakan dalam berbagai bidang ilmu yang mempunyai formulasi persamaan dalam bentuk metematis. Keunggulan Metode Numerik adalah mampu menyelesaikan persamaan-persamaan yang kompleks yang tidak dapat diselesaikan secara analitis.

Penyelesaian persamaan akan lebih baik dan lebih cepat dengan bantuan komputer. Beberapa logika pemrograman dalam bentuk flowchart akan ditampilkan pada masing-masing sub bahasan. Dengan program bantu seperti Basic, Pascal, Fortrant, Delphi, atau yang lebih baru yaitu Mathlab, logika pemrograman yang ada dapat dimasukkan ke program komputer diatas.

Prasyarat untuk dapat mengikuti materi dalam buku ini, pembaca harus sudah pernah mendapat pelajaran kalkulus, determinan, persamaan diferensial biasa, deret Taylor, Logika Pemrograman.

Semoga diktat ini bermanfaat bagi pembaca

Denpasar, Maret 2016

**Penulis** 

## **DAFTAR ISI**

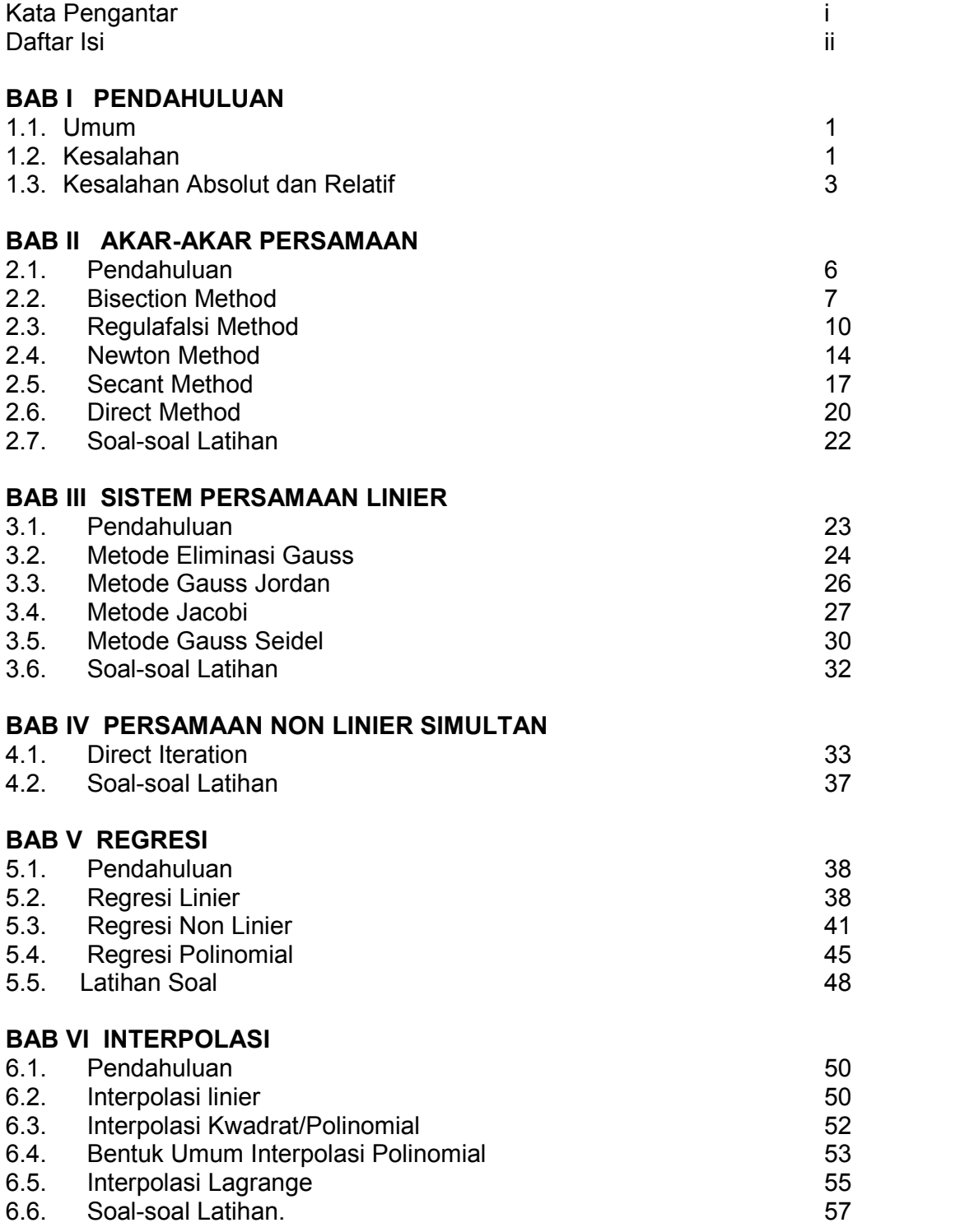

### **BAB VII INTEGRASI NUMERIK**

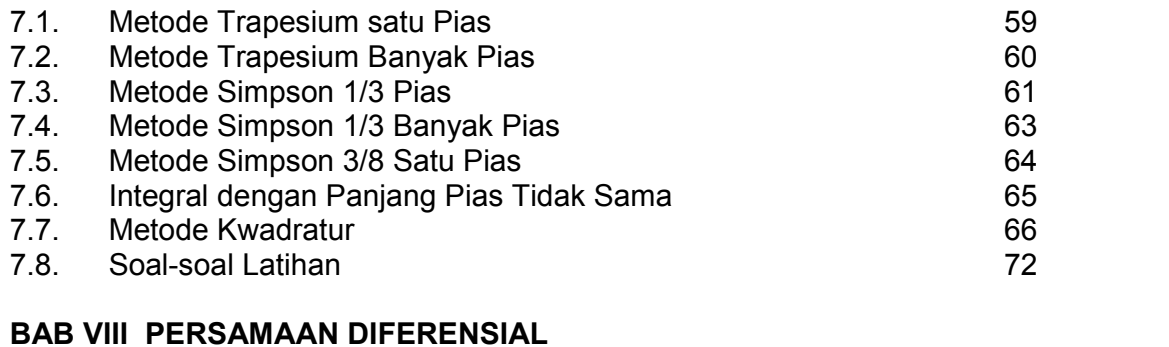

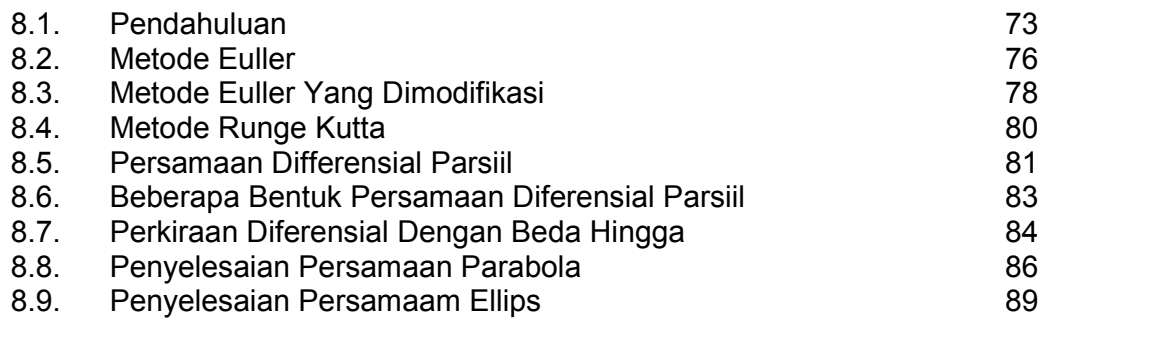

### **DAFTAR PUSTAKA** 94

# **BAB I PENDAHULUAN**

#### **1.1.Umum**

Metode numerik adalah teknik penyelesaian permasalahan yang diformulasikan secara matematis dengan cara operasi hitungan. Dalam metode numerik ini dilakukan operasi hitungan dalam jumlah yang banyak dan prosesnya berulang. Sehingga dalam prakteknya perlu bantuan komputer untuk menyelesaikan hitungan tersebut. Tanpa bantuan komputer, metode numerik tidak banyak memberikan manfaat.

Metode numerik merupakan alat yang sangat ampuh untuk menyelesaikan permasalahan dalam berbagai bidang. Metode numerik mampu menyelesaikan suatu sistim persamaan yang besar, persamaan yang tidak linier dan persamaan yang kompleks yang tidak mungkin diselesaikan secara analitis. Metode numerik bisa digunakan dalam berbagai bidang ilmu, seperti bidang teknik (teknik mesin, teknik sipil, teknik elektro, teknik kimia dan sebagainya), kedokteran, sosial, ekonomi dan bidang ilmu lainnya. Berbagai masalah yang ada dalam berbagai disiplin ilmu dapat digambarkan dalam bentuk matematik dari berbagai fenomena yang berpengaruh. Misalnya gerak air dan polutan di saluran, sungai dan laut, aliran udara, perambatan panas. Biasanya fenomena yang berpengaruh tersebut cukup banyak dan sangat kompleks, dan untuk menyederhanakannya diperlukan suatu asumsi, sehingga beberapa bisa diabaikan. Meskipun telah dilakukan penyederhanaan, namun sering persamaan tersebut tidak bisa diselesaikan secara analitis. Untuk itu diperlukan metode numerik untuk menyelesaikannya.

#### **1.2.Kesalahan (error)**

Penyelesaian secara numerik suatu persamaan matematik hanya memberikan nilai perkiraaan yang mendekati nilai sebenarnya (nilai eksak), Berarti dalam penyelesaian numerik terdapat kesalahan terhadap nilai sebenarnya. Ada tiga macam kesalahan yaitu:

- 1. Kesalahan bawaan
- 2. Kesalahan pembulatan

3. Kesalahan pemotongan

**Kesalahan bawaan** adalah kesalahan dari nilai data. Kesalahan tersebut bisa terjadi karena kekeliruan dalam menyalin data, salah membaca skala, atau kesalahan karena kurangnya pengertian mengenai hukum-hukum fisik dari data yang diukur.

**Kesalahan pembulatan** terjadi karena tidak diperhitungkannya beberapa angka terakhir dari suatu bilangan. Kesalahan ini terjadi apabila bilangan perkiraan digunakan untuk menggantikan bilangan eksak. Suatu bilangan dibulatkan pada posisi ke n dengan membuat semua angka disebelah kanan dari posisi tersebut sama dengan nol. Sedangkan angka pada posisi ke n tersebut tidak berubah atau tidak dinaikkan satu digit.

Contoh:

86743242 dapat dibulatkan menjadi 86743000

3,1415926 dapat dibulatkan menjadi 3,14

Beberapa aturan pembulatan bilangan sampai n angka yang berarti dengan membuang semua angka disebelah kanan dari angka ke n tersebut:

1. Jika bilangan yang dibuang kurang dari setengah satuan dari bilangan ke n, maka angka ke n tetap tidak berubah. Contoh:

29,63243 dibulatkan menjadi 29,63

2. Jika bilangan yang dibuang lebih dari setengah satuan dari bilangan ke n, maka angka ke n dinaikkan satu tingkat. Contoh:

81,9773 dibulatkan menjadi 81,98

3. Jika bilangan yang dibuang tepat setengah satuan dari bilangan yang ke n, maka angka yang ke n tetap tidak berubah jika angka yang ke n tersebut adalah genap, dan dinaikkan satu digit jika angka yang ke n tersebut ganjil. Sehingga angka yang ke n akan selalu genap. Contoh :

46,35 dibulatkan menjadi 46,4

48,45 dibulatkan menjadi 48,4

Kesalahan pemotongan terjadi karena tidak dilakukan hitungan sesuai dengan prosedur matematik yang benar. Sebagai contoh, suatu proses yang tak berhingga diganti dengan proses hingga.

Contoh:

$$
e^{x} = 1 + x + \frac{x^{2}}{2!} + \frac{x^{3}}{3!} + \frac{x^{4}}{4!} + \dots
$$

Akan terjadi kesalahan jika persamaan diatas dipotong beberapa suku :

$$
e^x = 1 + x + \frac{x^2}{2!}
$$

#### **1.3.Kesalahan Absolut dan Relatif**

Hubungan antara nilai eksak, nilai perkiraan dan kesalahan dapat diberikan dalam bentuk berikut ini :

$$
p = p^* + Ee
$$

dimana :

p : nilai eksak

p\* : nilai perkiraan

Ee : kesalahan terhadap nilai eksak

Indeks **e** menunjukkan bahwa kesalahan dibandingkan terhadap nilai eksak. Dari bentuk persamaan diatas maka didapat bahwa kesalahan adalah perbedaan antara nilai eksak dan nilai perkiraan,

$$
\fbox{Ee} = p - p^*
$$

……………….. (1.1)

Bentuk kesalahan seperti diberikan oleh persamaan (1.1) disebut dengan kesalahan absolut. Kesalahan absolut tidak menunjukkan besarnya tingkat kesalahan. Sebagai contoh, kesalahan 1 cm pada pengukuran pensil akan sangat terasa dibanding dengan kesalahan yang sama pada pengukuran panjang jembatan.

Besarnya tingkat kesalahan dapat dinyatakan dalam bentuk kesalahan relatif, yaitu dengan membandingkan kesalahan yang terjadi dengan nilai eksak.

$$
\varepsilon_e = \frac{E_e}{p} \tag{1.2}
$$

Dengan *<sup>e</sup>* adalah kesalahan relatif terhadap nilai eksak.

Kesalahan relatif sering diberikan dalam bentuk persen seperti berikut ini.

$$
\varepsilon_e = \frac{E_e}{p} \times 100\% \tag{1.3}
$$

Dalam persamaan (1.1), (1.2) dan (1.3) kesalahan dibandingkan terhadap nilai eksak. Nilai eksak tersebut hanya dapat diketahui apabila suatu fungsi dapat diselesaikan secara analistis. Dalam metode numerik, biasanya nilai tersebut tidak diketahui. Untuk itu kesalahan dinyatakan berdasarkan pada nilai perkiraan terbaik dari nilai eksak, sehingga kesalahan mempunyai bentuk berikut ini.

$$
\varepsilon_a = \frac{p_*^{n+1} - p_*^n}{p_*^{n+1}} \times 100\% \tag{1.4}
$$

dimana :

 $\varepsilon$  : kesalahan terhadap nilai perkiraan terbaik.

p\* : nilai perkiraan terbaik.

Indeks a menunjukkan bahwa kesalahan dibandingkan terhadap nilai perkiraan (approximate value).

Didalam metode numerik, sering dilakukan pendekatan secara iteratif. Pada pendekatan tersebut perkiraan sekarang dibuat berdasarkan perkiraan sebelumnya. Dalam hal ini kesalahan adalah perbedaan antara perkiraan sebelumya dan perkiraan sekarang, dan kesalahan relatif diberikan oleh bentuk:

$$
\varepsilon_a = \frac{p_*^{n+1} - p_*^{\,n}}{p_*^{n+1}}
$$
\n(1.5)

dimana :

 $p^{n}$ : nilai perkiraan pada iterasi ke n p<sup>\*n+1</sup> : nilai perkiraan pada iterasi n+1

#### **Contoh.**

Pengukuran panjang jembatan dan pensil menghasilkan 9999 cm dan 9 cm. Apabila panjang yang benar (eksak) adalah 10.000 cm dan 10 cm, hitung kesalahan absolut dan relatif.

Penyelesaian

- a. Kesalahan absolut,
	- Jembatan :

 $E_e$  = 10.000 – 9999 = 1 cm.

- Pensil :

$$
E_e = 10 - 9 = 1
$$
 cm

- b. Kesalahan relatif,
	- Jembatan

$$
\varepsilon_e = \frac{E_e}{p} \times 100\% = \frac{1}{10.000} x 100\% = 0.01\%
$$

- Pensil :

$$
\varepsilon_e = \frac{E_e}{p} \times 100\% = \frac{1}{10}x100\% = 10\%
$$

Contoh tersebut menunjukkan bahwa meskipun kedua kesalahan adalah sama yaitu 1 cm, tetapi kesalahan relatif pensil jauh lebih besar. Kesimpulan yang dapat diambil bahwa pengukuran jembatan memberikan hasil yang baik (memuaskan), sementara hasil pengukuran pensil tidak memuaskan.

# **BAB II AKAR-AKAR PERSAMAAN**

#### **2.1. Pendahuluan**

Sistem persamaan aljabar dapat diuraikan seperti bagan dibawah ini:

--------------------

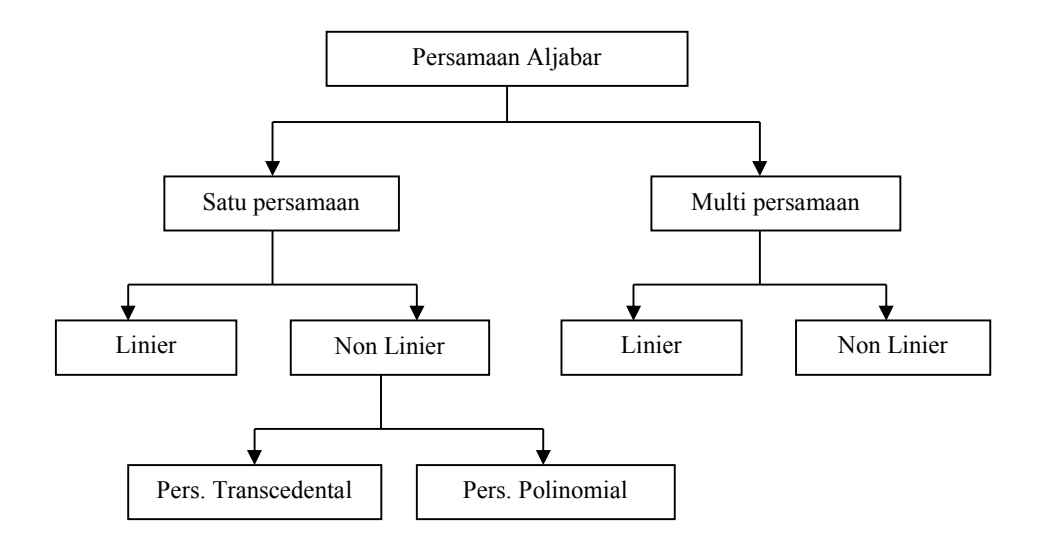

Bentuk-bentuk persamaan transcedental : sin x, cos x, tg x, e<sup>x</sup>, log x Bentuk-bentuk persamaan polinomial  $\quad$  : a<sub>0</sub> + a<sub>1</sub> x + a<sub>2</sub> x<sup>2</sup> + a<sub>3</sub> x<sup>3</sup> + ....+ a<sub>n</sub> x<sup>n</sup>

Bentuk persamaan kuadrat dengan bentuk  $ax^2 + bx + c = 0$  mudah dicari akar-akar persamaannya. Untuk polinomial derajat tiga atau empat, rumus yang ada sangat kompleks dan jarang sekali digunakan. Sedangkan untuk persamaan-persamaan dengan derajat yang lebih tinggi tidak ada rumus yang dapat digunakan untuk menyelesaikannya. Cara satu-satunya adalah dengan menggunakan metode numerik. Bentuk-bentuk persamaan tersebut antara lain:

 $x^4 + x^2 + 2x + 20 = 0$  $e^{x} - 3x = 0$  $3x - \sin x - e^{x} = 0$ 

Penyelesaian numerik dilakukan dengan iterasi, sehingga setiap hasil yang didapat selalu lebih teliti dibandingkan iterasi sebelumnya.

Ada beberapa metode yang digunakan untuk menghitung akar-akar persamaan yaitu:

- 1. Bisection Method (Metode Setengah Interval)
- 2. Regulafalsi Method
- 3. Newton Method
- 4. Secant Method
- 5. Direct Method (Metode Iterasi)

### **2.2. Bisection Method (Metode Setengah Interval)**

Metode setengah interval merupakan metode yang paling mudah dan sederhana dibandingkan metode lainnya. Adapun sifat dari metode ini:

- 1. Konvergensi lambat
- 2. Caranya mudah
- 3. Tidak dapat digunakan mencari akar imaginer
- 4. Hanya dapat mencari satu akar dalam satu siklus

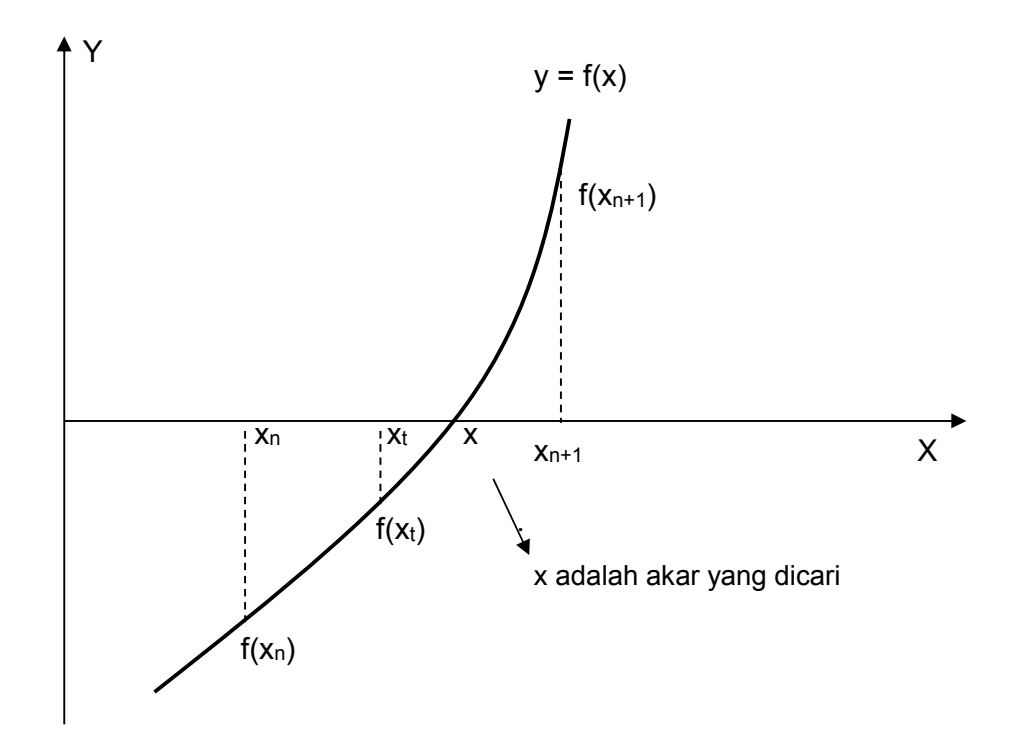

**Gambar 2.1 Metode setengah interval**

Flowchart Metode Setengah Interval:

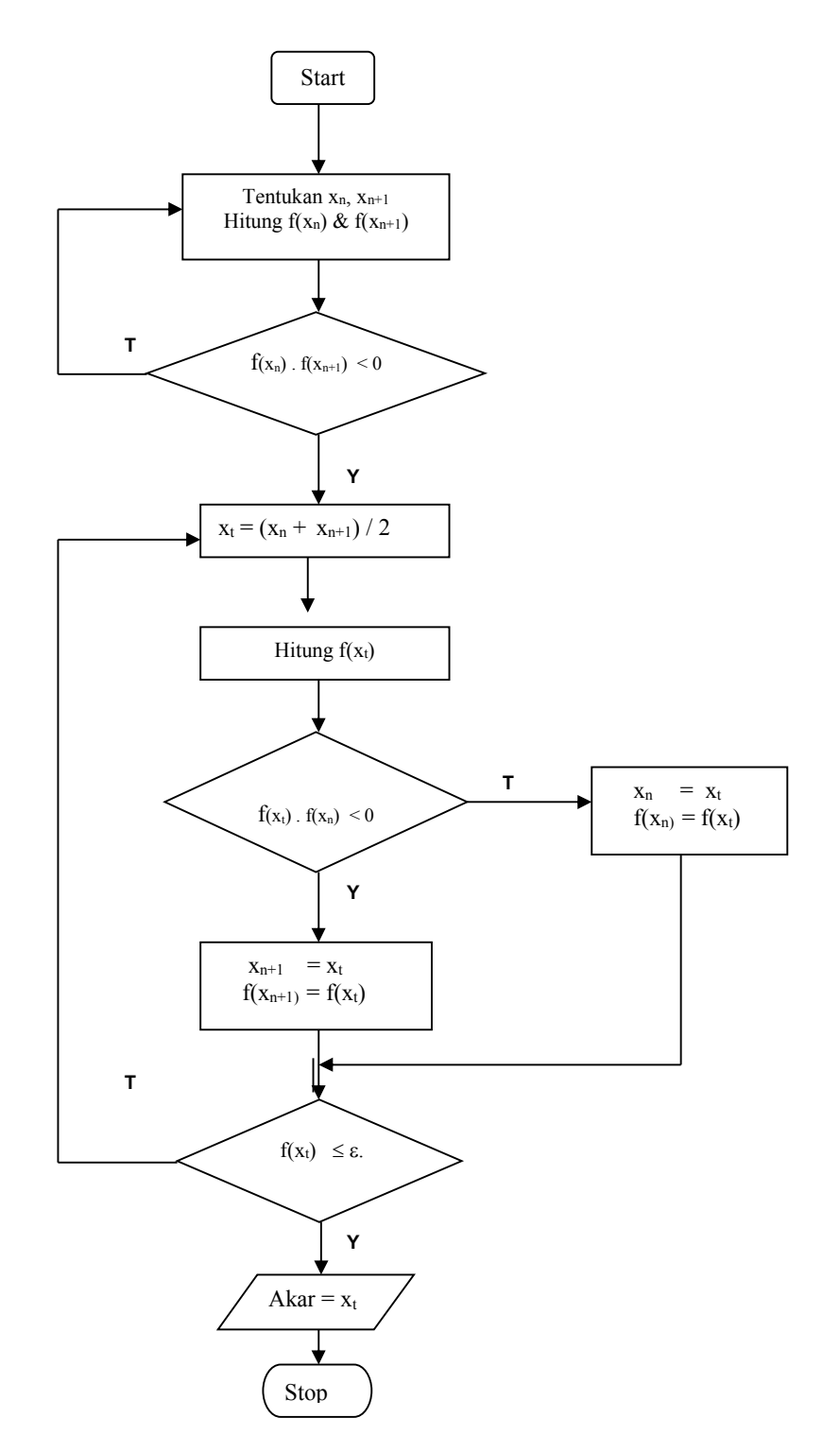

**Gambar 2.2 Flow Chart Metode Setengah Interval**

Langkah-langkah perhitungan bisection methods:

- 1. Tentukan sembarang titik  $x_1$  dan  $x_2$ , kemudian hitung nilai fungsinya yaitu  $f(x_1)$  dan  $f(x_2)$ .
- 2. Cek  $f(x_1)$ .  $f(x_2) < 0$ . Artinya  $f(x_1)$  dan  $f(x_2)$  harus berbeda tanda.
- 3. Hitung nilai  $x_t$ .

$$
xt = \frac{x_1 + x_2}{2}
$$

- 4. Hitung nilai fungsi  $f(x_t)$
- 5. Cek  $f(x_t)$ .  $f(x_1) < 0$

Jika ya maka nilai x<sub>2</sub> yang baru adalah nilai x<sub>t</sub>, sedangkan nilai x<sub>1</sub> tetap. Jika tidak maka nilai x<sub>1</sub> yang baru adalah nilai x<sub>t,</sub> sedangkan nilai x<sub>2</sub> tetap

- 6. Cek apakah  $\left| f(x_t) \right| \leq \varepsilon$  dimana  $\varepsilon$  adalah bilangan yang kecil yang ditentukan nilainya oleh user atau pengguna. Nilai  $\epsilon$  = 10<sup>-5</sup> sudah termasuk bagus.
- 7. Kalau nilai  $|f(x_t)| \leq \varepsilon$  maka  $x_t$  adalah salah satu akar dari persamaan
- 8. Kalau nilai  $|f(x_t)| > \varepsilon$  maka proses akan berulang ke langkah 3, demikian seterusnya sampai diperoleh nilai  $|f(x_t)| \leq \varepsilon$ .

#### Contoh 1.

Hitung salah satu akar dari persamaan pangkat tiga:

 $f(x) = x^3 + x^2 - 3x - 3 = 0$ Cek dengan  $\varepsilon = 0.0001$ 

### Jawab :

Dengan mengikuti alur flow chart diatas diperoleh:

1.  $x_n = 1$  dan  $x_{n+1} = 2$ . Harga-harga ini ditentukan sembarang nilainya.

2.  $f(x_n) = 1^3 + 1^2 - 3x1 - 3 = -4$ 

- $f(x_{n+1})$  =  $2^3 + 2^2 3x^2 3 = 3$
- 3.  $f(x_n)$ .  $f(x_{n+1}) = -4x3 = -12$  (nilainya negatif, berarti < 0)
- 4. Hitung  $x_t = (x_n + x_{n+1})/2 = (1 + 2)/2 = 1.5$
- 5. Hitung  $f(x_t) = 1.5^3 + 1.5^2 3x1.5 3 = -1.875$
- 6. Cek :  $f(x_t) \cdot f(x_n) = -1 1 = +$

Karena nilainya positif  $(+)$  berarti lebih besar dari nol sehingga nilai  $x_n$  yang  $bar{u} = x_t$ 

Atau  $x_n = 1.5$ , dan  $f(x_n) = f(x_t) = -1.875$ 

Sedangkan nilai  $x_{n+1}$  nilainya tetap yaitu 2

Cek nilai mutlak f(x<sub>t)</sub> =  $|f(x_t)| = 1.875 > \varepsilon$  sehingga proses berulang dengan menentukan nilai x<sub>t</sub> yang baru, dengan x<sub>n</sub> = 1,5 dan x<sub>n+1</sub> = 2

7. Langkah selanjutnya proses berlanjut ke langkah 4. Demikian seterusnya sampai diperoleh  $f(x_t) \leq \varepsilon$ 

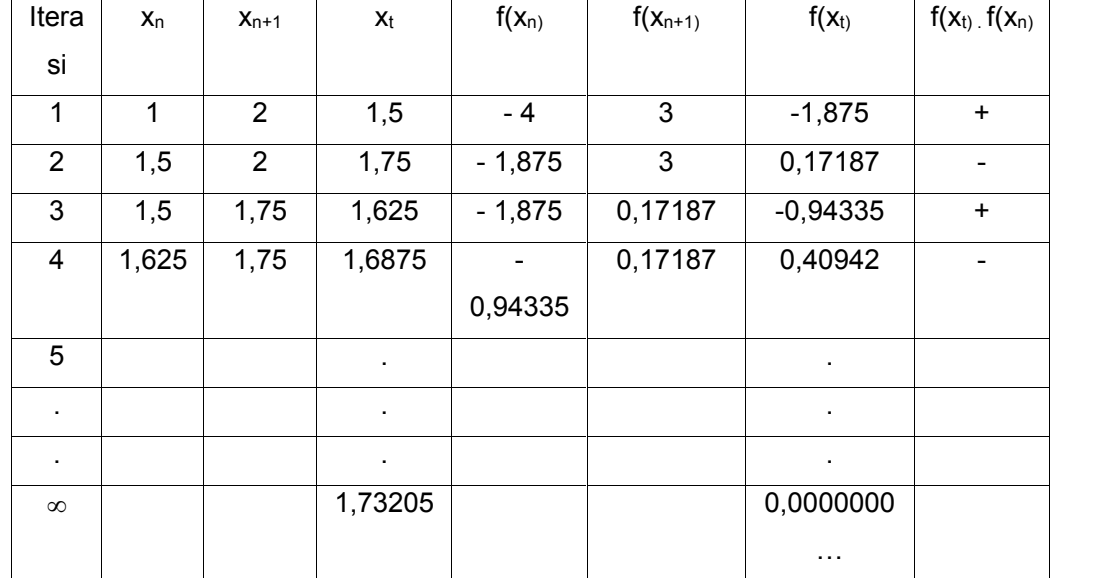

Hasilnya kalau ditampilkan dalam bentuk tabel, seperti tabel berikut ini:

#### **2.3. Regulafalsi Method**

Dibandingkan metode setengah interval, metode regulafalsi konvergensinya (kecepatan mencapai akar persamaan) lebih cepat, dan iterasi yang dibutuhkan lebih pendek. Perhitungan metode regulafalsi berdasarkan interpolasi linier antara dua harga f(x) yang mempunyai tanda berbeda.

Mula-mula diambil nilai x<sub>n</sub> dan x<sub>n+1</sub> sembarang (gambar 2.3) kemudian dihitung f(x<sub>n</sub>) dan f(x<sub>n+1</sub>). Syaratnya f(x<sub>n</sub>) dan f(x<sub>n+1</sub>) harus berbeda tanda. Selanjutnya ditarik garis dari f(x<sub>n</sub>) menuju f(x<sub>n+1</sub>). Garis ini akan memotong sumbu x di  $x_t$ . Posisi  $x_t$  inilah yang dicari melalui persamaan garis yang menghubungkan titik **A** [x<sub>n</sub>,f(x<sub>n</sub>)] dengan titik **B** [x<sub>n+1</sub>, f(x<sub>n+1</sub>)]

Persamaan garis tersebut dapat dirumuskan:

$$
\frac{x_{t} - x_{n}}{x_{n+1} - x_{n}} = \frac{0 - f(x_{n})}{f(x_{n+1}) - f(x_{n})}
$$

Sehingga nilai x<sub>t</sub> dapat dihitung:

$$
x_{t} = x_{n} - f(x_{n}) \frac{x_{n+1} - x_{n}}{f(x_{n+1}) - f(x_{n})}
$$

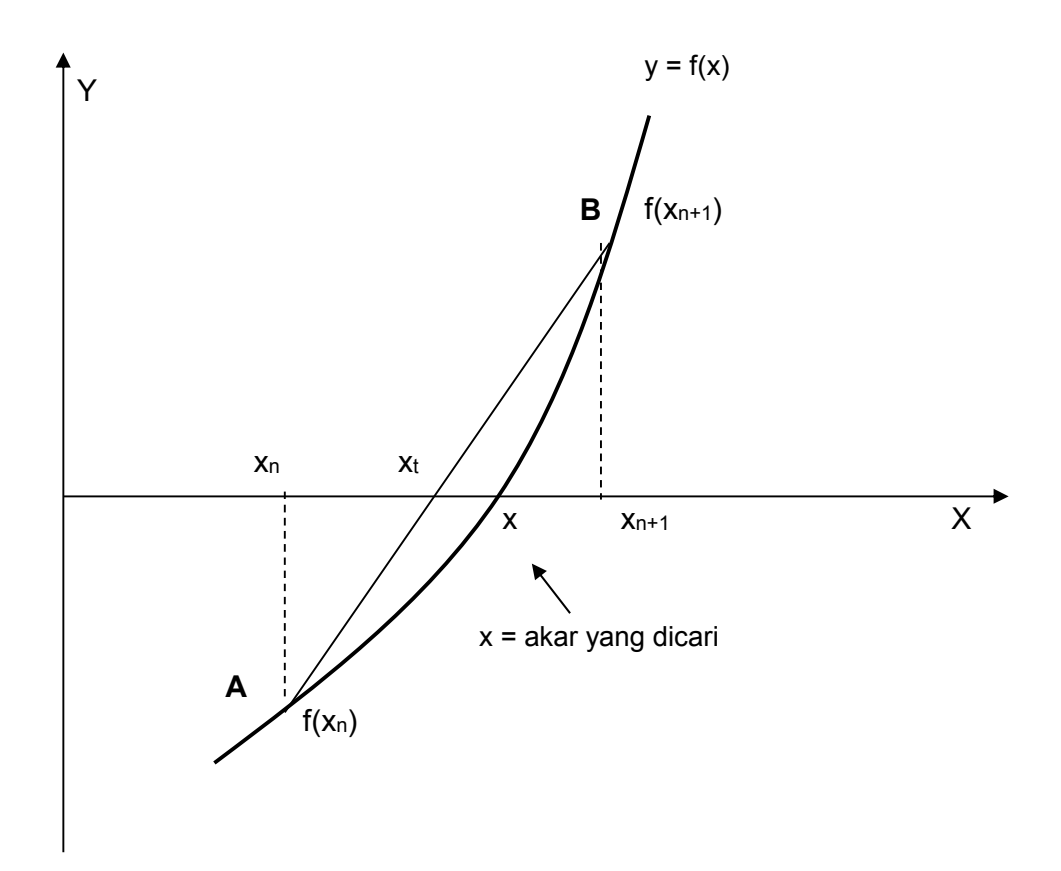

**Gambar 2.3. Metode Regulafalsi**

#### **Flowchart Metode Regulafalsi**

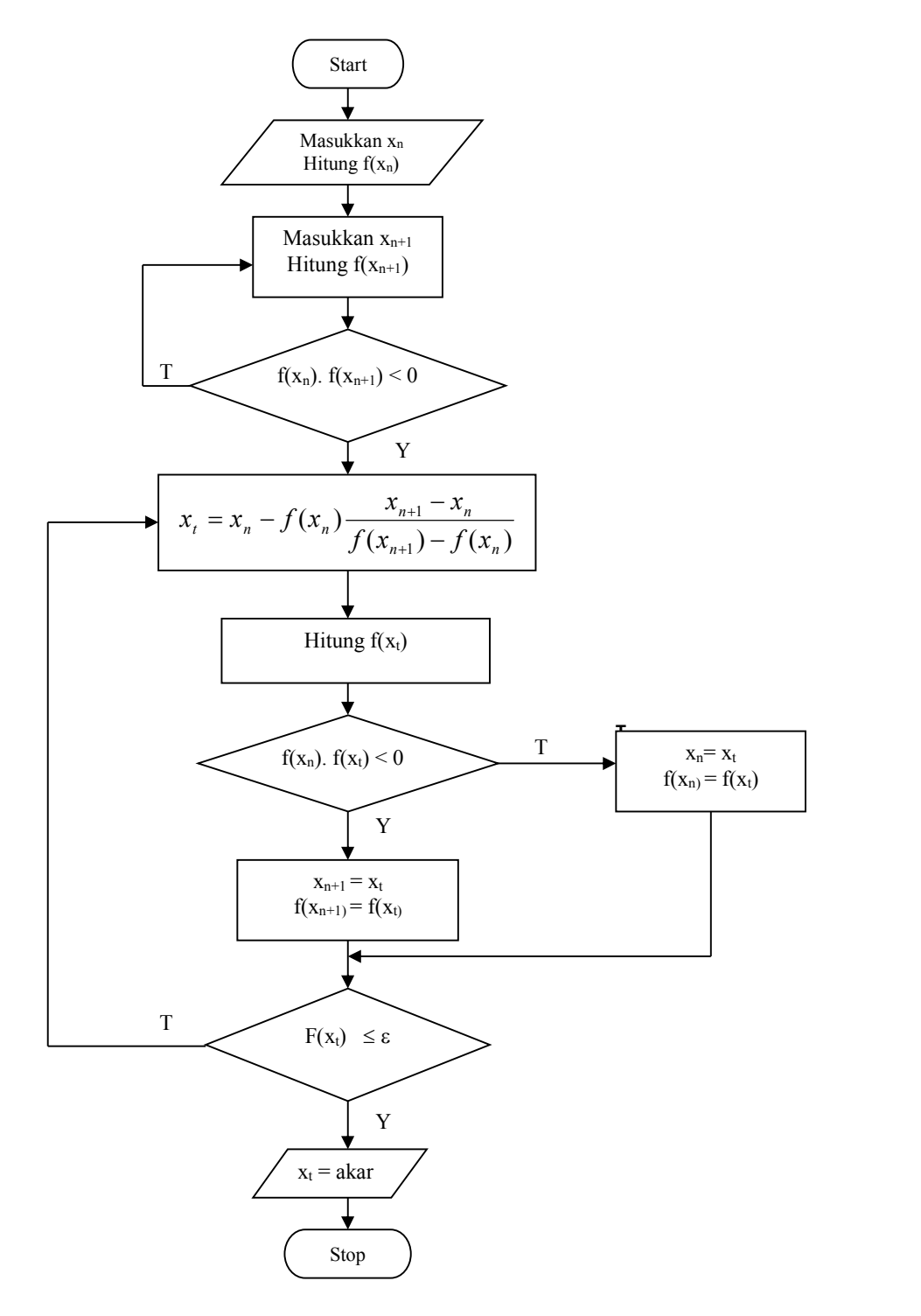

**Gambar 2.4. Flow Chart Metode Regulafalsi**

Contoh 2.

Hitung salah satu akar dari persamaan pangkat tiga:

 $f(x) = x^3 + x^2 - 3x - 3 = 0$ 

Cek dengan  $\varepsilon = 0,0001$ 

Jawab

Dengan mengikuti alur flow chart diatas diperoleh:

- 1. Ambil sembarang nilai awal  $x_n = 1$  ;  $f(x_n) = 1^3 + 1^2 3x1 3 = -4$
- 2. Ambil sembarang nilai  $x_{n+1} = 2$ .  $f(x_{n+1}) = 2^3 + 2^2 3x^2 3 = 3$
- 3.  $f(x_n)$ .  $f(x_{n+1}) = -4x3 = -12$  (nilainya negatif, berarti < 0)

4. Hitung 
$$
x_t = x_n - f(x_n) (x_{n+1} - x_n) / (f(x_{n+1}) - f(x_n))
$$
  
 $x_t = 1 - (-4) (2 - 1) / (3 - (-4)) = 1,57142$ 

- 5. Hitung  $f(x_t) = 1.57142^3 + 1.57142^2 3x1.57142 3 = -1.3644$
- 6.  $|f(x_t)| > \varepsilon$
- 7. Cek :  $f(x_n)$  **.**  $f(x_t) = -4x (-1,3644) = +$  (lebih besar dari nol), maka proses akan berulang dengan menentukan  $x_n$  dan  $f(x_n)$  yang baru, sedangkan nilai  $x_{n+1}$  dan  $f(x_{n+1})$  tetap.

8. 
$$
x_n = x_t = 1.57142
$$
:  $f(x_n) = f(x_t) = -1.3644$   
 $x_{n+1} = 2$  :  $f(x_{n+1}) = 3$ .

9. Nilai x<sub>t</sub> yang baru:

$$
x_t = x_n - f(x_n) (x_{n+1} - x_n) / (f(x_{n+1}) - f(x_n))
$$

$$
x_{t} = 1,57142 - (-1.3644) (2 - 1,57142) / (3 - (-1.3644)) = 1,7054
$$

10. Hitung nilai  $f(x_t)$  yang baru;

 $f(x_t) = 1,7054^3 + 1,7054^2 - 3x1,7054 - 3 = -0.2478$ 

- 11. Cek  $f(x_t)$  dengan  $\varepsilon$ ;
- 12.  $|f(x_t)| = |-0.2478| = 0.2478 > \epsilon$ , sehingga proses iterasi akan berulang sampai diperoleh  $f(x_t) \leq \varepsilon$

Hasilnya kalau ditampilkan dalam bentuk tabel, seperti tabel berikut ini:

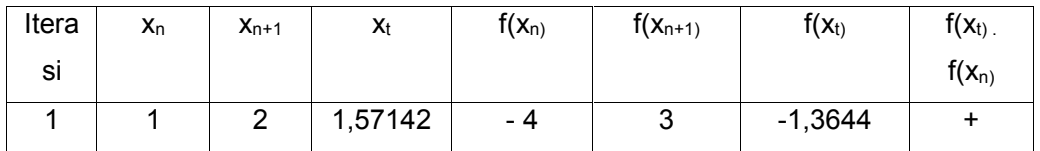

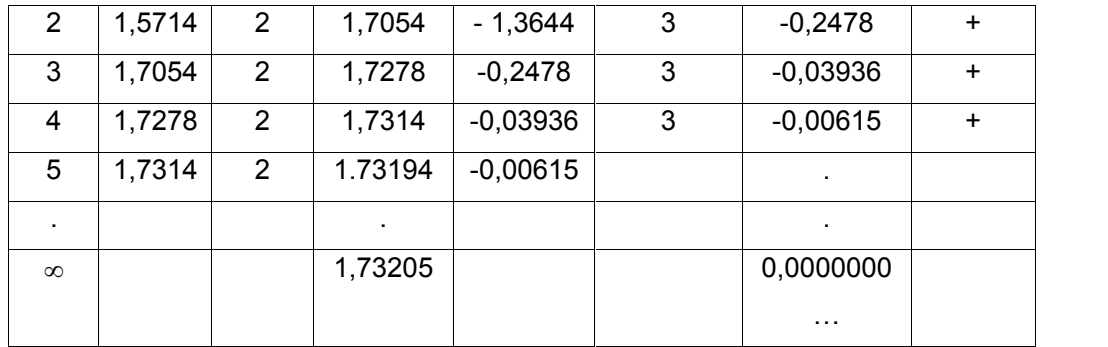

#### **2.4. Newton Method**

Kedua metode yang dibahas sebelumnya dirasakan belum memuaskan sehingga Newton memperkenalkan metode baru sesuai dengan namanya yaitu Metode Newton. Beberapa sifat dari Metode Newton antara lain:

- 1. Tidak perlu mencari dua fungsi yang berbeda tanda.
- 2. Konvergensi lebih cepat
- 3. Perlu menghitung turunan fungsi f'(x)

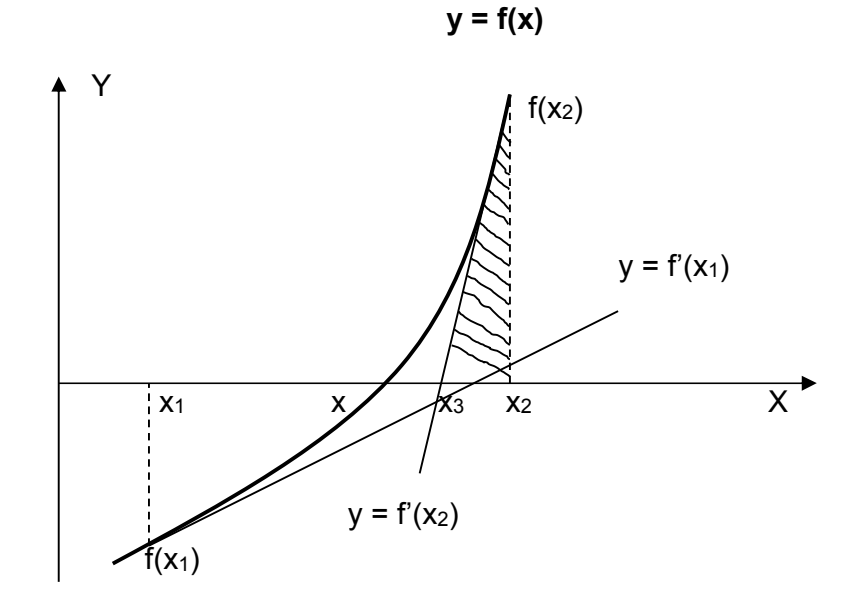

**Gambar 2.5 Metode Newton** Flowchart Metode Newton:

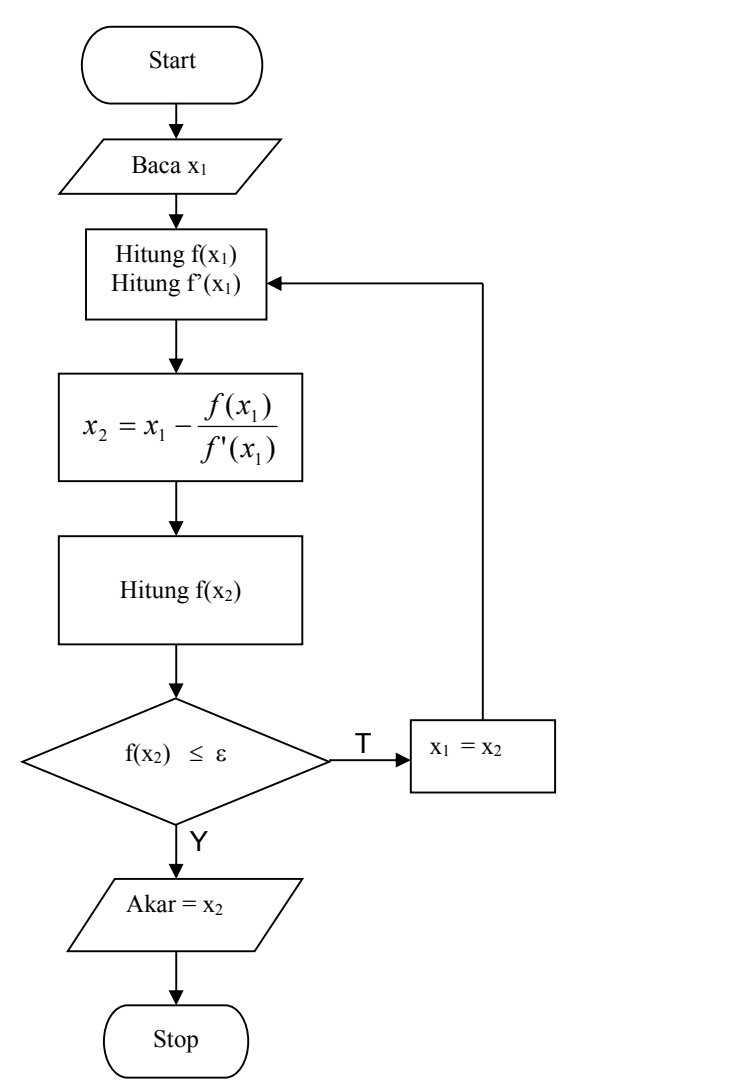

**Gambar 2.6 Flow Chart Metode Newton**

Langkah-langkah penyelesaian Newton Method secara grafis (lihat gambar 2.5):

- 1. Tentukan sembarang titik  $x_1$ , kemudian hitung  $f(x_1)$ .
- 2. Buat garis singgung pada  $f(x_1)$  sehingga memotong sumbu x di x2.
- 3. Dari x<sup>2</sup> tarik garis keatas sehingga memotong kurva fungsi di f(x2)
- 4. Buat garis singgung pada  $f(x_2)$  sehingga memotong sumbu x di x3
- 5. Dari x<sub>3</sub> tarik garis keatas sehingga memotong kurva fungsi di  $f(x_3)$

6. Demikian seterusnya sampai mendekati titik x, dimana titik x inilah salah satu akar dari persamaan.

Secara analitis:

Dari gambar 2.5 perhatikan segitiga yang diarsir:

$$
f'(x_2) = \frac{f(x_2)}{x_2 - x_3}
$$

Atau lebih umum

$$
f'(x_n) = \frac{f(x_n)}{x_n - x_{n+1}}
$$

atau

$$
x_{n+1} = x_n - \frac{f(x_n)}{f'(x_n)}
$$

Contoh 3.

Hitung salah satu akar dari persamaan pangkat tiga:

 $f(x) = x^3 + x^2 - 3x - 3 = 0$ 

Cek dengan  $\varepsilon = 0,0001$ 

#### Jawab

Dengan mengikuti alur flow chart diatas diperoleh:

- 1. Ambil sembarang nilai awal  $x_1 = 1$
- 2.  $f(x_1) = 1^3 + 1^2 3(1) 3 = -4$
- 3.  $f'(x_1) = 3x^2 + 2x 3 = 3 (1)^2 + 2 (1) 3 = 2$
- 4. Hitung x<sup>2</sup>

$$
x_2 = x_1 - f(x_1)/f'(x_1)
$$

$$
x_2 = 1 - (-4)/2 = 3
$$

- 5. Hitung  $f(x_2) = 3^3 + 3^2 3(3) 3 = 24$
- 6.  $|f(x_2)| = 24 > \varepsilon$ , maka proses berulang dengan nilai x<sub>1</sub> yang baru yaitu  $x_1 = x_2 = 3$
- 7. Langkah selanjutnya kembali ke langkah 2 dan seterusnya sampai diperoleh kondisi diperoleh  $f(x_t) \leq \varepsilon$

Dalam bentuk tabel dapat dituliskan sebagai berikut:

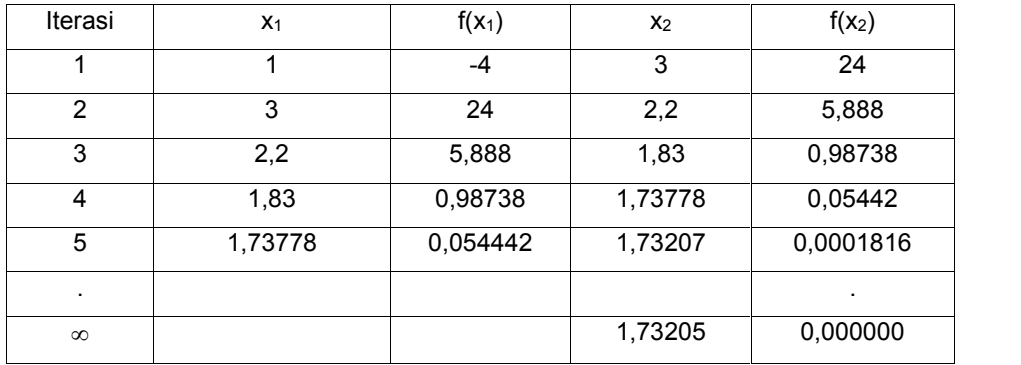

#### **2.5. Secant Method**

Beberapa sifat dari Metode Secant:

- 1. Merupakan kombinasi antara Newton Method dengan Regulafalsi Method.
- 2. Tidak perlu mencari turunan fungsi f'(xn), Ini sangat menguntungkan karena tidak semua fungsi mudah ditentukan turunannya.

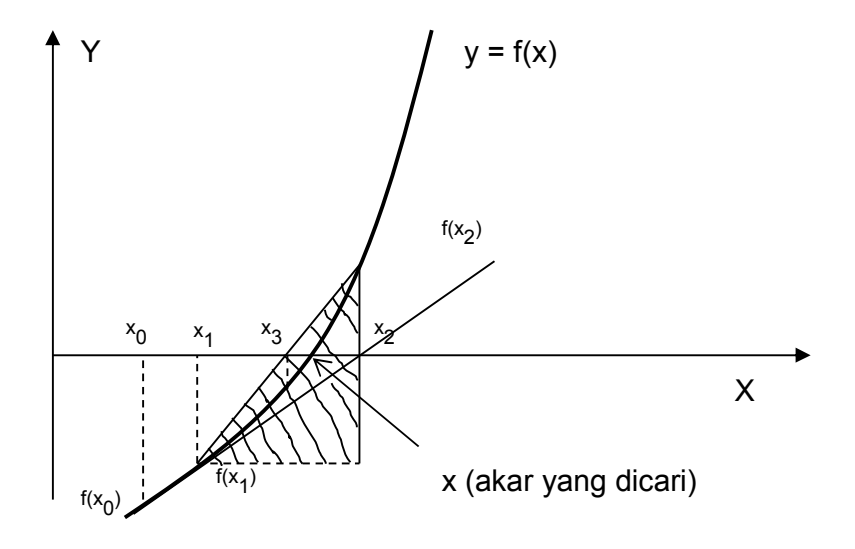

**Gambar 2.7 Secant method**

Langkah-langkah penyelesaian secara grafis (lihat gambar 2.7):

- 1. Tentukan nilai x<sub>0</sub> dan x<sub>1</sub> sembarang, kemudian tarik garis vertikal dari titik x<sub>0</sub> dan x<sub>1</sub>, sehingga diperoleh nilai f(x<sub>0</sub>) dan f(x<sub>1</sub>).
- 2. Hubungkan titik  $f(x_0)$  dengan  $f(x_1)$ . sehingga memotong sumbu x di x2. Dari x<sup>2</sup> ditarik garis vertikal sehingga diperoleh nilai f(x2).
- 3. Hubungkan titik  $f(x_1)$  dengan  $f(x_2)$ . sehingga memotong sumbu x di x<sub>3</sub>. Dari x<sup>3</sup> ditarik garis vertikal sehingga diperoleh nilai f(x3).
- 4. Demikian proses berulang sehingga diperoleh nilai x yang merupakan akar dari persamaan.

Secara analitis :

Perhatikan segitiga yang diarsir:

$$
f'(x_2) = \frac{f(x_2) - f(x_1)}{x_2 - x_1} \tag{(*)}
$$

Dari persamaan Newton Method:

$$
x_3 = x_2 - \frac{f(x_2)}{f'(x_2)}\tag{**}
$$

Masukkan persamaan (\*) ke persamaan ( \*\* ) sehingga diperoleh:

$$
x_3 = x_2 - \frac{f(x_2)(x_2 - x_1)}{f(x_2) - f(x_1)}
$$

Atau dalam bentuk yang umum:

$$
x_{n+1} = x_n - \frac{f(x_n)(x_n - x_{n-1})}{f(x_n) - f(x_{n-})}
$$

Flow Chart Secant Method

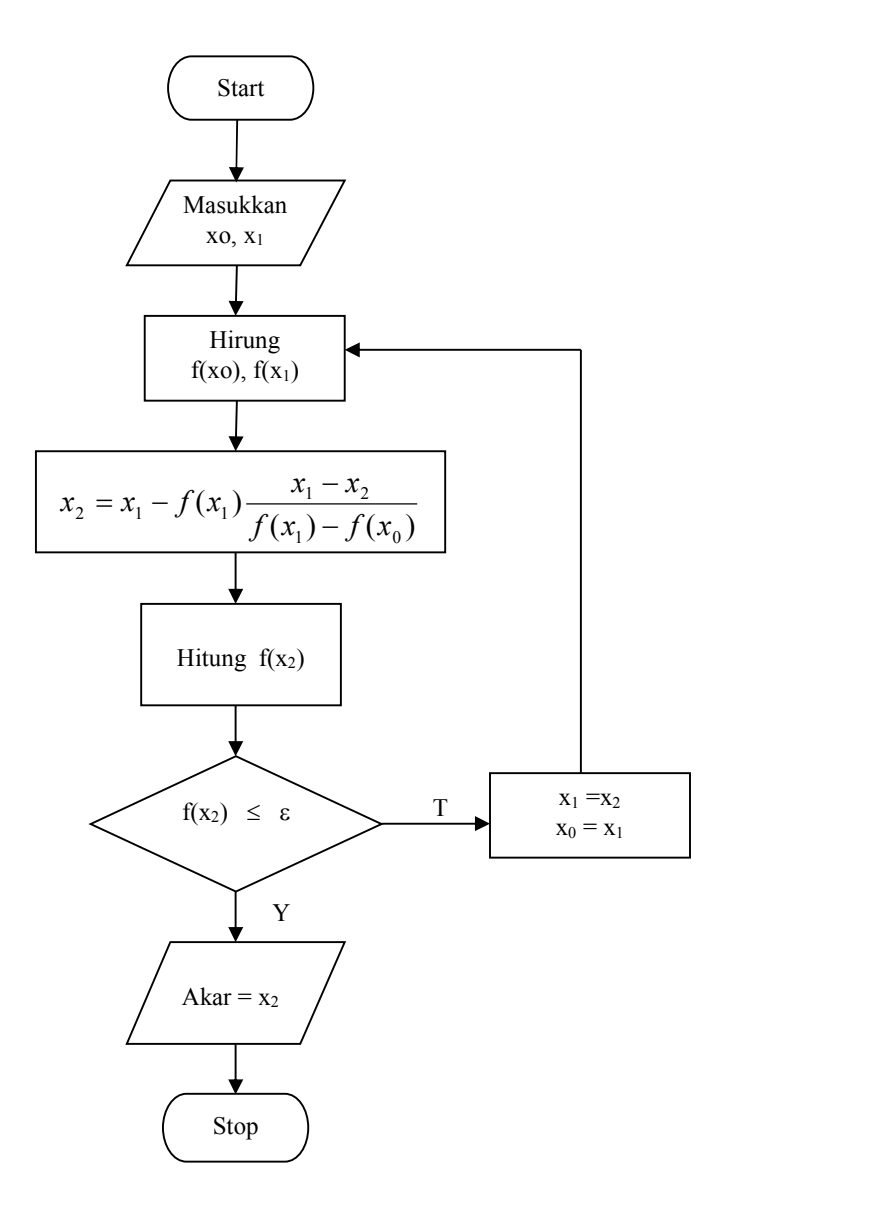

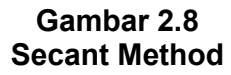

Contoh 4.

Hitung salah satu akar dari persamaan pangkat tiga:

 $f(x) = x^3 + x^2 - 3x - 3 = 0$ 

Cek dengan  $\varepsilon = 0,0001$ 

Jawab

Dengan mengikuti alur flowchart diatas diperoleh:

1. Ambil sembarang nilai awal  $x_0 = 1$  dan  $x_1 = 2$ 

$$
f(x_0) = 1^3 + 1^2 - 3(1) - 3 = -4
$$

 $f(x_1) = 2^3 + 2^2 - 3(2) - 3 = 3$ 

2. Hitung x<sup>2</sup>

 $x_2 = x_1 - f(x_1)(x_1-x_0)/(f(x_1) - f(x_0))$  $x_2 = 2 - 3(2-1)/(3-(-4))$  $x_2$  = 1.57142

- 3. Hitung  $f(x_2) = (1,57142)^3 + (1,57142)^2 3 (1,57142) 3 = -1,3644$
- 4.  $|f(x_2)| = 1,3644 > \varepsilon$ , maka proses berulang dengan nilai x<sub>1</sub> yang baru yaitu

 $x_1 = x_2 = 3$  dan  $x_0 = x_1 = 2$ 

5. Langkah selanjutnya kembali ke langkah 2 dan seterusnya sampai diperoleh kondisi  $f(x_t) \leq \varepsilon$ 

| Iterasi | $x_0$   | $X_1$   | $f(x_0)$   | $f(x_1)$   | $\mathbf{x}_2$ | $f(x_2)$    |
|---------|---------|---------|------------|------------|----------------|-------------|
|         |         | 2       | -4         | 3          | 1,57142        | $-1,36449$  |
| 2       | 2       | 1,57142 | 3          | $-1,36449$ | 1,70540        | $-0,24784$  |
| 3       | 1,57142 | 1,70540 | $-1,36449$ | $-0,24784$ | 1,73513        | 0,029000    |
| 4       | 1,70540 | 1,73513 | $-0,24784$ | 0,029000   | 1,73199        | $-0,000575$ |
| 5       | 1,73513 | 1,73199 |            |            | 1,73205        |             |

Hasil perhitungan diatas dapat ditampilkan dalam bentuk tabel berikut:

#### **2.6.Direct Method (Metode Iterasi)**

Dalam metode iterasi ini digunakan suatu persamaan untuk memperkirakan nilai akar suatu persamaan yang dicari. Persamaan ini dikembangkan dari dari fungsi f(x) = 0 sehingga parameter x berada disisi kiri persamaan yaitu:

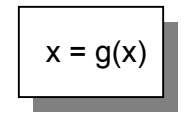

Dengan kata lain fungsi f(x) = 0 dirubah menjadi x =  $g(x)$ .

Persamaan  $x = g(x)$  menunjukkan bahwa nilai x merupakan fungsi dari x. Sehingga dengan memberikan nilai perkiraan awal dari xi, maka dapat dihitung nilai xi+1, dengan rumus iterasi:

$$
x_{i+1} = g(x_i)
$$

Untuk i = 1 ;  $x_2 = g(x_1)$ Untuk  $i = 2$  ;  $x_3 = g(x_2)$ dst.

Besar kesalahan dapat dihitung dari rumus:

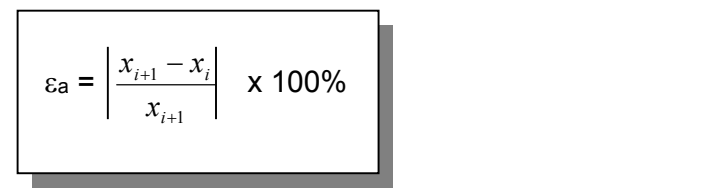

Flow Chart Direct Method

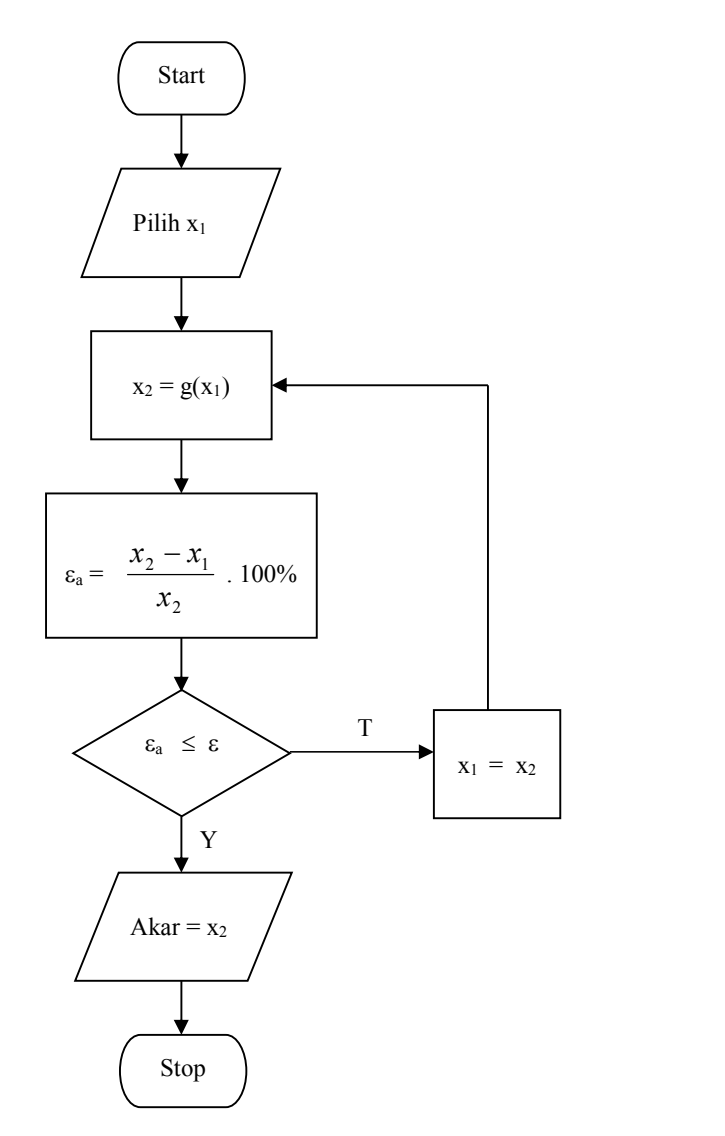

**Gambar 2.9 Flow Chart Direct Method**

Contoh 5.

Hitung salah satu akar dari persamaan pangkat tiga:

 $f(x) = x^3 + x^2 - 3x - 3 = 0$ 

Cek dengan  $\varepsilon = 0,0001$ 

Jawab:

1. Ubah persamaan diatas kedalam bentuk  $x = g(x)$ 

 $x^3 = (-x^2 + 3x + 3)$ , atau  $x = (-x^2 + 3x + 3)^{1/3}$ 

2. Persamaan iterasinya:

 $X_2 = (-x_1^2 + 3x_1 + 3)^{1/3}$ 

3. Errornya:

$$
\varepsilon_{\mathbf{a}} = \left| \frac{x_2 - x_1}{x_2} \right| \times 100\%
$$

#### Sehingga dalam bentuk tabel:

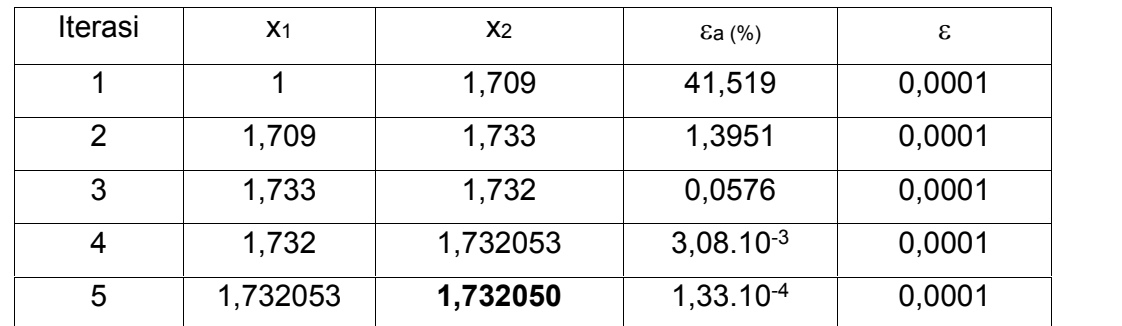

Sehingga akar persamaan x = 1,732050 dengan error 0,000133 %

#### **2.7. Soal-soal latihan.**

- 1.  $x^3 7x + 1 = 0$
- 2.  $e^{x} x 2 = 0$
- 3.  $\sin x = 3x 2$
- 4.  $10^x = 100 2x$
- 5.  $\cos x = 3x$
- 6.  $x^x = 10$

Hitung akar-akar persamaan diatas dengan menggunakan metode yang telah dipelajari.

# **BAB III SISTIM PERSAMAAN LINIER**

#### **3.1. Pendahuluan**

Sebelum membahas sistim persamaan linier, sebaiknya kita mereview sedikit tentang matrik.

#### **Dasar-dasar matrik**:

a. Matrik Simetri: jika elemen baris nilainya sama dengan elemen kolom.

the contract of the contract of the  $\mathbf{J}$  and  $\mathbf{J}$  are all  $\mathbf{J}$  and  $\mathbf{J}$ the contract of the contract of the  $\begin{bmatrix} 3 & 2 & 6 \end{bmatrix}$  $\begin{vmatrix} 2 & 1 & 3 \end{vmatrix}$  $= | 1 \quad 3 \quad 2 |$ 3 2 6  $A = \begin{bmatrix} 1 & 3 & 2 \end{bmatrix}$ 

b. Matrik Diagonal: jika semua elemen nilainya sama dengan nol kecuali diagonal utama.

$$
A = \begin{bmatrix} 1 & 0 & 0 & 0 \\ 0 & 3 & 0 & 0 \\ 0 & 0 & 2 & 0 \\ 0 & 0 & 0 & 6 \end{bmatrix}
$$

c. Matrik Identitas: jika semua elemen nilainya sama dengan nol kecuali diagonal utama bernilai satu.

$$
A = \begin{bmatrix} 1 & 0 & 0 & 0 \\ 0 & 1 & 0 & 0 \\ 0 & 0 & 1 & 0 \\ 0 & 0 & 0 & 1 \end{bmatrix}
$$

d. Matrik Segitiga Atas: jika diatas diagonal utama, semua elemen bernilai nol

$$
A = \begin{bmatrix} 2 & 0 & 0 \\ 1 & 3 & 0 \\ 3 & 2 & 6 \end{bmatrix}
$$

- e. Matriks Segitiga Bawah: jika dibawah diagonal utama semua elemen bernilai nol
	- the contract of the contract of the  $\mathbf{I}$  and  $\mathbf{I}$  are all  $\mathbf{I}$  and  $\mathbf{I}$  are all  $\mathbf{I}$ **Experience** in the contract of the contract of  $\begin{bmatrix} 0 & 0 & 6 \end{bmatrix}$  $\begin{bmatrix} 2 & 1 & 3 \end{bmatrix}$  $= |0 \quad 3 \quad 2|$  $0 \quad 0 \quad 6$  $0 \quad 3 \quad 2$  $2 \quad 1 \quad 3$ *A*

Persamaan linier biasanya berbentuk:

 $a_{11}x_1 + a_{12}x_2 + a_{13}x_3 + \ldots + a_{1n}x_n = b_1$  $a_{21}x_1 + a_{22}x_2 + a_{23}x_3 + \ldots + a_{2n}x_n = b_2$  $a_{31}x_1 + a_{32}x_2 + a_{33}x_3 + \ldots + a_{31}x_n = b_3$ . . . . .  $a_{n1}x_1 + a_{n2}x_2 + a_{n3}x_3 + \ldots + a_{nn}x_n = b_n$ 

Persamaan diatas bisa ditulis dalam bentuk matrik sebagai berikut:

 $\int$ the contract of the contract of the contract of the contract of the contract of  $\begin{array}{ccc}\n\hline\n\end{array}$  $\mathcal{L} = \mathcal{L} \mathcal{L} = \mathcal{L} \mathcal{L}$  $(b_n)$  $\begin{bmatrix} 2 \\ L \end{bmatrix}$  $\{b_3\}$  $\left[ b_{1}\right]$  $=\langle b_{3}\rangle$  $\int$   $\left(b_n\right)$  $\begin{pmatrix} 2 \\ L \end{pmatrix}$  $\left\{\right.=\left\{\right.b_{3}\right\}$  $\left| \begin{array}{c} \left| b_1 \right| \end{array} \right|$  $\lfloor x_n \rfloor$   $\lfloor b_n \rfloor$  $\begin{bmatrix} 2 \\ 1 \end{bmatrix}$  $\{x_3\} = \{b_3\}$  $\left[x_1\right]$   $\left[b_1\right]$  $\lfloor x_n \rfloor \lfloor b_n \rfloor$  $\left| \begin{array}{c} x_1 \\ x_2 \end{array} \right|$   $\left| \begin{array}{c} b_1 \\ b_2 \end{array} \right|$  $\begin{bmatrix} a_{n1} & a_{n2} & a_{n3} & a_{nn} \end{bmatrix} \begin{bmatrix} x_n \end{bmatrix}$  $|a_{11} \quad a_{12} \quad a_{13} \quad a_{1n} | [x_1]$  $m_1$   $u_{n2}$   $u_{n3}$   $u_{nn}$   $(u_n)$   $(v_n)$  $n \mid \cdot \cdot \cdot \cdot \cdot \cdot \cdot \cdot \cdot \cdot$  $n \mid \mid \lambda_2 \mid \mid \mid \mid \cdot_2 \mid$  $n \mid \mid \mathcal{X}_1 \mid \mid \mid \mathcal{U}_1 \mid$  $b_n$  $b_{\scriptscriptstyle 3}\}$  $b_2$  $b_1$  $x_n$  |  $|b_n|$  $x_3 \} = \{b_3\}$  $x_2$   $|b_2|$  $x_1$   $\left[ b_1 \right]$  $a_{n1}$   $a_{n2}$   $a_{n3}$   $a_{nn}$  || $x_n$ |  $b_n$ |  $a_{31}$   $a_{32}$   $a_{33}$   $a_{3n}$   $x_{3}$  =  $b_{3}$  $a_{21}$   $a_{22}$   $a_{23}$   $a_{2n}$  ||x<sub>2</sub>| |b<sub>2</sub>|  $a_{11}$   $a_{12}$   $a_{13}$   $a_{1n}$   $(x_1)$   $(b_1)$ . .  $a_{nn}$   $\left| \left( x_n \right) \right|$   $\left| b_n \right|$ . . . . . .  $a_{3n} \nvert \{x_3\} = \{b_3\}$ .  $a_{2n}$  ||  $x_2$  |  $|b_2|$ .  $a_{1n} |[x_1] \ (b_1)$  $3 \left($ 2 |  $\blacksquare$  $1 +$  $3\vert -\vert \, \, \, \vert \, \, \, \vert \,$ 2  $\vert \quad \vert \quad \vert \quad \vert \quad \vert$  $1 \mid \qquad \mid \qquad$ 1  $u_{n2}$   $u_{n3}$   $u_{nn}$   $\left\lfloor \lambda_n \right\rfloor$   $\left\lfloor \nu_n \right\rfloor$ 31  $u_{32}$   $u_{33}$   $u_{3n}$   $|v_{3}| = |v_{3}|$ 21  $u_{22}$   $u_{23}$   $u_{2n}$   $|v_{2}|$   $|v_{2}|$ 11  $u_{12}$   $u_{13}$   $u_{1n}$   $|v_1|$   $|v_2|$ 

Atau dalam bentuk yang lebih kompak:

 $[A] \{X\} = \{B\}$ 

#### **3.2. Metode Eliminasi Gauss**

Dalam metode Eliminasi Gauss, persamaan [A]{X}={B}dicari penyelesaiannya.

Konsepnya:

"**Bagaimana mengubah matrik [A] menjadi matrik segitiga bawah**"

 $\int$ the contract of the contract of the contract of the contract of the contract of  $\left\{ \begin{array}{c} 1 & 1 \\ 1 & 1 \end{array} \right.$  $\mathcal{L} = \{x_1, x_2, \ldots, x_n\}$  $(b_n)$  $\begin{pmatrix} 2 \\ 1 \end{pmatrix}$  $\{b_3\}$  $\left[ b_{1}\right]$  $=\langle b_{3}\rangle$  $\int \quad \left( b_n \right)$  $\begin{pmatrix} 2 \\ 1 \end{pmatrix}$  $\left\{\right.=\left\{\right.b_3\right\}$  $\left| \begin{array}{c} \left| b_1 \right| \end{array} \right|$  $\lfloor x_n \rfloor$   $\lfloor b_n \rfloor$  $\begin{pmatrix} 2 \\ 1 \end{pmatrix}$  $\{x_3\} = \{b_3\}$  $\left[x_1\right]$   $\left[b_1\right]$  $\lfloor x_n \rfloor \lfloor b_n \rfloor$  $\left| \begin{array}{c} x_1 \\ x_2 \end{array} \right|$   $\left| b_1 \right|$  $\begin{bmatrix} a_{n1} & a_{n2} & a_{n3} & a_{nn} \end{bmatrix} \begin{bmatrix} x_n \end{bmatrix}$  $|a_{11} \quad a_{12} \quad a_{13} \quad a_{1n} |x_1|$  $\mathbf{u}_{n1}$   $\mathbf{u}_{n2}$   $\mathbf{u}_{n3}$   $\mathbf{u}_{nn}$   $\mathbf{u}_{nn}$   $\mathbf{v}_{n}$   $\mathbf{v}_{n1}$  $n \left| \right|$   $\lambda_3$   $\left| \right|$   $\left| \right|$   $\left| \right|$   $\left| \right|$   $\left| \right|$  $n \mid \mid \lambda_2 \mid \quad \mid \nu_2 \mid$  $n \mid \mid \mathcal{A}_1 \mid \mid \mid \mathcal{U}_1 \mid$  $b_n$  $b_{\scriptscriptstyle 3}\}$  $b_2$  $b_1$  and  $b_2$  and  $b_3$  and  $b_4$  and  $b_5$  and  $b_6$  and  $b_7$  and  $b_8$  and  $b_9$  and  $b_1$  and  $b_2$  and  $b_3$  and  $b_4$  and  $b_5$  and  $b_7$  and  $b_8$  and  $b_9$  and  $b_9$  and  $b_9$  and  $b_9$  and  $b_9$  and  $b_9$  and  $x_n$  |  $|b_n|$  $x_3 \n\big\} = \big\{ b_3 \big\}$  $x_2$  |  $|b_2|$  $x_1$  |  $\left[ b_1 \right]$  $a_{n1}$   $a_{n2}$   $a_{n3}$   $a_{nn}$  || $x_n$ |  $b_n$ |  $a_{31}$   $a_{32}$   $a_{33}$   $a_{3n}$   $x_{3}$  =  $b_{3}$  $a_{21}$   $a_{22}$   $a_{23}$   $a_{2n}$  ||x<sub>2</sub>| |b<sub>2</sub>|  $a_{11}$   $a_{12}$   $a_{13}$   $a_{1n}$   $(x_1)$   $(b_1)$ .  $| \cdot |$  .  $|$ .  $a_{nn}$   $(x_n)$   $(b_n)$ . . . . . .  $a_{3n} \nvert \{x_3\} = \{b_3\}$ .  $a_{2n}$  ||  $x_2$  | |  $b_2$  | .  $a_{1n}$   $(x_1)$   $(b_1)$  $3 \left($ 2 |  $\blacksquare$  $1 \downarrow$  $3\left(1\right)$   $\left(1\right)$   $\left(1\right)$  2  $|U_2|$  $1 \mid \nu_1 \mid$ 1  $u_{n2}$   $u_{n3}$   $u_{nn}$   $\left\lfloor \lambda_n \right\rfloor$   $\left\lfloor \nu_n \right\rfloor$ 31  $u_{32}$   $u_{33}$   $u_{3n}$   $\wedge$  3  $\wedge$   $\wedge$  3  $\wedge$ 21  $u_{22}$   $u_{23}$   $u_{2n}$   $|v_{2}|$   $|v_{2}|$ 11  $u_{12}$   $u_{13}$   $u_{1n}$   $|v_1|$   $|v_2|$ 

dirubah bentuknya menjadi:

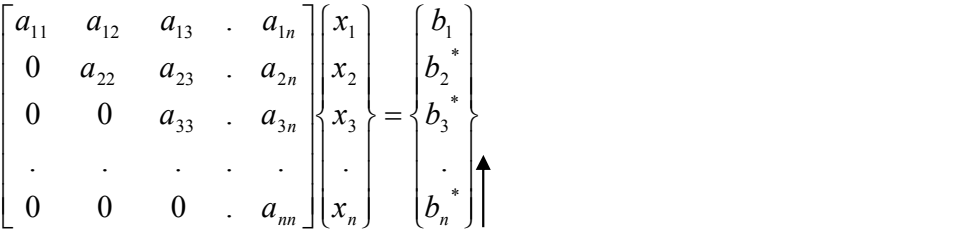

Penyelesaian selanjutnya dengan melakukan back solving, mulai dari baris paling bawah dilanjutkan dengan baris diatasnya..

x<sup>n</sup> = b<sup>n</sup> \* / ann dilanjutkan ke bagian atasnya, sampai ketemu nilai x1.

Contoh:

Tentukan penyelesaian persamaan dibawah ini:

 $x_1 + 2x_2 + x_3 = 3$  $3x_1 + 4x_2 = 3$  $2x_1 + 10x_2 + 4x_3 = 10$ 

Jawab.

Persamaan diatas diubah ke dalam bentuk matrik:

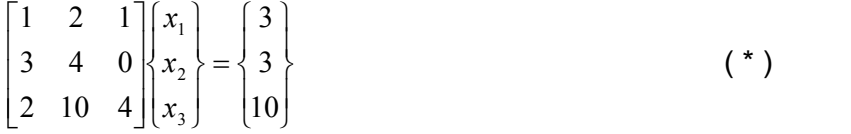

Langkah 1: Buat nilai 3 pada baris dua menjadi nilai 0 Dengan operasi **baris 2 – 3 baris 1** atau **b2-3b1,** hanya berlaku untuk semua elemen baris 2 sehingga persamaan ( \* ) menjadi:

$$
\begin{bmatrix} 1 & 2 & 1 \ 0 & -2 & -3 \ 2 & 10 & 4 \end{bmatrix} \begin{bmatrix} x_1 \ x_2 \ x_3 \end{bmatrix} = \begin{Bmatrix} 3 \\ -6 \\ 10 \end{Bmatrix}
$$
 (\*)

Langkah 2: Buat nilai 2 pada baris tiga menjadi nilai 0

Dengan operasi **b<sup>3</sup> - 2b<sup>1</sup>** , berlaku untuk semua baris 3, sehingga persamaan ( \*\* ) menjadi :

$$
\begin{bmatrix} 1 & 2 & 1 \ 0 & -2 & -3 \ 0 & 6 & 2 \end{bmatrix} \begin{bmatrix} x_1 \ x_2 \ x_3 \end{bmatrix} = \begin{Bmatrix} 3 \\ -6 \\ 4 \end{Bmatrix}
$$
  $(***)$ 

Langkah 3: Buat nilai 6 pada baris tiga menjadi nilai 0

Dengan operasi **b<sup>3</sup> + 3b<sup>2</sup>** , berlaku untuk semua baris 3, sehingga persamaan ( \*\* ) menjadi :

$$
\begin{bmatrix} 1 & 2 & 1 \ 0 & -2 & -3 \ 0 & 0 & -7 \ \end{bmatrix} \begin{bmatrix} x_1 \ x_2 \ x_3 \end{bmatrix} = \begin{Bmatrix} 3 \ -6 \ -14 \end{Bmatrix}
$$
  $(***)$ 

Persamaan ( \*\*\*\* ) sudah terbentuk matrik segitiga bawah, sehingga dapat dilakukan back solving:

$$
-7x_3 = -14
$$
  
\n
$$
x_3 = -14/7 = 2
$$
  
\n
$$
-2x_2 - 3x_3 = -6
$$
  
\n
$$
x_3 = -14/7 = 2
$$
  
\n
$$
x_3 = 2
$$
  
\n
$$
x_2 = 0
$$
  
\n
$$
x_1 + 2x_2 + x_3 = 3
$$
  
\n
$$
x_1 = 3 - 2x_2 - x_3 = 3 - 2(0) - (2) = 1
$$
  
\n
$$
x_1 = 1
$$

Jadi penyelesaian persamaan diatas adalah:

 $x_1 = 1$  $x_2 = 0$  $x_3 = 2$ 

#### **3.3. Metode Gauss Jordan**

Dalam metode Gauss Jordan, persamaan [A] {X} = {B}dicari penyelesaiannya.

Konsepnya:

#### "**Bagaimana mengubah matrik [A] menjadi matrikdiagonal**"

 $\int$ the contract of the contract of the contract of the contract of the contract of  $\left\{ \begin{array}{c} 1 & 0 \\ 0 & 1 \end{array} \right\}$  $\mathcal{L} = \mathcal{L} \mathcal{L} = \mathcal{L} \mathcal{L}$  $(b_n)$  $\begin{pmatrix} 2 \\ L \end{pmatrix}$  $\{b_3\}$  $\left[ b_{1}\right]$  $\left\{\right.=\left\{\right.$   $b_{3}\right\}$  $\int$   $\left(b_n\right)$  $\left\{\right.=\left\{\right.b_3\right\}$  $\left| \begin{array}{c} \left| b_1 \right| \end{array} \right|$  $\lfloor x_n \rfloor$   $\lfloor b_n \rfloor$  $\begin{pmatrix} 2 \\ 1 \end{pmatrix}$  $\{x_3\} = \{b_3\}$  $|a_{11} \quad a_{12} \quad a_{13} \quad a_{1n} | [x_1] \quad [b_1]$  $a_{n1}$   $a_{n2}$   $a_{n3}$   $a_{nn}$   $(x_n)$   $(b_n)$  $n \left| \right|$   $\lambda_3$   $\left| \right|$   $\left| \right|$   $\left| \right|$   $\left| \right|$   $\left| \right|$  $n \mid \mid \lambda_2 \mid \mid \mid \mid \cdot_2 \mid$  $n \mid \mid \mathcal{X}_1 \mid \mid \mid \mathcal{U}_1 \mid$  $b_n$  $b_3$  $b_2$  $b_{1}$  $x_n$  |  $|b_n|$  $x_3 \} = \{b_3\}$  $x_2$   $|b_2|$  $x_1$  |  $[b_1]$  $a_{31}$   $a_{32}$   $a_{33}$   $a_{3n}$   $x_{3}$  =  $b_{3}$  $a_{21}$   $a_{22}$   $a_{23}$   $a_{2n}$  ||x<sub>2</sub>| |b<sub>2</sub>|  $a_{11}$   $a_{12}$   $a_{13}$   $a_{1n}$   $(x_1)$   $(b_1)$ . . . . . . . .  $a_{3n} \nvert \{x_3\} = \{b_3\}$ .  $a_{2n}$  ||  $x_2$  |  $|b_2|$ .  $a_{1n} |[x_1] - [b_1]$  $3 \left($ 2 |  $\blacksquare$  $1 +$  $3 \left( \begin{array}{c} - \end{array} \right)$   $\begin{array}{c} 2 \left( \begin{array}{c} 3 \end{array} \right)$ 2  $\vert \quad \vert \quad \vert \quad \vert \quad \vert$  $1 \mid \qquad \mid \qquad$ 31  $u_{32}$   $u_{33}$   $u_{3n}$   $\partial u_{3n}$   $\partial u_{3n}$   $\partial u_{3n}$ 21  $u_{22}$   $u_{23}$   $u_{2n}$   $|v_{2}|$   $|v_{2}|$ 11  $u_{12}$   $u_{13}$   $u_{1n}$   $|v_1|$   $|v_2|$ 

dirubah bentuknya menjadi:

$$
\begin{bmatrix} a_{11} & 0 & 0 & 0 \\ 0 & a_{22} & 0 & 0 \\ 0 & 0 & a_{33} & 0 \\ \vdots & \vdots & \vdots & \vdots \\ 0 & 0 & 0 & a_{m^*} \end{bmatrix} \begin{bmatrix} x_1 \\ x_2 \\ x_3 \\ \vdots \\ x_n \end{bmatrix} = \begin{bmatrix} b_1^* \\ b_2^* \\ b_3^* \\ \vdots \\ b_n^* \end{bmatrix}
$$

#### Sehingga hasilnya dapat ditulis dalam bentuk:

$$
x_1 = b_1^* / a_{11'}
$$
  
\n
$$
x_2 = b_2^* / a_{22'}
$$
  
\n
$$
x_3 = b_3^* / a_{33'}
$$
  
\n
$$
x_n = b_n^* / a_{nn'}
$$

Contoh 1.

Tentukan penyelesaian persamaan dibawah ini:

 $x_1 + 2x_2 + x_3 = 3$  $3x_1 + 4x_2 = 3$  $2x_1 + 10x_2 + 4x_3 = 10$ 

#### Jawab:

Penyelesaian tahap pertama sama dengan penyelesaian gauss sampai terbentuk segitiga bawah, setelah itu dilanjutkan dengan membuat segitiga atas, sampai diperoleh matrik diagonal.

#### **3.4. Metode Jacobi**

Metode Jacobi dapat digunakan untuk menyelesaikan persamaan linier maupun persamaan non linier. Penyelesaian dengan metode Jacobi menggunakan cara iterasi

Bentuk persamaan berikut:

 $a_{11}x_1 + a_{12}x_2 + a_{13}x_3 + \ldots + a_{1n}x_n = b_1$  $a_{21}x_1 + a_{22}x_2 + a_{23}x_3 + \ldots + a_{2n}x_n = b_2$  $a_{31}x_1 + a_{32}x_2 + a_{33}x_3 + \ldots + a_{31}x_n = b_3$ . . . . .  $a_{n1}x_1 + a_{n2}x_2 + a_{n3}x_3 + \ldots + a_{nn}x_n = b_n$ 

Konsep Metode Jacobi: " **Ubah persamaan diatas sehingga x1, x2, x<sup>3</sup> berada disisi kiri persamaan** " sehingga menjadi bentuk:

 $x_1 = (b_1 - a_{12}x_2 - a_{13}x_3 - \ldots - a_{1n}x_n)/a_{11}$  $x_2 = (b_2 - a_{21}x_2 - a_{23}x_3 - \ldots - a_{2n}x_n)/a_{22}$  $x_3 = (b_3 - a_{31}x_1 - a_{32}x_2 - \ldots - a_{31}x_n) / a_{33}$  $x_n = (b_n - a_{n1}x_1 + a_{n2}x_2 + \ldots + a_{nn-1}x_{n-1})/a_{nn}$ 

Langkah-langkah penyelesaian:

1. Tetapkan nilai awal untuk masing-masing nilai x<sub>1</sub>, x<sub>2</sub>, x<sub>3</sub>, x<sub>n</sub> yang terletak disebelah kanan persamaan dengan notasi x1<sup>0</sup>, x<sub>2</sub><sup>0</sup>, x<sub>3</sub><sup>0</sup>, x<sub>n</sub>0 selanjutnya dilakukan iterasi sehingga diperoleh nilai x1<sup>1</sup>, x2<sup>1</sup>, x3<sup>1</sup>, xn<sup>1</sup>

$$
x_1^1 = (b_1 - a_{12}x_2^0 - a_{13}x_3^0 - \dots - a_{1n}x_n^0) / a_{11}
$$
  
\n
$$
x_2^1 = (b_2 - a_{21}x_2^0 - a_{23}x_3^0 - \dots - a_{2n}x_n^0) / a_{22}
$$
  
\n
$$
x_3^1 = (b_3 - a_{31}x_1^0 - a_{32}x_2^0 - \dots - a_{31}x_n^0) / a_{33}
$$

$$
x_n1 = (b_n - a_{n1}x_10 + a_{n2}x_20 + \ldots + a_{nn-1}x_{n-1}0) / a_{nn}
$$

2. Hitung error εx<sub>1</sub>1, εx<sub>2</sub>1, εx<sub>3</sub>1, εx<sub>n</sub>1

$$
\varepsilon_{x} = \frac{x'-x^0}{x'}.100\%
$$

3. Kalau  $\epsilon x_1$ <sup>1</sup>,  $\epsilon x_2$ <sup>1</sup>,  $\epsilon x_3$ <sup>1</sup>,  $\epsilon x_n$ <sup>1</sup>  $\leq \epsilon$ , maka iterasi berhenti dengan  $x_1$ <sup>1</sup>,  $x_2$ <sup>1</sup>,  $x_3$ <sup>1</sup>, $x_n$ <sup>1</sup> merupakan penyelesaian persamaan. Sedangkan kalau  $\epsilon x_1$ <sup>1</sup>,  $\epsilon x_2$ <sup>1</sup>, εχ<sub>3</sub>1, εχ<sub>n</sub><sup>2</sup> > ε maka iterasi berlanjut ke iterasi kedua dengan menghitung  $x_1^2$ ,  $x_2^2$ ,  $x_3^2$ ,  $x_n^2$ 

> $x_1^2 = (b_1 - a_{12}x_2^1 - a_{13}x_3^1 - \ldots - a_{1n}x_n^1)/a_{11}$  $x_2^2 = (b_2 - a_{21}x_2^1 - a_{23}x_3^1 - \dots - a_{2n}x_n^1)/a_{22}$  $x_3^2 = (b_3 - a_{31}x_1^1 - a_{32}x_2^1 - \dots - a_{31}x_n^1)/a_{33}$

.<br>xn<sup>2</sup> = (bn - an1x1<sup>1</sup> + an2x2<sup>1</sup> + ……+ ann-1xn-1<sup>1</sup>) / ann

1. Hitung error  $\epsilon x_1^2$ ,  $\epsilon x_2^2$ ,  $\epsilon x_3^2$ ,  $\epsilon x_1^2$ 

$$
\varepsilon_{\mathbf{x}} = \frac{\mathbf{x}' - \mathbf{x}^0}{\mathbf{x}'} .100\%
$$

- 2. Kalau  $\epsilon x_1^2$ ,  $\epsilon x_2^2$ ,  $\epsilon x_3^2$ ,  $\epsilon x_n^2 \leq \epsilon$ , maka iterasi berhenti dengan  $x_1^2$ ,  $x_2^2$ , x<sub>3</sub><sup>2</sup>, x<sub>n</sub><sup>2</sup> merupakan penyelesaian persamaan. Sedangkan kalau εx<sub>1</sub>2,  $\epsilon$ x2<sup>2</sup>,  $\epsilon$ x<sub>3</sub><sup>2</sup>,  $\epsilon$ x<sub>n</sub><sup>2</sup> >  $\epsilon$  maka iterasi berlanjut ke iterasi kedua dengan menghitung x $_1^3$ , x $_2^3$ , x $_3^3$ , x $_\mathsf{n}^2$
- 3. Iterasi terus berlanjut sampai diperoleh kondisi  $\epsilon x_1$ <sup>n</sup>,  $\epsilon x_2$ <sup>n</sup>,  $\epsilon x_3$ <sup>n</sup>,  $\epsilon x_n$ <sup>n</sup>  $\leq \epsilon$ , dengan x1<sup>n</sup>, x2<sup>n</sup>, x<sub>3</sub>n ,x<sub>n</sub>n merupakan penyelesaian persamaan.

Contoh 2.

$$
3x + y - z = 5
$$
  
4x + 7y - 3z = 20  
2x - 2y + 5z = 10  
Cek dengan  $\varepsilon$  = 0,0001

Jawab:

Persamaan diatas diubah bentuknya menjadi:

$$
x = (5 - y + z)/3
$$
  
\n
$$
y = (20 - 4x + 3z)/7
$$
  
\n
$$
z = (10 - 2x + 2y)/5
$$

Selanjutnya dilakukan iterasi pertama dengan memasukkan nilai awal x<sup>0</sup>, y<sup>0</sup>, z<sup>0</sup> = 0, sehingga iterasinya menjadi:

$$
x1 = (5 - y0 + z0)/3 = 5/3 = 1,6666667
$$
  
\n
$$
y1 = (20 - 4x0 + 3z0)/7 = 20/7 = 2,857
$$
  
\n
$$
z1 = (10 - 2x0 + 2y0)/5 = 10/5 = 2
$$

Hitung error εx<sup>1</sup>, εy<sup>1</sup>, εz<sup>1</sup>,

$$
\varepsilon_{x} = \frac{x'-x^0}{x'}.100\%
$$

sehingga diperoleh εx<sup>1</sup> = 100%, εy<sup>1</sup> =100%, εz<sup>1</sup>=100% . Karena εx<sup>1</sup>, εy<sup>1</sup>, εz<sup>1</sup>, >  $\varepsilon$  maka iterasi berlanjut dengan memasukkan nilai x<sup>1</sup>, y<sup>1</sup>, z<sup>1</sup> ke iterasi kedua sehingga diperoleh nilai:

 $x^2 = (5 - y^1 + z^1)/3 = 1,38095$ , dengan  $\epsilon x^2 = 20,69\%$ y<sup>2</sup> = (20 – 4x<sup>1</sup> + 3z<sup>1</sup>)/7= 2,76190, dengan εy<sup>2</sup> = 3,45%  $z^2$  = (10 – 2x<sup>1</sup> + 2y<sup>1</sup>)/5= 2,47619, dengan  $\epsilon z^2$  = 19,23%

Ternyata pada iterasi kedua  $\epsilon x^2$ ,  $\epsilon y^2$ ,  $\epsilon z^2$ ,  $\epsilon$  sehingga iterasi berlanjut ke iterasi selanjutnya sampai diperoleh kondisi εx², εy², εz²,  $\leq$  ε

| Iterasi        | X       |        | Z.             | $\epsilon$ x (%) | $\epsilon$ y (%) | $\epsilon$ z $(\%)$ |
|----------------|---------|--------|----------------|------------------|------------------|---------------------|
| 1              | 0       |        | 0              | -                |                  |                     |
| $\overline{2}$ | 1,6667  | 2,8571 | $\overline{2}$ | 100              | 100              | 100                 |
| 3              | 1,38095 | 2,7619 | 2,476          | 20,69            | 3,45             | 19,23               |
| 4              | 1,5714  | 3,1290 | 2,55           | 12, 12           | 11,74            | 2,99                |
| 5              | 1,4743  | 3,0530 | 2,623          | 6,58             | 2,50             | 2,7                 |
| $\blacksquare$ |         |        |                |                  |                  |                     |

Proses iterasi diatas dapat ditampilkan dalam bentuk tabel sebagai berikut:

#### **3.5. Metode Gauss Seidel**

Metode Gauss Seidel merupakan perbaikan dari metode Jacobi. Bentuk persamaan yang dapat diselesaikan:

 $a_{11}x_1 + a_{12}x_2 + a_{13}x_3 + \ldots + a_{1n}x_n = b_1$  $a_{21}x_1 + a_{22}x_2 + a_{23}x_3 + \ldots + a_{2n}x_n = b_2$  $a_{31}x_1 + a_{32}x_2 + a_{33}x_3 + \ldots + a_{31}x_n = b_3$ . . . . .  $a_{n1}x_1 + a_{n2}x_2 + a_{n3}x_3 + \ldots + a_{nn}x_n = b_n$ 

Konsep Metode Gauss Seidel: " **Ubah persamaan diatas sehingga x1, x2, x<sup>3</sup> berada disisi kiri persamaan** " sehingga menjadi bentuk iterasi:

$$
x_1^{n+1} = (b_1 - a_{12}x_2^{n} - a_{13}x_3^{n} - \dots - a_{1n}x_n^{n}) / a_{11}
$$
 (1)

$$
x_2^{n+1} = (b_2 - a_{21}x_1^{n+1} - a_{23}x_3^{n} - \dots - a_{2n}x_n^{n}) / a_{22}
$$
 (2)

$$
x_3^{n+1} = (b_3 - a_{31}x_1^{n+1} - a_{32}x_2^{n+1} - \dots - a_{31}x_n^{n})/a_{33}
$$
 (3)

$$
x_{n^{n+1}} = (b_{n} - a_{n1}x_{1}^{n+1} + a_{n2}x_{2}^{n+1} + \ldots + a_{nn-1}x_{n-1}^{n+1}) / a_{nn}
$$
 (n)

Langkah-langkah penyelesaian:

1. Tentukan nilai awal x $2^0$ , x $3^0$ ,.., x<sub>n</sub><sup>0</sup> selanjutnya dilakukan iterasi seperti persamaan (1) sehingga diperoleh nilai x1<sup>1</sup>, x2<sup>1</sup>, x<sub>3</sub>1, x<sub>n</sub>1

Masukkan nilai x<sub>1</sub>1, x<sub>3</sub>0,.., x<sub>n</sub>0 ke persamaan (2) sehingga diperoleh nilai  $x_2$ <sup>1</sup>

Masukkan nilai x<sub>1</sub>1, x<sub>2</sub>1, .., x<sub>n</sub>1 ke persamaan (3) sehingga diperoleh nilai  $x_3$ 1

- 2. Demikian seterusnya sampai didapatkan nilai xn<sup>1</sup>
- 3. Hitung error  $\epsilon_{x1}$ <sup>1</sup>,  $\epsilon x_2$ <sup>1</sup>,  $\epsilon_{x3}$ <sup>1</sup>,...,  $\epsilon_{xn}$ <sup>1</sup>

$$
\varepsilon_{\rm x} = \frac{x'-x^0}{x'}.100\%
$$

- 4. Kalau  $\epsilon x_1$ <sup>1</sup>,  $\epsilon x_2$ <sup>1</sup>,  $\epsilon x_3$ <sup>1</sup>,  $\epsilon x_n$ <sup>1</sup>  $\leq \epsilon$ , maka iterasi berhenti dengan  $x_1$ <sup>1</sup>,  $x_2$ <sup>1</sup>, x<sub>3</sub>1, x<sub>n</sub>11 merupakan penyelesaian persamaan. Sedangkan kalau εx<sub>1</sub>2,  $\epsilon$ x2<sup>2</sup>,  $\epsilon$ x<sub>3</sub><sup>2</sup>,  $\epsilon$ x<sub>n</sub><sup>2</sup> >  $\epsilon$  maka iterasi berlanjut ke iterasi kedua dengan menghitung x $_1{}^3$ , x $_2{}^3$ , x $_3{}^3$ , x $_\mathsf{n}{}^2$
- 5 Iterasi terus berlanjut sampai diperoleh kondisi  $\epsilon x_1$ <sup>n</sup>,  $\epsilon x_2$ <sup>n</sup>,  $\epsilon x_3$ <sup>n</sup>,  $\epsilon x_0$ <sup>n</sup>  $\leq \epsilon$ , dengan x1<sup>n</sup>, x2<sup>n</sup>, x<sub>3</sub>n ,x<sub>n</sub>n merupakan penyelesaian persamaan.

Contoh 3.

$$
3x + y - z = 5
$$
  
4x + 7y - 3z = 20  
2x - 2y + 5z = 10  
Cek dengan  $\varepsilon$  = 0,0001

Jawab:

Persamaan diatas diubah bentuknya menjadi:

$$
x = (5 - y + z)/3
$$
  
\n
$$
y = (20 - 4x + 3z)/7
$$
  
\n
$$
z = (10 - 2x + 2y)/5
$$

Selanjutnya dilakukan iterasi pertama dengan memasukkan nilai awal y<sup>0</sup>, z<sup>0</sup> = 0, sehingga iterasinya menjadi:

$$
x1 = (5 - y0 + z0)/3 = (5 - 0 - 0)/3 = 1,6666667
$$
  
\n
$$
y1 = (20 - 4x1 + 3z0)/7 = (20 - 4(1,66667) + 3(0))/7 = 1,90476
$$
  
\n
$$
z1 = (10 - 2x1 + 2y1)/5 = (10 - 2(1,66667) + 2(1,90476))/5 = 2,09524
$$

Hitung error εx<sup>1</sup>, εy<sup>1</sup>, εz<sup>1</sup>,

$$
\varepsilon_x = \frac{x'-x^0}{x'}.100\%
$$

sehingga diperoleh εx<sup>1</sup> = 100%, εy<sup>1</sup> =100%, εz<sup>1</sup>=100% . Karena εx<sup>1</sup>, εy<sup>1</sup>, εz<sup>1</sup>, >  $\varepsilon$  maka iterasi berlanjut dengan memasukkan nilai x<sup>1</sup>, y<sup>1</sup>, z<sup>1</sup> ke iterasi kedua sehingga diperoleh nilai:

$$
x^{2} = (5 - y^{1} + z^{1})/3 = 1,73016, \text{ dengan } \varepsilon x^{2} = 3,67\%
$$
  
\n
$$
y^{2} = (20 - 4x^{2} + 3z^{1})/7 = 2,76644, \text{ dengan } \varepsilon y^{2} = 31,15\%
$$
  
\n
$$
z^{2} = (10 - 2x^{2} + 2y^{2})/5 = 2,41451, \text{ dengan } \varepsilon z^{2} = 13,22\%
$$

Ternyata pada iterasi kedua  $\epsilon x^2$ ,  $\epsilon y^2$ ,  $\epsilon z^2$ ,  $\epsilon$  sehingga iterasi berlanjut ke iterasi selanjutnya sampai diperoleh kondisi εx², εy², εz²,  $\leq$  ε

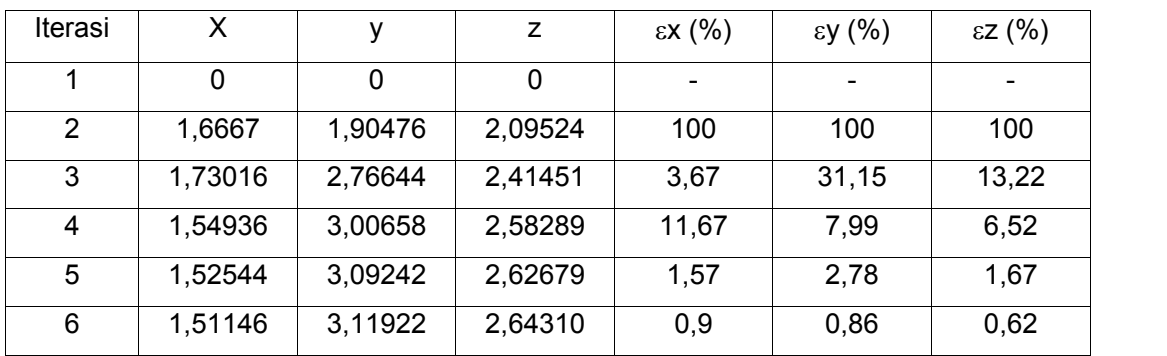

Proses iterasi diatas dapat ditampilkan dalam bentuk tabel sebagai berikut:

#### **3.6. Soal-soal Latihan.**

1. 
$$
4x - 3y + z = 11
$$
  
2x + y - 4z = -1  
x + 2y - 2z = 1

- 2.  $x_1 x_2 + x_3 2x_4 = 8$  $2x_1 - x_2 + 2x_3 - x_4 = 5$  $-x_1$  +  $x_2$  +  $2x_3$  -  $x_4$  = 4  $x_1$  + 2 $x_2$  + 4 $x_3$  +  $x_4$  = 5
- 3.  $x + 3y + 6z = 17$  $2x + 8y + 16z = 42$  $5x + 21y - 45z = 91$

Selesaikan persamaan-persamaan diatas dengan menggunakan metode yang ada.
# **BAB IV PERSAMAAN NON LINIER SIMULTAN**

Ada dua cara penyelesaian persamaan non linier simultan yaitu:

- 1. Direct Iteration
- 2. Newton Iteration

#### **4.1. Direct Iteration**

Penyelesaian Direct Iteration sama dengan penyelesaian Gauss Seidel, yaitu dengan mengubah fungsi  $f(x) = 0$  menjadi fungsi  $x = g(x)$ .

 $f_1(x_1, x_2, x_3, \ldots, x_n) = 0$  diubah menjadi  $x_1^* = g_1(x_1, x_2, x_3, \ldots, x_n)$ 

$$
f_2(x_1, x_2, x_3, \ldots, x_n) = 0
$$
 diubah menjadi  $x_2^* = g_1(x_1^*, x_2, x_3, \ldots, x_n)$ 

 $f_3(x_1, x_2, x_3, \ldots, x_n) = 0$  diubah menjadi  $x_3^* = g_1(x_1^*, x_2^*, x_3, \ldots, x_n)$ 

 $f_n(x_1, x_2, x_3, \ldots, x_n) = 0$  diubah menjadi  $x_n^* = g_1(x_1^*, x_2^*, x_3^*, \ldots, x_n)$ 

Langkah-langkah penyelesaian:

- 1. Tentukan harga awal  $x_1^0$ ,  $x_2^0$ ,  $x_3^0$ , ...,  $x_n^0$
- 2. Lakukan iterasi langsung sesuai cara Gauss Seidel.
- 3. Cek apakah  $x^{n+1} x^n$  ≤ε

#### **4.2. Newton Iteration**

Sifat dari Newton Iteration:

- 1. Konvergensi lebih cepat.
- 2. Berbasis pada deret Taylor.

Deret Taylor:

.

$$
f_{1}(x_{1}+\Delta x_{1}, x_{2}+\Delta x_{2},..., x_{n}+\Delta x_{n}) = f_{1}(x_{1}, x_{2},..., x_{n}) + \Delta x_{1} \frac{\partial f_{1}}{\partial x_{1}} + \Delta x_{2} \frac{\partial f_{1}}{\partial x_{2}} +..., +\Delta x_{n} \frac{\partial f_{1}}{\partial x_{n}}
$$
  
\n
$$
f_{2}(x_{1}+\Delta x_{1}, x_{2}+\Delta x_{2},..., x_{n}+\Delta x_{n}) = f_{2}(x_{1}, x_{2},..., x_{n}) + \Delta x_{1} \frac{\partial f_{2}}{\partial x_{1}} + \Delta x_{2} \frac{\partial f_{2}}{\partial x_{2}} +..., +\Delta x_{n} \frac{\partial f_{2}}{\partial x_{n}}
$$

. . . .

$$
f_n(x_1+\Delta x_1, x_2+\Delta x_2,..., x_n+\Delta x_n) = f_n(x_1, x_2,..., x_n) + \Delta x_1 \frac{\partial f_n}{\partial x_1} + \Delta x_2 \frac{\partial f_n}{\partial x_2} + ... + \Delta x_n \frac{\partial f_n}{\partial x_n}
$$
\n
$$
\tag{4.1}
$$

Jika ;  $x_1 + \Delta x_1$ ,  $x_2 + \Delta x_2$ ,  $x_n + \Delta x_n$ , merupakan penyelesaian yang dicari maka:

 $f_1(x_1, x_2,..., x_n) = 0$  $f_2(x_1, x_2, ..., x_n) = 0$  $f_n(x_1, x_2,..., x_n) = 0$ 

Sehingga persamaan (4.1) menjadi:

$$
-f_1(x_1, x_2,..., x_n) = \Delta x_1 \frac{\partial f_1}{\partial x_1} + \Delta x_2 \frac{\partial f_1}{\partial x_2} + ... + \Delta x_n \frac{\partial f_1}{\partial x_n}
$$
  

$$
-f_2(x_1, x_2,..., x_n) = \Delta x_1 \frac{\partial f_2}{\partial x_1} + \Delta x_2 \frac{\partial f_2}{\partial x_2} + ... + \Delta x_n \frac{\partial f_2}{\partial x_n}
$$
.................(4.2)  

$$
-f_n(x_1, x_2,..., x_n) = \Delta x_1 \frac{\partial f_n}{\partial x_1} + \Delta x_2 \frac{\partial f_n}{\partial x_2} + ... + \Delta x_n \frac{\partial f_n}{\partial x_n}
$$

Persamaan (4.2) kalau dituliskan dalam bentuk matrik:

$$
\begin{bmatrix}\n\frac{\partial f_1}{\partial x_1} & \frac{\partial f_1}{\partial x_2} & \frac{\partial f_1}{\partial x_n} \\
\frac{\partial f_2}{\partial x_1} & \frac{\partial f_2}{\partial x_2} & \frac{\partial f_2}{\partial x_n} \\
\frac{\partial f_n}{\partial x_1} & \frac{\partial f_n}{\partial x_2} & \frac{\partial f_n}{\partial x_n}\n\end{bmatrix}\n\begin{bmatrix}\n\Delta x_1 \\
\Delta x_2 \\
\Delta x_n\n\end{bmatrix}\n=\n\begin{bmatrix}\n-f_1 \\
-f_2 \\
-f_n\n\end{bmatrix}
$$
\n(4.3)

atau dalam bentuk yang lebih kompak:

$$
[A] {\{\Delta X\}} = {f}
$$

Variabel yang dicari penyelesaiannya dengan persamaan (4.3) adalah  $\Delta x_1$ ,  $\Delta x_2$ ..,  $\Delta x_n$ 

dengan cara eliminasi maupun iterasi.

Flowchart Newton Iteration:

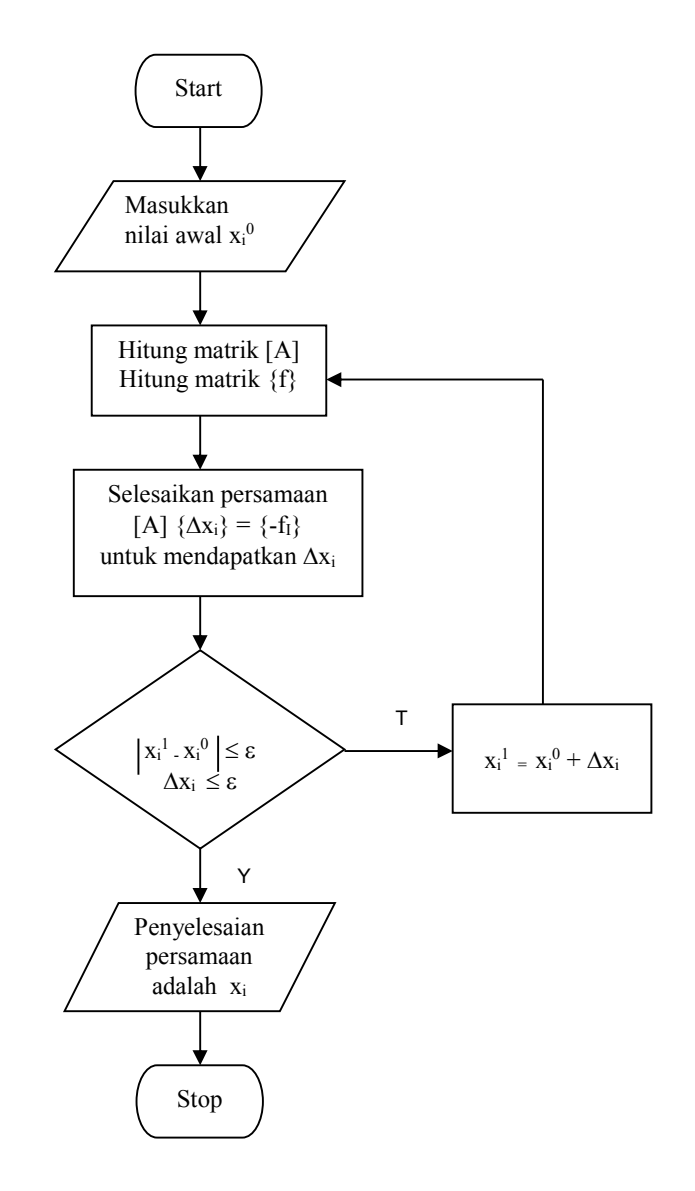

**Gambar 4.1 Flowchart Newton Iteration**

Langkah-langkah penyelesaian:

- 1. Tentukan nilai awal dari  $x_1^0$ ,  $x_2^0$ ..,  $x_n^0$
- 2. Hitung elemen-elemen matrik [A] dan matrik {f}

 $\partial f_1/\partial x_1$ ,  $\partial f_1/\partial x_2$ ,  $\partial f_n/\partial x_n$  $f_1 = f_1(x_1^0, x_2^0, x_n^0)$  $f_2 = f_2(x_1^0, x_2^0, x_0^0)$  $fn = fn(x_1^0, x_2^0, x_n^0)$ 

- 3. Hitung  $\Delta x_1$ ,  $\Delta x_2$ ..,  $\Delta x_n$  dengan [A]  $\{\Delta X\} = \{-1\}$
- 4. Hitung harga x11, x2<sup>1</sup>.., xn<sup>1</sup>

 $x_1$ <sup>1</sup> =  $x_1$  +  $\Delta x_1$  $x_2$ <sup>1</sup> =  $x_2$  +  $\Delta x_2$ 

- $x_n$ <sup>1</sup> =  $x_n$  +  $\Delta x_n$
- 5. Cek apakah  $x_1^1 x_1^0 \leq \varepsilon$

Kalau ya , maka persamaan diselesaikan.

Kalau tidak, iterasi berlanjut dengan memasukkan  $x_i$ <sup>1</sup> ke langkah no 2. Demikian seterusnya sampai tercapai kon $\mathsf{dis} \mathsf{i}$  xi $^{\mathsf{h}}$ - xi $^{\mathsf{0}}~\leq~\varepsilon$ 

#### Contoh 1.

 $x_1x_2 + x_2^2 x_3 + x_3^2 + 2 = 0$  $x_1^2 + x_2 x_3^2 + x_2^2 + 3 = 0$  $x_1 x_3 + x_2 x_3^2 + x_3^2 + 4 = 0$ 

Tentukan  $x_1$ ,  $x_2$ ,  $x_3$  dengan  $\varepsilon = 0,0001$ 

Jawab:

- 1. Tentukan harga awal (sembarang)  $x_1^0 = x_2^0 = x_3^0 = 1$
- 2. Tentukan harga  $f_1$ ,  $f_2$ ,  $f_3$

 $f_1 = x_1x_2 + x_2^2 x_3 + x_3^2 + 2 = 1 + 1 + 1 + 2 = 5$  $f_1 = x_1^2 + x_2 x_3^2 + x_2^2 + 3 = 1 + 1 + 1 + 3 = 6$  $f_1 = x_1 x_3 + x_2 x_3^2 + x_3^2 + 4 = 1 + 1 + 1 + 4 = 7$  $\partial f_1/\partial x_1 = x_2 = 1$   $\partial f_1/\partial x_2 = x_1 + 2 x_2 x_3 = 3$   $\partial f_1/\partial x_3 = x_2^2 + 2 x_3 = 3$  $\partial f_2/\partial x_1 = 2x_1 = 2 \partial f_2/\partial x_2 = x_3^2 + 2x_2 = 3$   $\partial f_2/\partial x_3 = 2x_2 x_3 = 2$  $\partial f_3/\partial x_1 = x_3 = 1$   $\partial f_3/\partial x_2 = x_3^2 = 1$   $\partial f_3/\partial x_3 = x_1 + 2x_2 x_3 + 2x_3 = 5$ 

#### 3. Dalam bentuk matriks

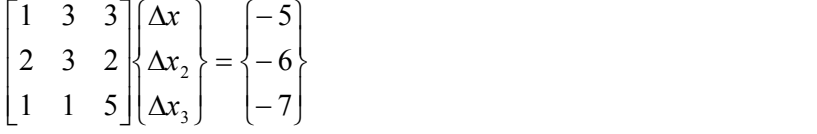

Persamaan diatas dapat diselesaikan dengan cara eliminasi Gauss maupun iterasi sehingga diperoleh:

$$
\Delta x_1 = -2, \ \Delta x_2 = 0, \ \Delta x_3 = -1
$$

## 4. Dicek

 $|\Delta x_1|$  = 2 >  $\varepsilon$  $\vert \Delta x_2 \vert = 0 \leq \varepsilon$  $|\Delta x_3| = 1 > \varepsilon$ 

Sehingga proses berlanjut dengan:

 $x_1$ <sup>1</sup> =  $x_1$ <sup>0</sup> +  $\Delta$  $x_1$  = 1 – 2 = -1  $x_2$ <sup>1</sup> =  $x_2$ <sup>0</sup> +  $\Delta x_2$  = 1 + 0 = 1  $x_3^1 = x_n^0 + \Delta x_n = 1 - 1 = 0$ 

5. Lanjutkan ke langkah no 2 dan seterusnya sampai didapatkan kondisi  $x_i^1 - x_i^0 \leq \varepsilon$ 

#### **Latihan soal:**

- 1.  $x_1x_2 + x_2^2 x_3 + x_3^2 + 2 = 0$  $x_1^2 + x_2 x_3^2 + 3 = 0$  $x_1 x_3 + x_2 x^2 + x_3^2 + 4 = 0$ Tentukan  $x_1$ ,  $x_2$ ,  $x_3$  dengan  $\varepsilon = 0,0001$
- 2.  $x_1 + x_2^2 x_3 + x_1 x_3^2 + 6 = 0$  $x_1^2 + x_2 x_3^2 + x_2^2 + 4 = 0$  $x_1 x_3 + x_2^3 + x_3^2 + 5 = 0$ Tentukan  $x_1$ ,  $x_2$ ,  $x_3$  dengan  $\varepsilon = 0,0001$
- 3.  $x_1^3 + x_2^2 x_3 + x_3^2 + 1 = 0$  $x_1^2 + x_2 x_3^2 + x_2^2 + 5 = 0$  $x_1 + x_2 x_3^2 + x_3^2 + 8 = 0$ Tentukan  $x_1$ ,  $x_2$ ,  $x_3$  dengan  $\varepsilon = 0.0001$
- 4.  $x_1x_2 + x_2^2 + x_1x_3^2 + 4 = 0$  $x_1^2 + x_2 x_3^2 + x_2^2 + 3 = 0$  $x_1 x_3 + x_2 x_3^2 + x_3^2 + 6 = 0$ Tentukan  $x_1$ ,  $x_2$ ,  $x_3$  dengan  $\varepsilon = 0,0001$
- 5.  $x_1x_3 + x_2^2 + x_3^2 + 5 = 0$  $x_1^2 + x_2 x_3^2 + x_3^2 + 6 = 0$  $x_1 x_3 + x_2 x_3^2 + x_3^2 + 7 = 0$ Tentukan  $x_1$ ,  $x_2$ ,  $x_3$  dengan  $\varepsilon = 0,0001$

## **BAB V REGRESI**

## **5.1. Pendahuluan**

Analisis regresi/curva fitting digunakan untuk memprediksi/meramalkan suatu permasalahan . Pemakaian analisis regresi tidak terbatas pada ilmu teknik saja, tetapi dapat digunakan pada berbagai bidang ilmu, baik ilmu sosial maupun ilmu ekonomi. Contoh penggunaan regresi:

---------------------------

- a. dalam ilmu sosial : untuk memprediksi pertambahan penduduk per tahun
- b. dalam ilmu ekonomi: untuk menentukan pengaruh promosi terhadap penjualan
- c. dalam ilmu teknik : untuk menetukan pengaruh holding time dengan kekuatan material.

Bentuk-bentuk regresi/curva fitting:

- 1. Linier :  $y = a + bx$
- 2. Non Linier :  $y = a e^{bx}$ ,  $y = a x^b$
- 3. Polinomial : y = a $_0$  + a<sub>1</sub>x + a<sub>2</sub>x<sup>2</sup> + ….. + a<sub>n</sub>x<sup>n</sup>

#### **5.2. Regresi Linier**

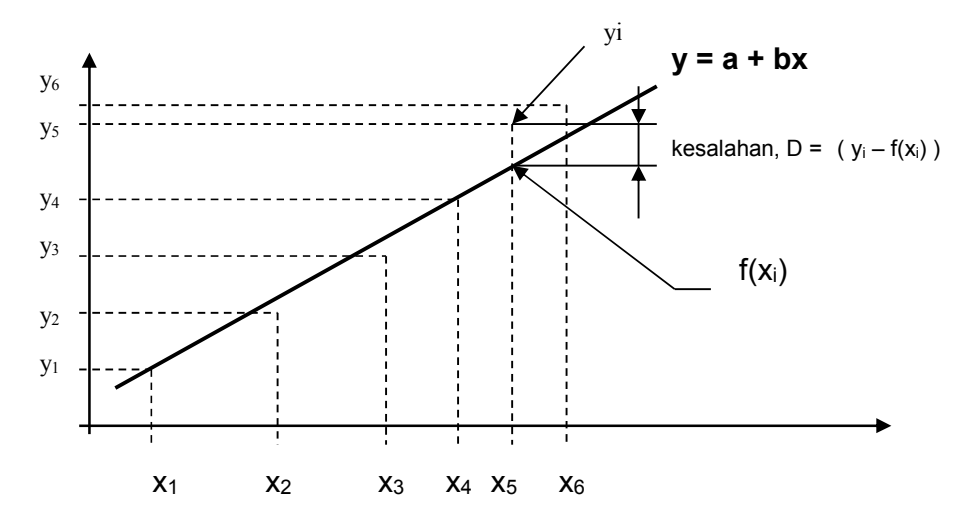

**Gambar 5.1 Regresi linier** Metode yang digunakan dalam regresi linier adalah **Metode Kwadrat Terkecil.** Tujuan dari metode ini adalah untuk membuat kesalahan yang terjadi sekecil mungkin, seperti terlihat dalam gambar 5.1. Caranya adalah dengan mengkwadratkan kesalahan (D<sup>2</sup>), dimana;

 $D^2 = (y_1 - f(x_1))^2 + (y_2 - f(x_2))^2 + \dots + (y_n - f(x_n))^2$ 

Dari bentuk regresi

 $Y = a + bx$ 

a dan b harus dibuat sedemikian hingga agar D<sup>2</sup> menjadi minimum, sehingga:

$$
\partial D^2/\partial a = 0
$$

$$
\partial D^2/\partial b = 0
$$

sehingga:

$$
b = \frac{n\sum x_i y_i - \sum x_i \sum y_i}{n\sum x_i^2 - (\sum x_i)^2}
$$
  

$$
a = \overline{y} - b\overline{x}
$$

Setelah didapat a dan b, lalu masukkan ke persamaan regresi  $y = a + bx$ 

Untuk memprediksi apakah garis regresi yang kita buat sudah mempunyai kesalahan yang sekecil mungkin, maka perlu dihitung suatu koefisien yang dinamakan **koefisien korelasi (r).**

Koefisien korelasi mempunyai harga dari 0 – 1. Semakin mendekati nilai 1 maka r nya semakin baik.

Rumus untuk menghitung r adalah:

$$
r = \sqrt{\frac{Dt^2 - D^2}{Dt^2}}
$$

dimana

$$
Dt^{2} = \sum_{i=1}^{n} (yi - \overline{y})^{2}
$$
  

$$
D^{2} = \sum_{i=1}^{n} (y_{i} - a - bx_{i})^{2}
$$

#### Contoh:

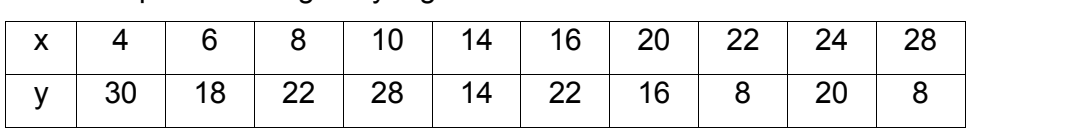

Tentukan persamaan garis yang mewakili data berikut ini:

Dengan menggunakan persamaan regresi y = a + bx,

Penyelesaiannya sebagai berikut:

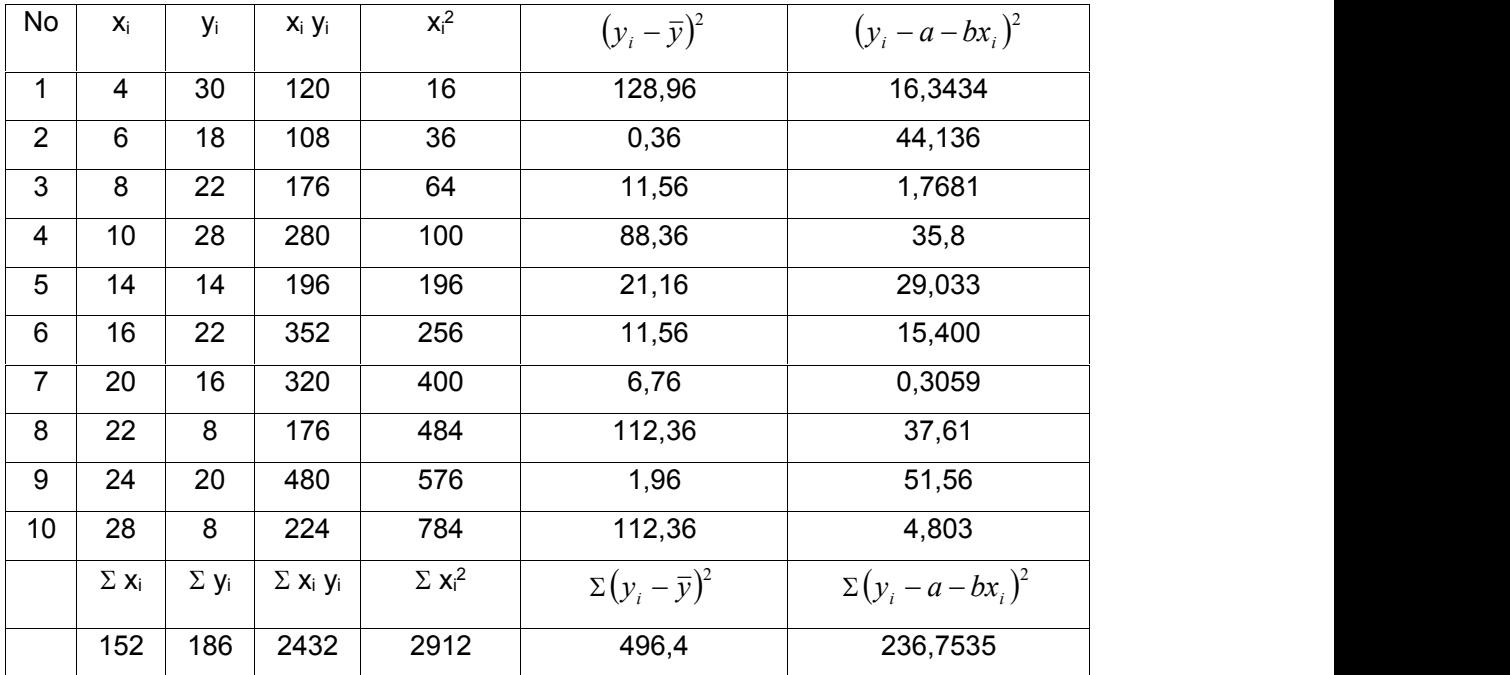

Dari tabel diatas dapat ditentukan:

$$
\overline{x} = \frac{\sum x_i}{n} = \frac{152}{10} = 15,2
$$
  

$$
\overline{y} = \frac{\sum y_i}{n} = \frac{186}{10} = 18,6
$$

Persamaan garis yang mewakili:

 $Y = a + bx$ 

Dengan :

$$
b = \frac{n \sum x_i y_i - \sum x_i \sum y_i}{n \sum x_i^2 - (\sum x_i)^2} = \frac{10(2432) - 152(186)}{10(2912) - (152)^2} = -0,6569
$$

$$
a = \bar{y} - b\bar{x} = 18.6 - (-0.6569)15.2 = 28.5849
$$

Sehingga persamaan garisnya:

 $y = 28,5849 - 0,6569x$ 

Nilai koefisien korelasinya:

$$
Dt^{2} = \sum_{i=1}^{n} (yi - \overline{y})^{2} = 496,4
$$
  

$$
D^{2} = \sum_{i=1}^{n} (y_{i} - a - bx_{i})^{2} = 236,7535
$$
  

$$
r = \sqrt{\frac{Dt^{2} - D^{2}}{Dt^{2}}} = 0,7232
$$

Dengan melihat nilai r diatas maka persamaan garis yang diperoleh dengan regresi linier belum memuaskan, sehingga perlu dicari dengan regresi non linier.

#### **5.3. Regresi Non Linier**

#### **a. Fungsi Eksponensial**

Bentuk umum regresi eksponensial:

$$
y = a e^{bx}
$$
 (5.1)

Persamaan (5.1) diubah ke dalam bentuk ln.

In  $y = \ln a e^{bx}$  $\ln y = \ln a + bx \ln e$  ;  $\ln e = 1$  $ln y = ln a + bx$  (5.2)

Persamaan (5.2) dapat disederhanakan menjadi:

$$
P = \ln y
$$
  
\n
$$
A = \ln a
$$
  
\n
$$
B = b
$$

Sehingga persamaan (5.2) menjadi:

$$
P = A + Bq \tag{5.3}
$$

Persamaan (5.3) sudah merupakan bentuk regresi linier. Penyelesaiannya dapat menggunakan penyelesaian regresi linier, sehingga diperoleh nilai A dan B.

Setelah A dan B didapat, maka dilakukan proses inverse sehingga didapatkan nilai a dan b.

 $A = \ln a \longrightarrow a = e^A$  $B = b$   $\longrightarrow$   $b = B$ 

Langkah selanjutnya adalah memasukkan nilai a dan b ke persamaan (5.1), sehingga diperoleh **y = a ebx** .

Perhitungan koefisien korelasi r:

$$
Dt^{2} = \sum_{i=1}^{n} (yi - \bar{y})^{2}
$$
  

$$
D^{2} = \sum_{i=1}^{n} (y_{i} - ae^{bx_{i}})^{2}
$$
  

$$
r = \sqrt{\frac{Dt^{2} - D^{2}}{Dt^{2}}}
$$

Contoh regresi fungsional:

Tentukan persamaan untuk data-data dibawah ini.

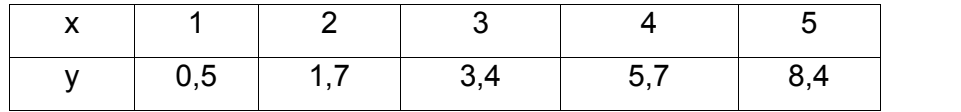

Jawab:

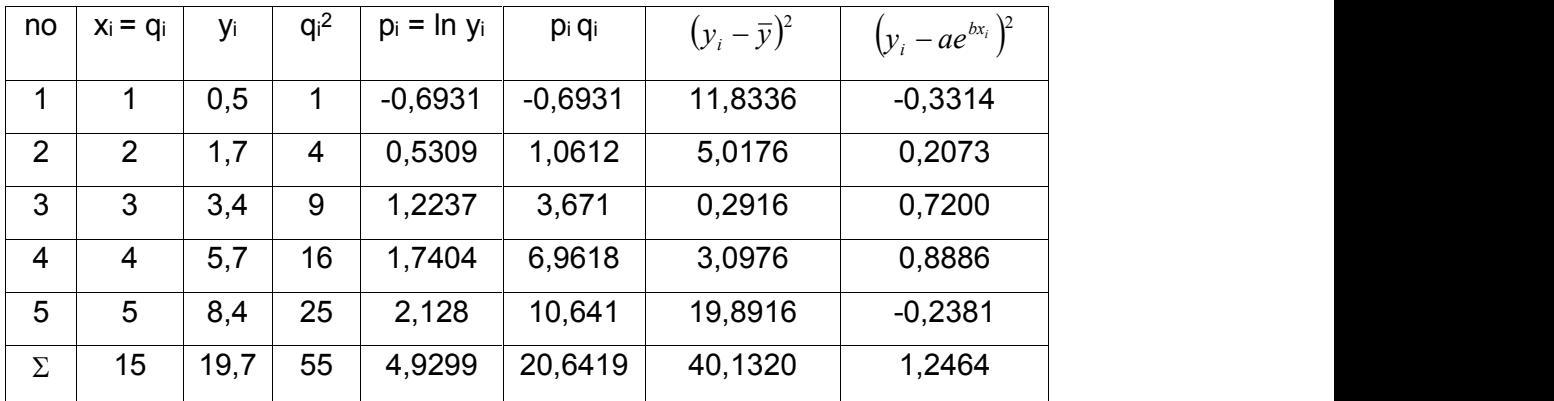

$$
\overline{y} = \frac{\sum y_i}{n} = \frac{19,7}{5} = 3,97
$$
\n
$$
\overline{p} = \frac{\sum p_i}{n} = \frac{4,9299}{5} = 0,9859
$$
\n
$$
\overline{q} = \frac{\sum q_i}{n} = \frac{15}{5} = 3
$$

Koefisien A dan B dapat dihitung sebagai berikut:

$$
B = \frac{n \sum p_i q_i - \sum p_i \sum q_i}{n \sum q_i^2 - (\sum q_i)^2} = \frac{5(20,6419) - 4,9299(15)}{5(55) - (15)^2} = 0,5852
$$

$$
A = \overline{p} - B\overline{q} = 0.9859 - 0.5852 (3) = -0.7697
$$

A dan B kemudian ditransformasikan:

$$
a = e^{A} = e^{(-0.7697)} = 0,4631
$$

 $b = B = 0,5852$ 

Sehingga persamaan regresinya:

**y = 0,4631 e0,5852 x**

Koefisien korelasi dapat dihitung sebagai berikut:

$$
Dt^{2} = \sum_{i=1}^{5} (yi - \bar{y})^{2} = 40,1320
$$
  

$$
D^{2} = \sum_{i=1}^{5} (y_{i} - ae^{bx_{i}})^{2} = 1,2464
$$
  

$$
r = \sqrt{\frac{Dt^{2} - D^{2}}{Dt^{2}}} = 0,9843 \text{ (baik)}
$$

## **b. Persamaan Berpangkat**

Bentuk umum:

$$
y = a x^{b} \tag{5.4}
$$

Persamaan (5.4) diubah ke dalam bentuk log.

$$
\log y = \log a + b \log x \tag{5.5}
$$

Persamaan (5.5) ditransformasikan menjadi:

 $P = \log y$   $B = b$ 

 $A = \log a$   $q = \log x$ 

Bentuk persamaan yang baru:

$$
P = A + B q \tag{5.6}
$$

Persamaan (5.6) sudah merupakan bentuk persamaan linier, yang kalau diselesaikan akan diperoleh nilai A dan B.

A dan B selanjutnya diinverse menjadi a dan b:

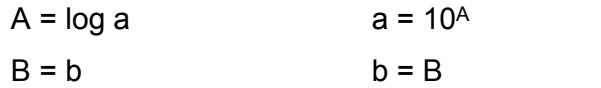

Nilai a dan b kemudian dimasukkan ke persamaan (5.4) :

 $y = a x^b$ 

Menentukan koefisien korelasi:

$$
Dt^{2} = \sum_{i=1}^{5} (yi - \overline{y})^{2}
$$
  

$$
D^{2} = \sum_{i=1}^{5} (y_{i} - ax_{i}^{b})^{2}
$$
  

$$
r = \sqrt{\frac{Dt^{2} - D^{2}}{Dt^{2}}}
$$

Contoh:

Tentukan persamaan regresi berpangkat untuk data-data dibawah ini.

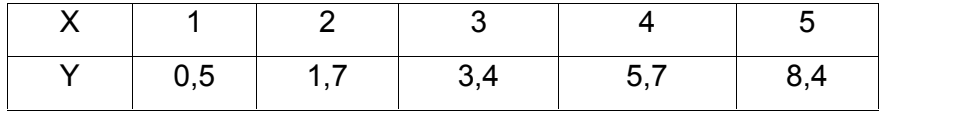

Jawab:

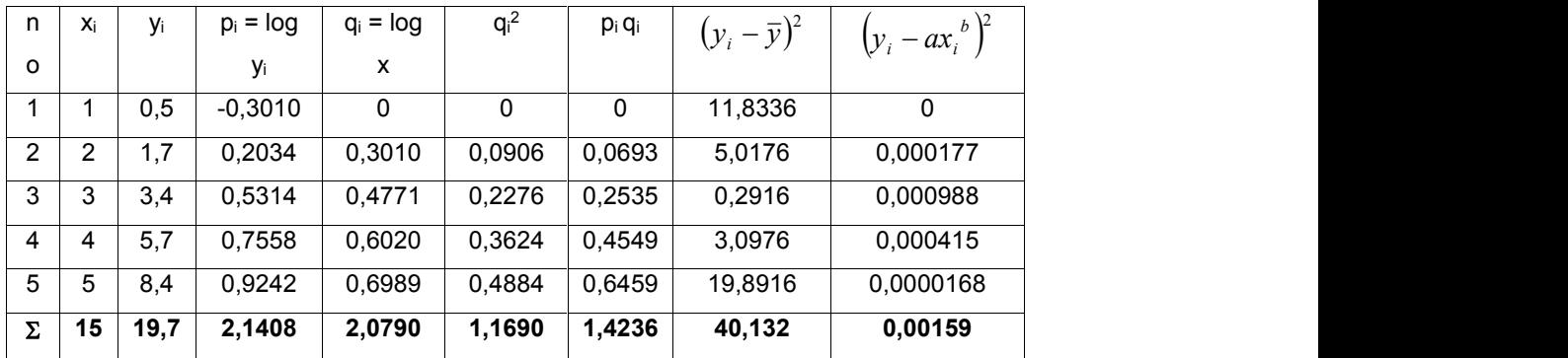

$$
\overline{x} = \frac{\sum x_i}{n} = \frac{15}{5} = 3
$$
\n
$$
\overline{p} = \frac{\sum p_i}{n} = \frac{4,9299}{5} = 0,9859
$$
\n
$$
\overline{y} = \frac{\sum y_i}{n} = \frac{19,7}{5} = 3,94
$$
\n
$$
\overline{q} = \frac{\sum q_i}{n} = \frac{2.079}{5} = 0,4158
$$

Koefisien A dan B dapat dihitung sebagai berikut:

$$
B = \frac{n \sum p_i q_i - \sum p_i \sum q_i}{n \sum q_i^2 - (\sum q_i)^2} = \frac{5(1,4236) - 2,1408(2,079)}{5(1,169) - (2,079)^2} = 1,7516
$$

$$
A = \overline{p} - B\overline{q} = 0,4281 - 1,7516 (0,4158) = -0,3002
$$

A dan B kemudian ditransformasikan:

 $a = 10^{A} = 10^{-0,3002} = 0,5009$ 

 $b = B = 1,7516$ 

Sehingga persamaan regresinya:

## **y = 0,5009 x1,7516**

Koefisien korelasi dapat dihitung sebagai berikut:

$$
Dt^{2} = \sum_{i=1}^{5} (yi - \bar{y})^{2} = 40,1320
$$
  

$$
D^{2} = \sum_{i=1}^{5} (y_{i} - ax^{b})^{2} = 0,00159
$$
  

$$
r = \sqrt{\frac{Dt^{2} - D^{2}}{Dt^{2}}} = 0,99998 \text{ (sangat baik)}
$$

#### **5.4. Regresi Polinomial**

Bentuk umum:

$$
y = a_0 + a_1x + a_2x^2 + a_3x^3 + \dots + a_nx^n
$$
 (5.7)

Persamaan errornya:

$$
D^{2} = \sum_{i=1}^{n} (y_{i} - a_{0} - a_{1}x - a_{2}x^{2} - \dots - a_{n}x^{n})^{2}
$$
(5.8)

Nilai x dan y sudah diketahui dari data.

Yang perlu dicari adalah nilai a<sub>0</sub>, a<sub>1</sub>, a<sub>2</sub>, ...., a<sub>n,</sub> sedemikian rupa sehingga harga D<sup>2</sup> menjadi minimum.

Bentuk penyelesaian:

$$
\begin{bmatrix}\nn & \sum x_i & \sum x_i^2 & \sum x_i^n \\
\sum x_i & \sum x_i^2 & \sum x_i^3 & \sum x_i^4 & \sum x_i^{n+1} \\
\sum x_i^2 & \sum x_i^3 & \sum x_i^4 & \sum x_i^{n+2} \\
\sum x_i^n & \sum x_i^{n+1} & \sum x_i^{n+2} & \sum x_i^{n+2} \\
\sum x_i^n & \sum x_i^{n+1} & \sum x_i^{n+2} & \sum x_i^{n+3}\n\end{bmatrix}\n\begin{bmatrix}\na_0 \\
a_1 \\
a_2 \\
\vdots \\
a_n\n\end{bmatrix}\n=\n\begin{bmatrix}\n\sum y_i \\
\sum x_i y_i \\
\sum x_i^2 y_i \\
\sum x_i^2 y_i \\
\sum x_i^2 y_i\n\end{bmatrix}
$$
\n(5.9)

Persamaan (5.9) merupakan persamaan simultan yang dapat diselesaikan dengan Gauss Elimination, Gaus Jordan, Iterasi maupun yang lainnya. Yang didapat dari persamaan  $(5.9)$  adalah nilai dari ao, a<sub>1</sub>, a<sub>2</sub>, ...., a<sub>n.</sub> Selanjutnya masukkan a0, a1, a2, ...., an ke persamaan (5.7). Koefisien korelasi ( r ) dapat dihitung sebagai berikut:

$$
Dt^{2} = \sum_{i=1}^{n} (yi - \overline{y})^{2}
$$
  
\n
$$
D^{2} = \sum_{i=1}^{n} (y_{i} - a_{0} - a_{1}x - a_{2}x^{2} - ... - a_{n}x_{n}^{n})^{2}
$$
  
\n
$$
r = \sqrt{\frac{Dt^{2} - D^{2}}{Dt^{2}}}
$$

Notasi  $a_0$ ,  $a_1$ ,  $a_2$ , ...,  $a_n$  menyatakan order polinonial yang akan dihitung.

Polinomial order 1 menghitung a sampai a<sub>1</sub>

Polinomial order 2 menghitung a sampai a<sup>2</sup>

Polinomial order 3 menghitung a sampai a<sup>3</sup>

Demikian seterusnya.

## Contoh

Selesaikan soal berikut dengan menggunakan polinomial order 2.

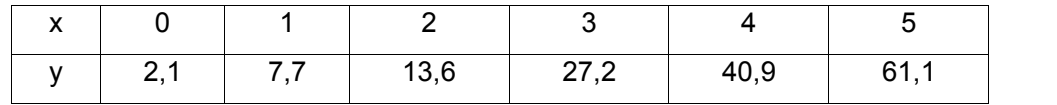

Jawab:

Karena yang diminta adalah polinomial order 2 maka bentuk persamaan:

 $y = a_0 + a_1x + a_2x^2$ 

Bentuk penyelesaiannya:

$$
\left[\begin{array}{ccc} n & \sum x_i & \sum x_i^2 \\ \sum x_i & \sum x_i^2 & \sum x_i^3 \\ \sum x_i^2 & \sum x_i^3 & \sum x_i^4 \end{array}\right] \left[\begin{array}{c} a_0 \\ a_1 \\ a_2 \end{array}\right] = \left\{\begin{array}{c} \sum y_i \\ \sum x_i y_i \\ \sum x_i^2 y_i \end{array}\right\}
$$

Dalam bentuk tabel:

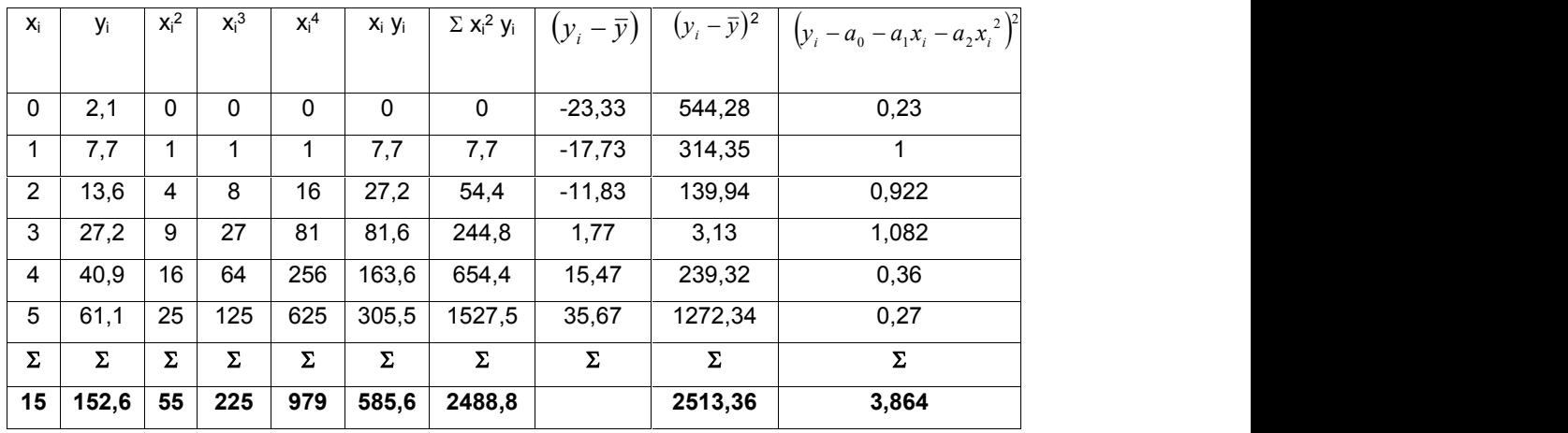

Persamaan dalam bentuk matrik:

$$
\left[\begin{array}{ccc} n & \sum x_i & \sum x_i^2 \\ \sum x_i & \sum x_i^2 & \sum x_i^3 \\ \sum x_i^2 & \sum x_i^3 & \sum x_i^4 \end{array}\right] \left\{\begin{array}{l} a_0 \\ a_1 \\ a_2 \end{array}\right\} = \left\{\begin{array}{l} \sum y_i \\ \sum x_i y_i \\ \sum x_i^2 y_i \end{array}\right\}
$$

$$
\begin{bmatrix} 6 & 15 & 55 \ 15 & 55 & 225 \ 55 & 225 & 979 \end{bmatrix} \begin{bmatrix} a_0 \ a_1 \ a_2 \end{bmatrix} = \begin{Bmatrix} 152,6 \ 585,6 \ 2488,8 \end{Bmatrix}
$$

Persamaan diatas kalau diselesaikan akan didapatkan nilai:

$$
a_2 = 1,8794
$$
  

$$
a_1 = 2,25
$$
  

$$
a_0 = 2,58
$$

Sehingga persamaan regresinya:

$$
y = 2,58 + 2,25 x + 1,8794 x2
$$

Menentukan koefisien korelasi r:

$$
Dt^2 = \sum_{i=1}^{n} (yi - \overline{y})^2 = 2513,36
$$

$$
D^{2} = \sum_{i=1}^{n} (y_{i} - a_{0} - a_{1}x - a_{2}x^{2} - ... - a_{n}x_{n}^{n})^{2} = 3,864
$$
  

$$
r = \sqrt{\frac{Dt^{2} - D^{2}}{Dt^{2}}} = 0,999 \text{ (baik sekali)}
$$

## **5.5. Latihan Soal**

1. Tentukan persamaan regresi dari soal berikut menggunakan metode yang ada

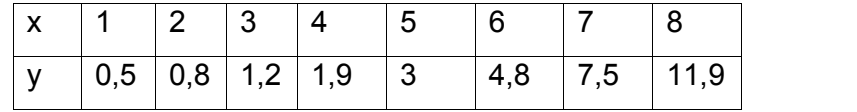

2. Tentukan persamaan regresi dari soal berikut menggunakan metode yang ada

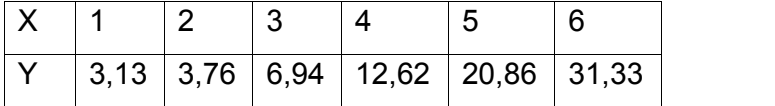

3. Tentukan persamaan regresi dari soal berikut menggunakan metode yang ada

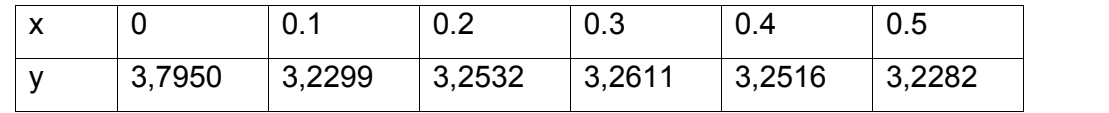

4. Tentukan persamaan regresi dari soal berikut menggunakan metode yang ada

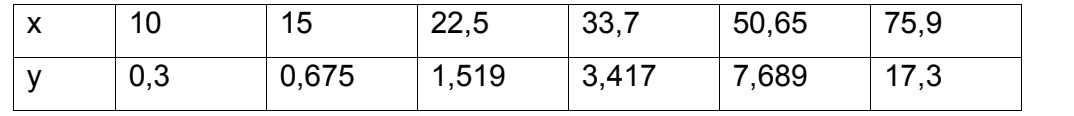

5 Dalam data pada PT Sehat Selalu,biaya promosi untuk daerah Denpasar yang dikeluarkan untuk 20 minggu berturut-turut adalah sebagai berikut:

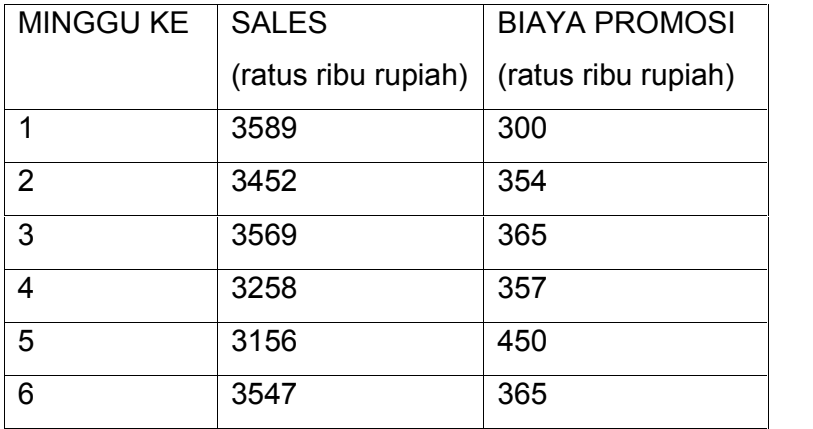

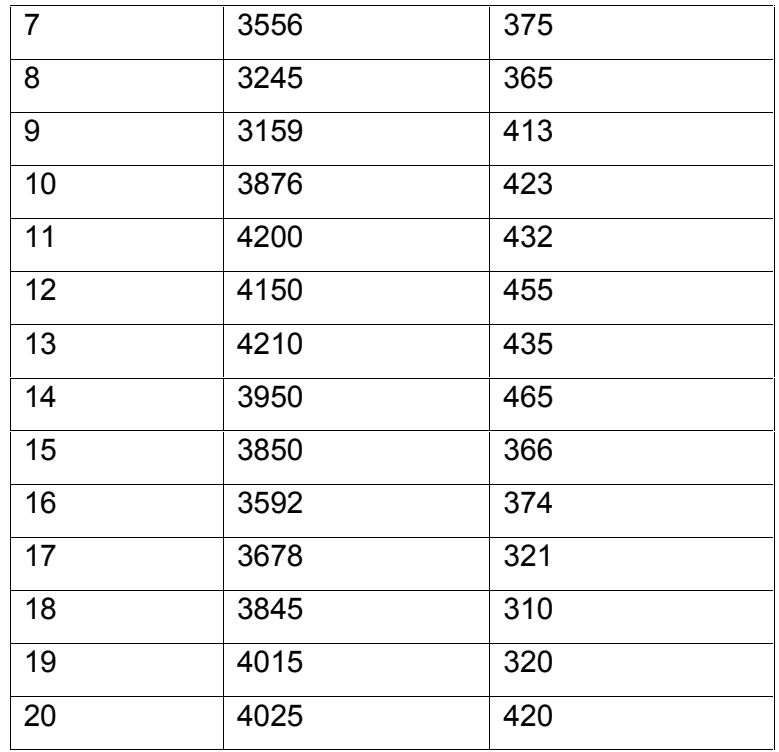

Dari data-data PT Sehat Selalu di daerah Denpasar tersebut, ingin diketahui korelasi antara biaya promosi dan penjualan.

# **BAB VI INTERPOLASI**

## **6.1. Pendahuluan**

Interpolasi digunakan untuk mengestimasi suatu nilai diantara beberapa titik data yang telah diketahui.

<u>......................</u>

Ada beberapa bentuk interpolasi yang sering digunakan antara lain:

= = = = = = = =

- 1. Interpolasi Linier
- 2. Interpolasi Kwadrat/Polinomial
- 3. Interpolasi Lagrange

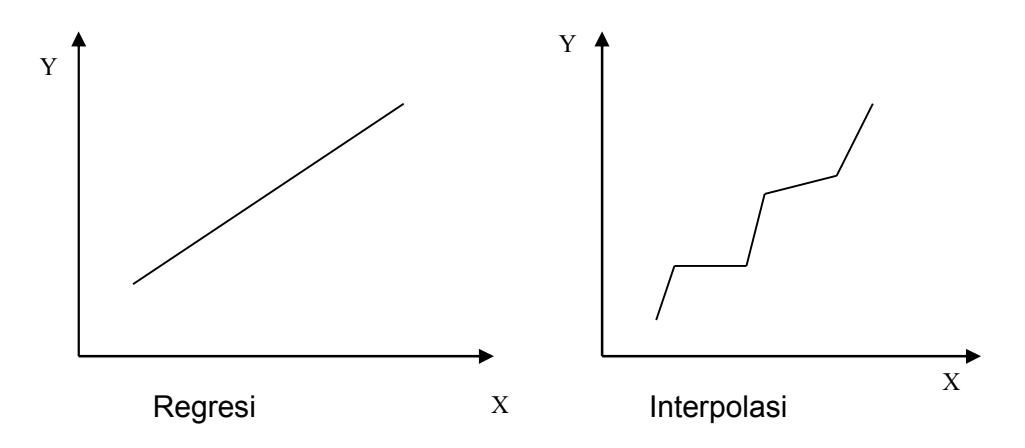

## **6.2. Interpolasi Linier**

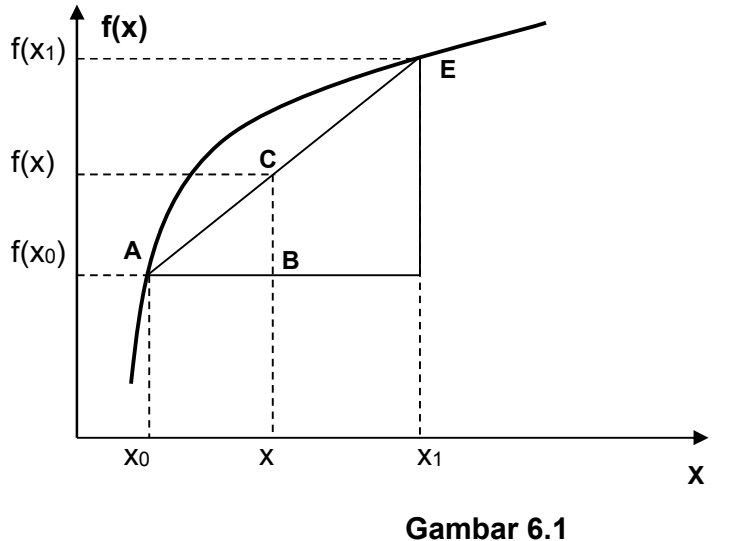

Diketahui nilai fungsi di titik x<sub>0</sub> dan x<sub>1</sub>, yaitu f(x<sub>0</sub>) dan f(x<sub>1</sub>). Dengan metode interpolasi linier akan dicari nilai fungsi  $f_1(x)$  dititik x. Indeks 1 menunjukkan bahwa interpolasi dilakukan dengan interpolasi linier order 1.

Perhatikan dua segitiga ABC dan ADE pada gambar 6.1 diatas. Kedua segitiga tersebut adalah sebangun, sehingga:

$$
\frac{BC}{AB} = \frac{DE}{AD}
$$
  

$$
\frac{f_1(x) - f(x_0)}{x - x_0} = \frac{f(x_1) - f(x_0)}{x_1 - x_0}
$$

sehingga

$$
f_1(x) = f(x_0) + \frac{f(x_1) - f(x_0)}{x_1 - x_0} (x - x_0)
$$
 (6.1)

Persamaan (6.1) diatas merupakan persamaan interpolasi linier order 1.

Contoh 1:

Tentukan nilai ln 2 berdasarkan nilai ln 1 = 0 dan ln 6 = 1,7917595, dengan menggunakan interpolasi linier.

Jawab:

$$
x_0 = 1 \qquad \qquad ; f(x_0) = 0
$$

$$
x_1 = 6 \qquad ; f(x_1) = 1,7917595
$$

$$
x = 2 \qquad ; f(x) = ?
$$

$$
f_1(x=2) = 0 + \frac{1,7917596 - 0}{6 - 1}(2 - 1) = 0,35835
$$

Dengan interpolasi linier order 1 didapat nilai ln 2 = 0,35835.

Sedangkan nilai eksak dari ln 2 = 0,6931718

Sehingga kesalahan yang terjadi adalah:

$$
\varepsilon = \frac{0,6931718 - 0,35835}{0,6931718} \cdot 100\% = 48\%
$$

Kesalahan yang terjadi cukup besar. Sehingga perlu diambil range yang lebih kecil untuk mengurangi kesalahan yang terjadi.

$$
x_0 = 1
$$
 ;  $f(x_0) = 0$   
\n $x_1 = 4$  ;  $f(x_1) = 1,3862944$   
\n $x = 2$  ;  $f(x) = ?$ 

$$
f_1(x=2) = 0 + \frac{1,3862944 - 0}{4 - 1} (2 - 1) = 0,462098
$$

Dengan interpolasi linier order 1 didapat nilai ln 2 = 0,462098. Sedangkan nilai eksak dari ln 2 = 0,6931718 Sehingga kesalahan yang terjadi adalah:

$$
\varepsilon = \frac{0,6931718 - 0,462098}{0,6931718} \cdot 100\% = 33,33\%
$$

Untuk mendapatkan hasil yang lebih teliti berarti range yang digunakan harus lebih kecil lagi.

#### **6.3. Interpolasi Kwadrat/Polinomial**

Kesalahan yang besar pada interpolasi linier terjadi karena kurva yang lengkung didekati dengan garis lurus. Untuk mengatasinya digunakanlah garis lengkung untuk memperkirakannya.

Apabila terdapat tiga titik data, maka untuk memprediksi nilai suatu titik data digunakanlah polinomial order 2, yang berbentuk:

$$
f_2(x) = b_0 + b_1(x - x_0) + b_2(x - x_0)(x - x_1)
$$
 (6.2)

dengan :

$$
b_0 = f(x_0)
$$
  
\n
$$
b_1 = \frac{f(x_1) - f(x_0)}{x_1 - x_0}
$$
  
\n
$$
b_2 = \frac{\frac{f(x_2) - f(x_1)}{x_2 - x_1} - \frac{f(x_1) - f(x_0)}{x_1 - x_0}}{x_2 - x_0}
$$

Contoh 2:

Tentukan nilai ln 2 berdasarkan nilai ln 1 = 0, ln 4 = 1,3862944, dan ln 6 = 1,7917595, dengan menggunakan interpolasi kwadrat.

Jawab:

 $x_0 = 1$  ;  $f(x_0) = 0$  $x_1 = 4$  ;  $f(x_1) = 1,3862944$   $x_2 = 6$  ;  $f(x_2) = 1,7917595$ 

$$
x = 2 \qquad \qquad ; f(x) = ?
$$

Dengan menggunakan rumus persamaan (6.2) diperoleh:

$$
b_0 = 0
$$
  
\n
$$
b_1 = \frac{1,3862944 - 0}{4 - 1} = 0,46209813
$$
  
\n
$$
b_2 = \frac{\frac{1,7917595 - 1,3862944}{6 - 4} - \frac{1,3862944 - 0}{4 - 1}}{6 - 1} = -0,051873116
$$

Sehingga:

$$
f_2(x = 2) = 0 = 0,46209813 (2 - 1) + (-0,051873116)(2 - 1)(2 - 4)
$$
  

$$
f_2(x = 2) = 0,56584436.
$$

Sedangkan nilai eksak dari ln 2 = 0,6931718

Sehingga kesalahan yang terjadi adalah:

$$
\varepsilon = \frac{0,6931718 - 0,56584436}{0,6931718} \cdot 100\% = 18,4\%
$$

Kesalahan yang terjadi lebih kecil dibandingkan dengan menggunakan interpolasi linier.

#### **6.4. Bentuk Umum Interpolasi Polinomial**

Prosedur seperti dijelaskan terdahulu dapat digunakan untuk membentuk polinomial order n dari n+1 titik data.

Bentuk umum polinomial order n adalah:

 $f_n(x) = b_0 + b_1(x-x_0) + \ldots + b_n(x-x_0)(x-x_1)\ldots(x-x_{n-1})$  (6.3)

Seperti yang dilakukan dengan interpolasi linier dan kwadratm titik-titik data dapat digunakan untuk mengevaluasi koefisien  $b_0$ ,  $b_1$ , ....., $b_n$ . Unutuk polinomial order n, diperlukan n+1 titik data x<sub>o</sub>, x<sub>1</sub>, x<sub>2</sub>, .....,x<sub>n</sub>. Dengan menggunakan titik data tersebut, persamaan berikut digunakan untuk mengevaluasi koefisien.

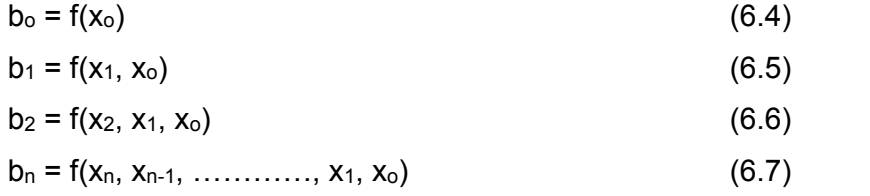

Dengan definisi fungsi berkurung ([……]) adalah pembagian beda hingga, misalnya pembagian beda hingga pertama adalah:

$$
f[x_i, x_j] = \frac{f(x_i) - f(x_j)}{x_i - x_j}
$$
 (6.8)

Pembagian beda hingga kedua adalah:

$$
f[x_i, x_j, x_k] = \frac{f[x_i, x_j] - f[x_j, x_k]}{x_i - x_k}
$$
(6.9)

Pembagian beda hingga hingga ke n adalah:

$$
f[x_{i}, x_{n-1}, \dots, x_{1}, x_{o}] = \frac{f[x_{n}, x_{n-1, \dots,} x_{1}] - f[x_{n-1}, x_{n-2}, \dots, x_{o}]}{x_{n} - x_{o}}
$$
(6.10)

Bentuk pembagian beda hingga tersebut daapt digunakan untuk mengevaluasi koefisien-koefisien dalam persamaan (6.4) sampai (6.7), yang kemudian disubstitusikan ke persamaan (6.3) untuk mendapatkan persamaan interpolasi polinomial.

$$
f_n(x) = f(x_0) + f(x_1, x_0)(x-x_0) + f[x_2, x_1, x_0](x-x_0)(x-x_1) + \dots + f[x_n, x_{n-1}, \dots, x_1, x_0]
$$
  
(x-x<sub>0</sub>)(x-x<sub>1</sub>)... (x-x<sub>n-1</sub>) (6.11)

## Contoh.3

Dalam contoh 2, titik data  $x_0 = 1$ ,  $x_1 = 4$  dan  $x_2 = 6$  digunakan untuk mengestimasi In 2 dengan parabola. Sekarang dengan menambahkan titik ke 4  $x_3 = 5$ ,  $f(x_3) =$ 1,6094379, hitung ln 2 dengan interpolasi polinomial order tiga.

#### **Penyelesaian**

Data yang diketahui :

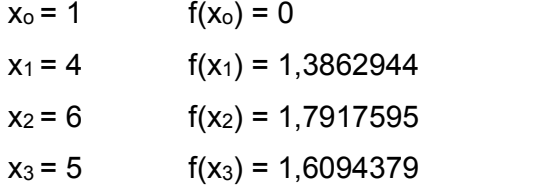

Persamaan polinomial order tiga diperoleh dengan memasukkan nilai n = 3 ke da;am persamaan (6.3)

 $f_3(x) = b_0 + b_1(x-x_0) + b_2 (x-x_0)(x-x_1) + b_3 (x-x_0)(x-x_1)(x-x_2)$ 

Pembagian beda hingga pertma dihitung dengan persamaan 6.8.

$$
f[x_1, x_0] = \frac{1,3862944 - 0}{4 - 1} = 0.46209813
$$

$$
f[x_2, x_1] = \frac{1.7917595 - 1,3862944}{6 - 4} = 0,20273255
$$

*Interpolasi -* 54

$$
f[x_3, x_2] = \frac{1.6094379 - 1.7917595}{5 - 6} = 0.18232160
$$

Pembagian beda hingga kedua dihitung dengan persamaan (6.9);

$$
f[x_2, x_1, x_0] = \frac{0,20273255 - 0.46209813}{6 - 1} = -0,051873116
$$

$$
f[x_3, x_2, x_1] = \frac{0,18232160 - 0,20273255}{5 - 4} = -0,020410950
$$

Pembagian beda hingga ketiga dihitung dengan persamaan 8.10;

$$
f[x_{3,}x_{2}, x_{1}, x_{0}]=\frac{-0.02410950 - (-0.051873116)}{5-1} = 0.0078655415
$$

Hasil dari f[x<sub>1,</sub>x<sub>0</sub>], f[x<sub>2</sub>, x<sub>1,</sub>x<sub>0</sub>], f[x<sub>3</sub>, x<sub>2</sub>, x<sub>1,</sub>x<sub>0</sub>], merupakan koefisien b<sub>1</sub>, b<sub>2</sub>, dan b<sub>3</sub> dari persamaan (6.3); dan dengan b<sub>0</sub>=f(x<sub>0</sub>) = 0, maka persamaan (6.3) menjadi:

$$
f_3(x) = 0 + 0,46209813 (x-1) - 0,051873116(x-1)(x-4)
$$

+ 0,0078655415(x-1)(x-4)(x-6)

yang akhirnya didapat:

 $f_3(2) = 0,62876869$ 

Besarnya kesalahan dengan menggunakan interpolasi polinomial order 3 adalah 9,3%.

#### **6.5. Interpolasi Lagrange**

Persamaan Lagrange digunakan untuk memperbaiki dua metode sebelumnya. Dalam interpolasi Lagrange digunakan polinomial lagrange order n.

$$
f_n(x) = \sum_{i=1}^n L_i(x).f(x_i)
$$

Dengan

$$
L_i(x) = \prod_{\substack{j=0 \ j \neq i}}^n \frac{x - x_j}{x_i - x_j}
$$

Contoh :

Untuk lagrange order 3 :

maka

$$
f_3(x) = \sum_{i=0}^{3} L_i(x) . f(x_i)
$$

$$
= L_0(x) f(x_0) + L_1(x) f(x_1) + L_2(x) f(x_2) + L_3(x) f(x_3)
$$

*Interpolasi -* 55

dengan :

$$
L_0(x) = \frac{x - x_1}{x_0 - x_1} \frac{x - x_2}{x_0 - x_2} \frac{x - x_3}{x_0 - x_3}
$$
  
\n
$$
L_1(x) = \frac{x - x_0}{x_1 - x_0} \frac{x - x_2}{x_1 - x_2} \frac{x - x_3}{x_1 - x_3}
$$
  
\n
$$
L_2(x) = \frac{x - x_0}{x_2 - x_0} \frac{x - x_1}{x_2 - x_1} \frac{x - x_3}{x_2 - x_3}
$$
  
\n
$$
L_3(x) = \frac{x - x_0}{x_3 - x_0} \frac{x - x_1}{x_3 - x_1} \frac{x - x_2}{x_3 - x_2}
$$

Contoh 3:

Tentukan nilai ln 2 berdasarkan nilai ln 1 = 0, ln 4 = 1,3862944, dan ln 6 = 1,7917595, dengan menggunakan interpolasi Lagrange. Jawab:

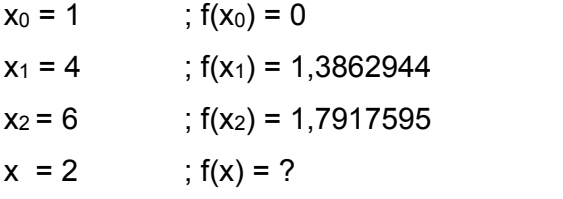

Persamaan interpolasi Lagrange-nya:

$$
f_2(x) = L_0(x) f(x_0) + L_1(x) f(x_1) + L_2(x) f(x_2)
$$

Dimana;

$$
L_0(x) = \frac{x - x_1}{x_0 - x_1} \cdot \frac{x - x_2}{x_0 - x_2} = \frac{2 - 4}{1 - 4} \cdot \frac{2 - 6}{1 - 6} = 0,8
$$
  
\n
$$
L_1(x) = \frac{x - x_0}{x_1 - x_0} \cdot \frac{x - x_2}{x_1 - x_2} = \frac{2 - 1}{4 - 1} \cdot \frac{2 - 6}{4 - 6} = 0,66667
$$
  
\n
$$
L_2(x) = \frac{x - x_0}{x_2 - x_0} \cdot \frac{x - x_1}{x_2 - x_1} = \frac{2 - 1}{6 - 1} \cdot \frac{2 - 4}{6 - 4} = -0,2
$$

Sehingga:

$$
f_2(x) = 0.8 (0) + 0.66667 (1.3862944) + (-2) (-0.2) = 0.565844
$$

Besar kesalahan yang terjadi:

$$
\varepsilon = \frac{0,6931718 - 0,56584436}{0,6931718} \cdot 100\% = 18,4\%
$$

## **6.6. Soal-soal latihan.**

1. Tentukan nilai y untuk  $x = 2,4$ 

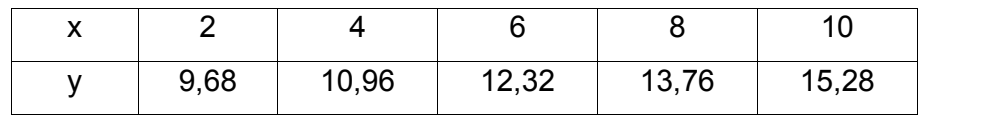

2. Tentukan nilai y untuk x = 1

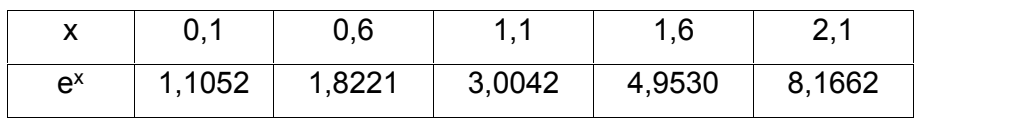

3. Tentukan nilai y untuk  $x = 97,66$ 

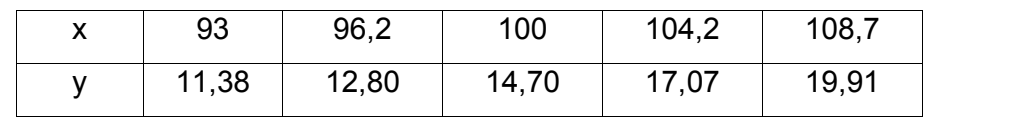

4. Tentukan nilai p pada T = 372.1

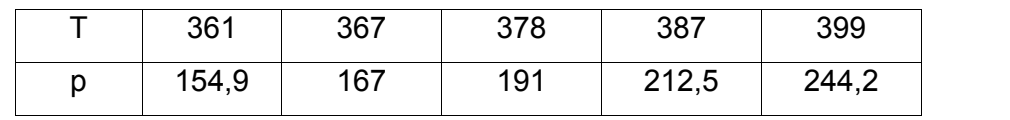

Selesaikan soal diatas dengan metode yang telah anda pelajari.

## **BAB VII INTEGRASI NUMERIK** -----------------------------

Bentuk umum integral adalah:

$$
I = \int_{a}^{b} f(x) dx
$$

Merupakan integral suatu fungsi f(x) terhadap variabel x yang dihitung antara batas

 $x = a$  sampai  $x = b$ .

Integrasi numerik dilakukan apabila:

- 1. Integral sukar diselesaikan secara analitis.
- 2. Fungsi yang diintegralkan tidak diberikan dalam bentuk analitis, tetapi dalam bentuk angka dalam tabel.

Metode integrasi numerik merupakan integral tertentu yang didasarkan pada hitungan perkiraan, sehingga hasil yang diperoleh tidak sama persis dengan penyelesaian eksaknya. Hitungan dilakukan dengan membagi luasan dalam sejumlah pias kecil. Luas total adalah jumlah dari luas semua pias.

Penggambaran secara grafis:

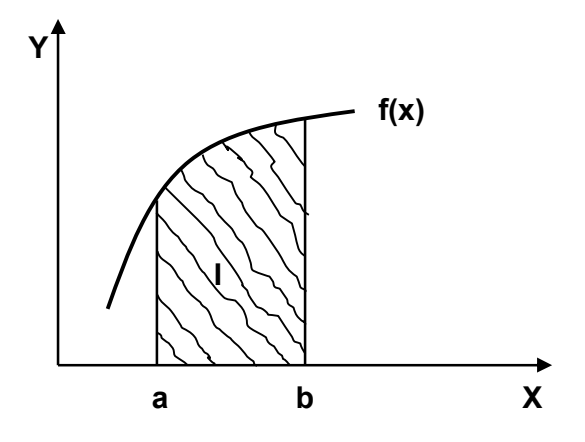

**Gambar 7.1 Integral suatu fungsi**

 $I =$  luasan yang diarsir atau luasan yang dibatasi oleh fungsi f(x) dan sumbu x serta antara batas  $x = a$  dan  $x = b$ .

## **7.1. Metode Trapesium Satu Pias**

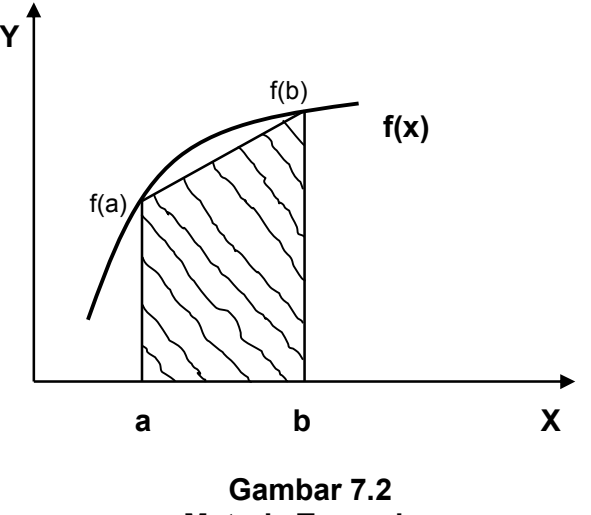

**Metode Trapesium**

Dari gambar diatas dapat dijelaskan bahwa:

Penghitungan luasan dibawah kurva didekati dengan luasan trapesium (bagian yang diarsir)

Luas trapesium = lebar x (jumlah garis sejajar)/2

$$
I = (b - a) \frac{f(a) + f(b)}{2}
$$
 (7.1)

Contoh1.

Tentukan integral berikut dengan menggunakan metode trapesium, dan berapa kesalahan yang terjadi dibandingkan dengan penyelesaian eksaknya ;

$$
I=\int\limits_0^4e^x dx
$$

Penyelesaian eksak l = e<sup>4</sup> – e<sup>0</sup> = 53,598

Penyelesaian dengan metode trapesium:

$$
I = (4-0)\frac{e^4 + e^0}{2} = 111,196
$$

Sehingga kesalahan yang terjadi:

$$
\varepsilon = \frac{53,598 - 111,196}{53,98} \cdot 100\% = -107,46\%
$$

#### **7.2. Metode Trapesium Banyak Pias**

Dari contoh diatas terlihat bahwa dengan menggunakan satu pias, kesalahan yang terjadi sangat besar. Untuk mengurangi kesalahan yang terjadi maka kurva fungsi yang lengkung didekati dengan sejumlah garis lurus sehingga berbentuk banyak pias, dengan panjang pias  $\Delta x$  seperti terlihat pada gambar 7.3. Semakin kecil pias yang digunakan maka hasilnya akan semakin teliti

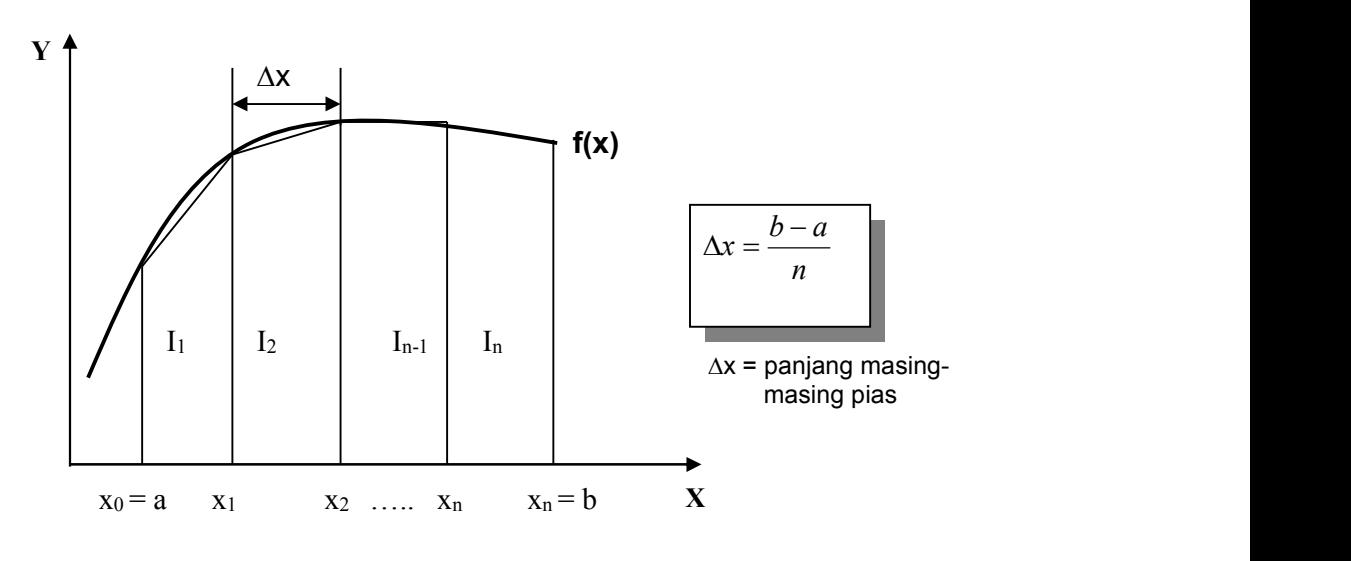

**Gambar 7.3.**

#### **Metode trapesium banyak pias**

Batas pias diberi notasi :

 $x_0 = a, x_1, x_2, x_3, \ldots, x_{n-1}, x_n = b$ 

Integrasi total :

$$
I = I_{1} + I_{2} + I_{3} + ... + I_{n}
$$
\n
$$
I = \int_{x_{0}}^{x_{1}} f(x)dx + \int_{x_{1}}^{x_{2}} f(x)dx + \int_{x_{2}}^{x_{3}} f(x)dx + ... + \int_{x_{n-1}}^{x_{n}} f(x)dx
$$
\n
$$
I = \Delta x \frac{f(x_{0}) + f(x_{1})}{2} + \Delta x \frac{f(x_{1}) + f(x_{2})}{2} + ... + \Delta x \frac{f(x_{n-1}) + f(x_{n})}{2}
$$
\n
$$
I = \frac{\Delta x}{2} \left[ f(x_{0}) + 2\sum_{i=1}^{n-1} f(x_{i}) + f(x_{n}) \right]
$$
\n
$$
I = \frac{\Delta x}{2} \left[ f(a) + 2\sum_{i=1}^{n-1} f(x_{i}) + f(b) \right]
$$
\n(7.2)

#### Contoh 2:

Tentukan integral berikut dengan menggunakan metode trapesium empat pias dengan lebar pias  $\Delta x$  = 1, dan berapa kesalahan yang terjadi dibandingkan dengan penyelesaian eksaknya ;

$$
I=\int\limits_0^4e^x dx
$$

Penyelesaian eksak l = e<sup>4</sup> – e<sup>0</sup> = 53,598

Penyelesaian dengan metode trapesium banyak pias, menggunakan persamaan  $(7.2)$ :

$$
I = \frac{1}{2} (e^0 + e^1 + e^2 + e^3 + e^4) = 57,5991950
$$

Sehingga kesalahan yang terjadi:

$$
\varepsilon = \frac{53,598 - 57,599}{53,598} \cdot 100\% = -8,2\%
$$

Contoh 3.

Diberikan data dalam bentuk tabel:

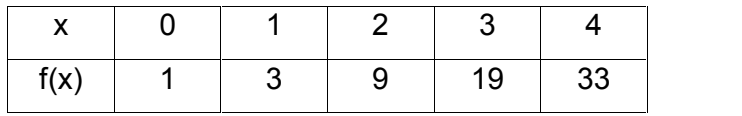

Hitung luasan dibawah fungsi f(x) dan diantara  $x = 0$  dan  $x = 4$ Jawab:

Dengan menggunakan persamaan (7.2);

 $\Delta x = (4-0)/4 = 1$  $I = \frac{1}{2} [1 + 33 + 2(3 + 9 + 19)] = 48.$ 

## **7.3. Metode Simpson 1/3 Satu Pias**

Disamping menggunakan metode trapesium dengan interval yang lebih kecil, cara lain yang dapat digunakan untuk memperoleh hasil yang lebih teliti adalah menggunaan polinomial dengan order yang lebih tinggi untuk menghubungkan titik-titik.

Metode Simpson 1/3 menggunakan polinomial order 2 dengan 3 titik untuk mendekati fungsi, yaitu di f(a), f(b), f(c). Rumus Simpson 1/3 dapat diturunkan berdasarkan deret Taylor.

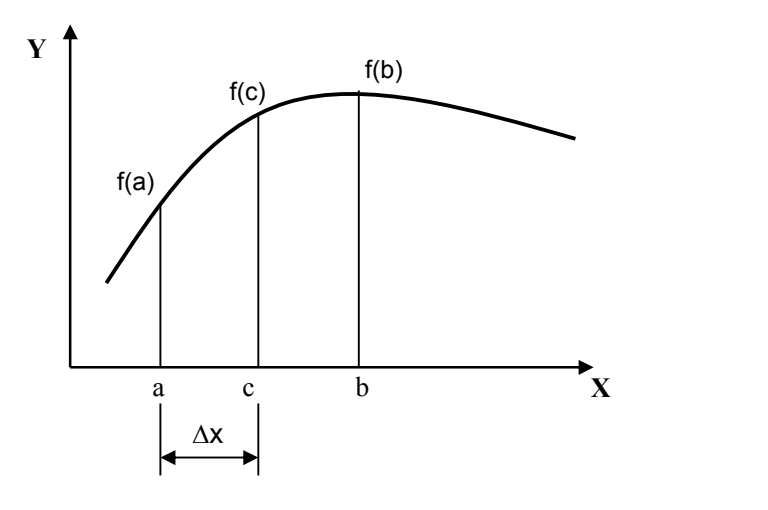

**Gambar 7.4 Metode Simpson 1/3**

c = (a+b)/2 ; 
$$
\Delta x = (b-a)/2
$$
  
\n
$$
I = \frac{\Delta x}{3} [f(a) + 4f(c) + f(b)]
$$
\n(7.3)

dengan memasukkan nilai  $\Delta x$  ke persamaan (7.3), diperoleh:

$$
I = \frac{b-a}{6} [f(a) + 4f(c) + f(b)]
$$
 (7.4)

Contoh 4:

Tentukan integral berikut dengan menggunakan metode Simpson 1/3, dan berapa kesalahan yang terjadi dibandingkan dengan penyelesaian eksaknya ;

$$
I=\int\limits_0^4e^x dx
$$

Penyelesaian eksak l = e<sup>4</sup> – e<sup>0</sup> = 53,598

Penyelesaian dengan metode Simpson 1/3, menggunakan persamaan (7.4):

a = 0, b = 4, c = 
$$
(0+4)/2 = 2
$$
  

$$
I = \frac{4-0}{6} [e^{0} + 4e^{2} + e^{4}] = 56,7696
$$

Sehingga kesalahan yang terjadi:

$$
\varepsilon = \frac{53,598 - 56,7696}{53,598} \cdot 100\% = -5,917\%
$$

#### **7.4. Metode Simpson 1/3 Banyak Pias**

Untuk mendapatkan hasil yang lebih teliti, maka luasan dibagi menjadi beberapa pias kecil.

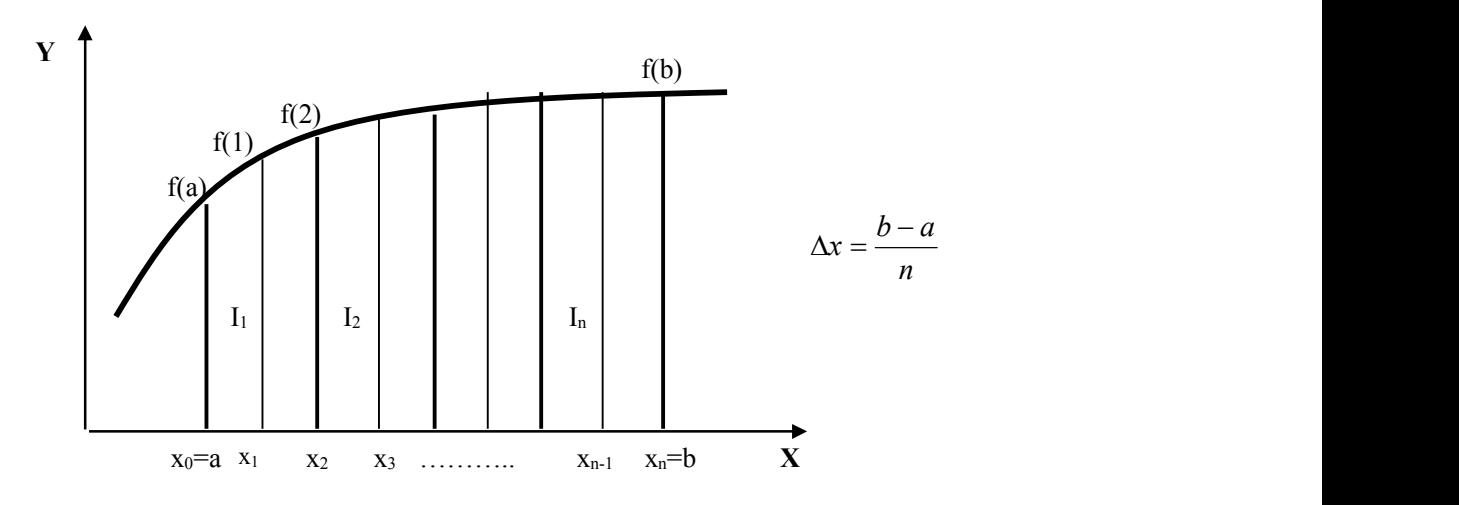

**Gambar 7.5. Metode Simpson dengan banyak pias**

Luas total:

 $I = I_1 + I_2 + I_3 + ... + I_n$ 

$$
\int_{a}^{b} f(x)dx = \frac{\Delta x}{3} \Big[ f(a) + f(b) + 4 \sum f(x)_{\text{ganjil}} + 2 \sum f(x)_{\text{genap}} \Big] \tag{7.5}
$$

Contoh 5.

Hitung:

$$
I = \int_{0}^{4} e^{x} dx
$$
, dengan  $\Delta x = 1$ 

Jawab:

Karena  $\Delta x = 1$  maka interval a = 0,  $x_1 = 1$ ,  $x_2 = 2$ ,  $x_3 = 3$ , b = 4

Menggunakan persamaan (7.5)

 $I = 1/3 [e^0 + e^4 + 4(e^1 + e^3) + 2(e^2)] = 53.86.$ 

Besar kesalahan yang terjadi:

$$
\varepsilon = \frac{53,598 - 53,86}{53,598} \cdot 100\% = -0,488\%
$$

Hasil yang diperoleh lebih baik dibandingkan dengan metode sebelumnya.

### **7.5. Metode Simpson 3/8 Satu Pias**

Dalam metode ini digunakan polinomial Lagrange order tiga yang melalui empat titik untuk integrasi.

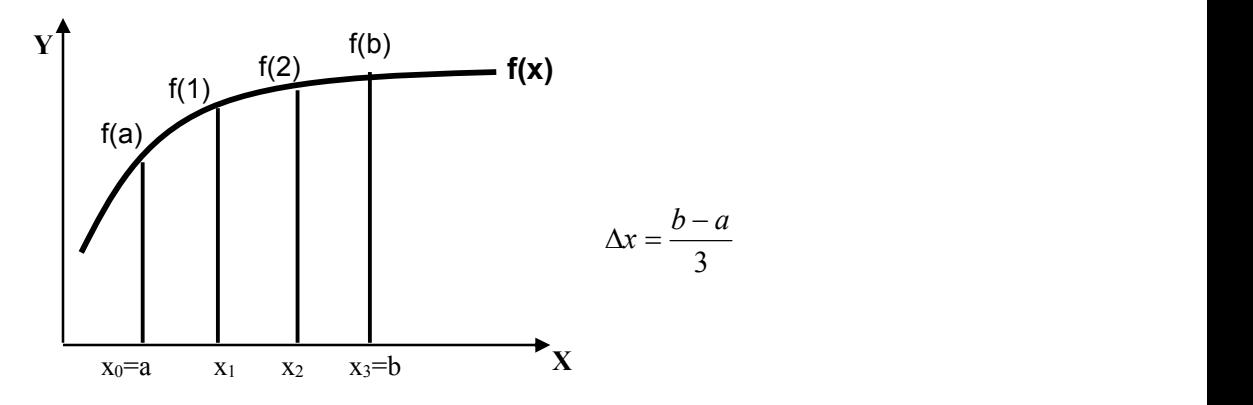

**Gambar 7.6 Metode Simpson 3/8 Satu Pias**

$$
I = \frac{3\Delta x}{8} \left[ f(x_0) + 3f(x_1) + 3f(x_2) + f(x_3) \right]
$$
 (7.6)

Persamaan (7.6) dikenal dengan aturan Simpson 3/8 karena  $\Delta x$  dikalikan dengan 3/8. Dengan memasukkan nilai Ax maka persamaan (7.6) dapat ditulis dalam bentuk:

$$
I = \frac{b-a}{8} [f(a) + 3f(x_1) + 3f(x_2) + f(b)] \tag{7.7}
$$

Contoh 6.

Hitung Integral dibawah ini dengan aturan Simpson 3/8 dan dengan menggunakan 5 pias memakai gabungan Simpson 1/3 dan Simpson 3/8:

$$
I=\int\limits_0^4e^x\,dx
$$

Jawab:

Dengan menggunakan aturan Simpson 3/8:

Untuk a = 0 dan b = 4, maka  $\Delta x = (4-0)/3 = 1,333333$ , sehingga :

 $a = 0$ ,  $x_1 = 1,3333$ ,  $x_2 = 2,666667$ ,  $b = 4$ 

Menggunakan persamaan (7.7)

$$
I = \frac{4-0}{8} \Big[ e^{0} + 3e^{1,3333} + 3e^{2,66667} + e^{4} \Big] = 55,0779
$$

Besar kesalahan yang terjadi:

$$
\varepsilon = \frac{53,598 - 55,0779}{53,598} \cdot 100\% = -2,761\%
$$

Dengan menggunakan 5 pias maka  $\Delta x = (4-0)/5 = 0.8$  dengan :  $a = 0$ ;  $x_1 = 0$ ,  $8$ ;  $x_2 = 1,6$ ;  $x_3 = 2,4$ ;  $x_4 = 3,2$ ;  $b = 4$ 

Integral dua pias pertama dihitung dengan menggunakan Simpson 1/3:

$$
I_1 = (1.6 - 0)/3 [e^0 + 4e^{0.8} + e^{1.6}] = 3.96138
$$

Integral tiga pias berikutnya dihitung dengan menggunakan Simson 3/8:

$$
I_2 = (4 - 1.6)/8 [e^{1.6} + 3e^{2.4} + 3e^{3.2} + e^4] = 49.86549
$$

Integral total:

$$
I = I_1 + I_2 = 3,96138 + 49,86549 = 53,826873.
$$

Besar kesalahan yang terjadi:

$$
\varepsilon = \frac{53,598 - 53,8268}{53,598} \cdot 100\% = -0,427\%
$$

#### **7.6. Integral Dengan Panjang Pias Tidak Sama.**

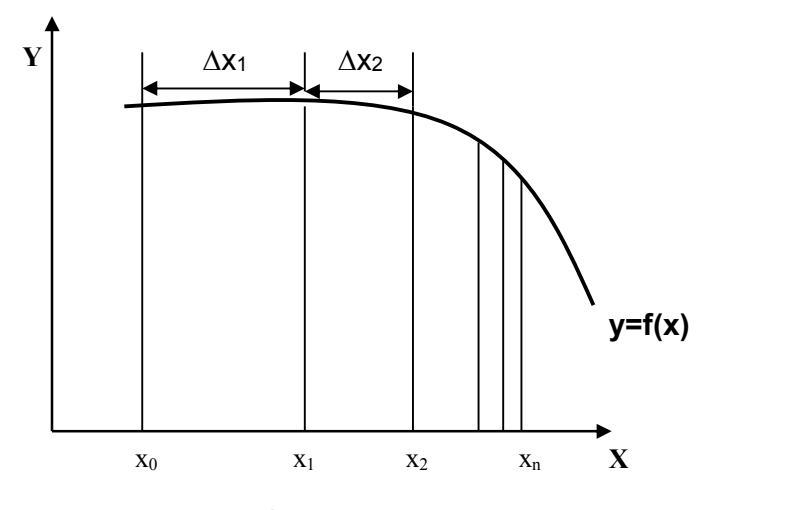

**Gambar 7.7 Integral dengan panjang pias tidak sama**

Perumusan yang telah ditampilkan didepan semuanya menggunakan  $\Delta x$  yang sama. Dalam praktek sering dijumpai suatu keadaan dimana diperlukan pembagian pias yang tidak sama, seperti terlihat dalam gambar (7.7). Pada kurva yang melengkung diperlukan banyak pias sehingga ukuran piasnya lebih kecil dibandingkan dengan pias pada kurva yan lebih datar. Metode yang digunakan untuk menghitung integral ini adalah metode trapesium banyak pias dengan ukuran pias tidak sama.

$$
I = \Delta x_1 \frac{f(x_0) + f(x_1)}{2} + \Delta x_2 \frac{f(x_1) + f(x_2)}{2} + \dots + \Delta x_n \frac{f(x_{n-1}) + f(x_n)}{2}
$$

Dengan  $\Delta x_1 \neq \Delta x_2 \neq \Delta x_3 \neq \Delta x_n$ 

#### **7.7. Metode Kuadratur**

Dalam aturan Trapesium dan Simpson, fungsi yang diintegralkan secara numerik terdiri dari dua bentuk yaitu tabel dan fungsi. Dalam metode kuadratur terutama yang akan dibahas yaitu metode Gauss Kuadratur, data yang diberikan berupa fungsi.

Pada aturan Trapesium dan Simpson, integral didasarkan pada nilai-nilai di ujung-ujung pias. Seperti nampak dalam gambar (7.8a) aturan Simpson didasarkan pada luasan dibawah garis lurus yang menghubungkan nilai-nilai dari fungsi pada ujung-ujung interval integrasi. Rumus yang digunakan untuk menghitung luasan adalah:

$$
I = (b - a) \frac{f(a) + f(b)}{2}
$$
 (7.8)

dengan a dan b adalah batas integrasi dan (b-a) adalah lebar dari interval integrasi. Karena aturan trapesium harus melalui titik-titik ujung, maka seperti terlihat dalam gambar (7.8a) rumus trapesium memberikan kesalahan cukup besar. Di dalam metode Gauss Kuadratur dihitung luasan dibawah garis lurus yang menghubungkan dua titik sembarang pada kurva. Dengan menetapkan posisi dari kedua titik tersebut secara bebas, maka akan bisa ditentukan garis lurus yang menyeimbangkan antara kesalahan positif dan negatif, seperti terlihat dalam gambar (7.8b). Metode Gauss Kuadratur yang akan dipelajari dalam sub bab ini adalah rumus Gauss-Legendre.

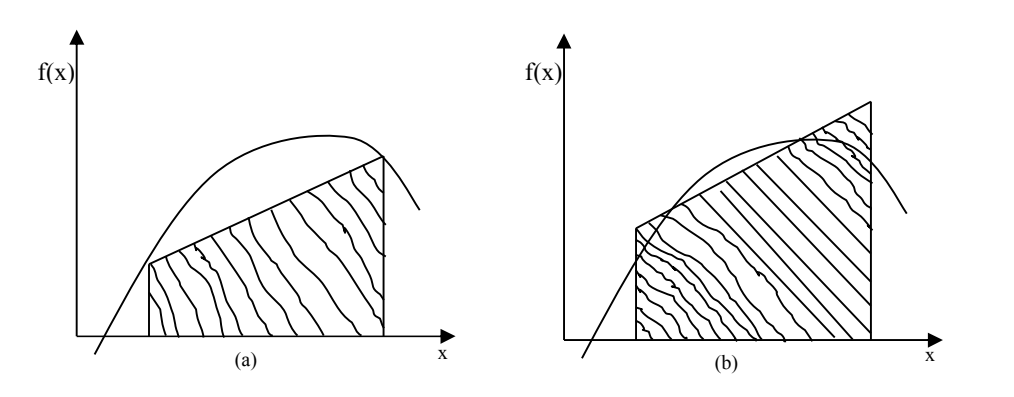

**Gambar 7.8 Bentuk grafis aturan trapesium dan Gauss Kuadratur**

Dalam aturan Trapesium, persamaan integral seperti diberikan oleh persamaan (7.8) dapat dituliskan dalam bentuk :

$$
I = c_1 f(a) + c_2 f(b) \tag{7.9}
$$

Dengan c adalah konstanta. Dari persamaan tersebut akan dicari koefisien c<sub>1</sub> dan c<sub>2</sub>.<br>Seperti halnya dengan aturan trapesium, dalam metode Gauss Kuadratur

juga akan dicari koefisien-koefisien dari persamaan yang berbentuk:

$$
I = c_1 f(x_1) + c_2 f(x_2)
$$
 (7.10)

Dalam hal ini variabel x1 dan x2 adalah tidak tetap, dan akan dicari, seperti terlihat dalam gambar 7.9. persamaan (7.10) mengandung empat bilangan tidak diketahui yaitu c<sub>1</sub>, c<sub>2</sub>, x<sub>1</sub>, x<sub>2</sub>.

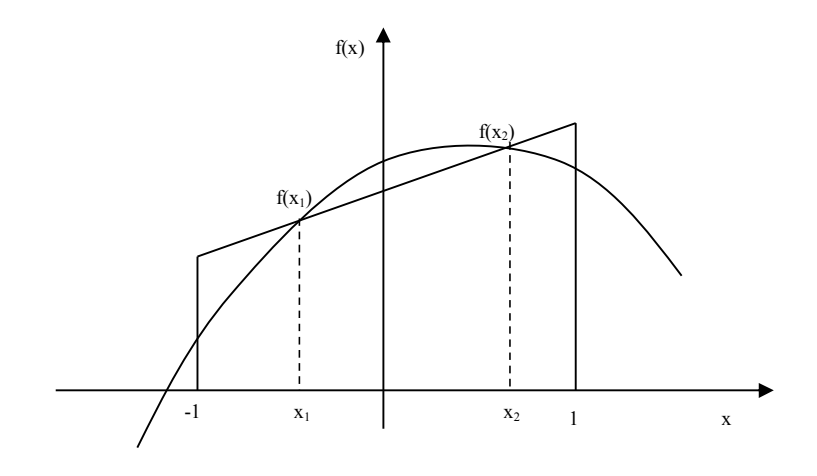

**Gambar 7.9 Integrasi Gauss Kuadratur**

Sehingga diperlukan empat persamaan untuk menyelesaikannya. Untuk itu dianggap persamaan (7.10) harus memenuhi integral dari empat fungsi yaitu f(x)  $= 1$ , f(x) = x, f(x) =  $x^2$ , f(x) =  $x^3$ . Sehingga untuk

$$
f(x) = x^3
$$
 :  $c_1f(x_1) + c_2f(x_2) = \int_{-1}^{1} x^3 dx = 0 = c_1x_1^3 + c_2x_2^3$ 

$$
f(x) = x^2
$$
 :  $c_1f(x_1) + c_2f(x_2) = \int_{-1}^{1} x^2 dx = 2/3 = c_1x_1^2 + c_2x_2^2$ 

$$
f(x) = x
$$
 :  $c_1f(x_1) + c_2f(x_2) = \int_{-1}^{1} x dx = 0 = c_1x_1 + c_2x_2$ 

$$
f(x) = 1
$$
 :  $c_1f(x_1) + c_2f(x_2) = \int_{-1}^{1} 1 dx = 2 = c_1 + c_2$ 

Sehingga didapat sistem persamaan:

$$
c_1x_1^3 + c_2x_2^3 = 0
$$
  
\n
$$
c_1x_1^2 + c_2x_2^2 = 2/3
$$
  
\n
$$
c_1x_1 + c_2x_2 = 0
$$
  
\n
$$
c_1 + c_2 = 2
$$

Penyelesaian dari persamaan diatas adalah:

$$
c_1 = c_2 = 1
$$
  
\n
$$
x_1 = -\frac{1}{\sqrt{3}} = -0.577350269
$$
  
\n
$$
x_2 = \frac{1}{\sqrt{3}} = 0.577350269
$$

Substitusi dari hasil tersebut ke dalam persamaan (7.10) menghasilkan rumus Gauss-Legendre dua titik:

$$
I = f(-\frac{1}{\sqrt{3}}) + f(\frac{1}{\sqrt{3}})
$$
 (7.11)

Batas-batas integrasi yang digunakan adalah dari –1 sampai 1, sehingga lebih memudahkan hitungan dan membuat rumus yang didapat bisa digunakan secara umum. Dengan melakukan transformasi, batas-batas integrasi yang lain dapat diubah ke dalam bentuk tersebut. Untuk itu dianggap terdapat hubungan antara variabel baru x<sub>d</sub> dan variabel asli x secara linier dalam bentuk:

$$
x = a_0 + a_1 x_d \tag{7.12}
$$
Apabila batas bawah adalah  $x = a$ , untuk variabel baru batas tersebut adalah  $x_d$ = -1. Kedua nilai tersebut disubstitusikan ke dalam persamaan (7.12);

$$
a = a_0 + a_1 (1) \tag{7.13}
$$

dan

$$
b = a_0 + a_1 (1) \tag{7.14}
$$

Persamaan (7.13) dan (7.14) dapat diselesaikan secara simultan dan hasilnya adalah:

$$
a_o = \frac{b+a}{2} \tag{7.15}
$$

dan

$$
a_1 = \frac{b-a}{2} \tag{7.16}
$$

Substitusi persamaan (1.15) dan (7.16) ke dalam persamaan (7.12) menghasilkan:

$$
x = \frac{(b+a) + (b-a)x_d}{2}
$$
 (7.17)

Diferensial dari persamaan tersebut menghasilkan:

$$
dx = \frac{b-a}{2} dx_d \tag{7.18}
$$

Persamaan (7.17) dan (7.18) dapat disubstitusikan ke dalam persamaan yang diintegralkan.

Bentuk rumus Gauss Kuadratur untuk dua titik dapat dikembangkan untuk lebih banyak titik, yang secara umum mempunyai bentuk:

$$
I = c_1f(x_1) + c_2f(x_2) + \ldots + c_nf(x_n)
$$
 (7.19)

Nilai c dan x sampai untuk rumus dengan enam titik diberikan dalam tabel 7.1.

**Tabel 7.1. Nilai c dan x pada rumus Gauss Kuadratur**

| Jumlah titik | Koefisien c         | Variabel x            |
|--------------|---------------------|-----------------------|
| 2            | $c_1$ = 1,00000000  | $x_1 = -0.577350269$  |
|              | $c_2$ = 1,00000000  | $x_2 = 0,577350269$   |
| 3            | $c_1$ = 0,55555556  | $x_1 = -0.774596669$  |
|              | $c_2$ = 0,88888889  | $x_2 = 0,000000000$   |
|              | $c_3$ = 0,55555556  | $x_3 = 0$ , 774596669 |
| 4            | $c_1$ = 0,347854845 | $x_1 = -0.861136312$  |

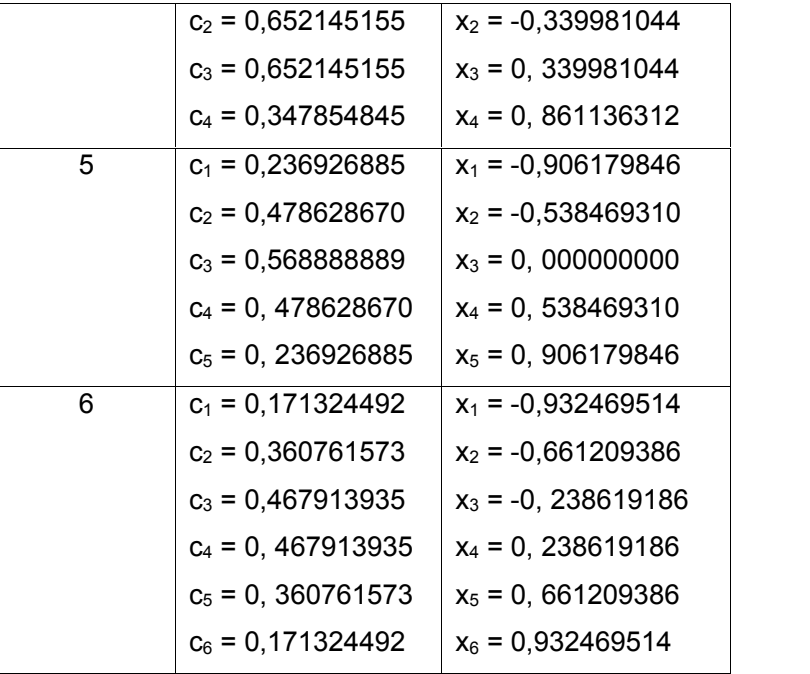

Contoh soal;

Hitung  $I = \int e^x dx$  dengan menggunakan metode Ga 4 *I e dx <sup>x</sup>* dengan menggunakan metode Gauss Kuadratur. 0

Penyelesaian:

Dengan menggunakan persamaan (7.17) untuk a = 0 dan b = 4

$$
x = \frac{(4+0) + (4-0)x_d}{2} = 2 + 2 x_d
$$

Turunan dari persamaan tersebut adalah:

 $dx = 2 dx<sub>d</sub>$ 

Kedua persamaan tersebut disubstitusikan ke persamaan soal,

$$
\int_{0}^{4} e^{x} dx = \int_{-1}^{1} e^{2+2x_{d}} 2dx_{d}
$$

Ruas kanan dari persamaan diatas dapat digunakan untuk menghitung luasan dengan metode Gauss Kuadratur, dengan memasukkan nilai  $x_d = x_1 = 0.577350269$  dan  $x_d = x_2 = 0.577350269$ .

Untuk  $x_1 = -0.577350269$ ;  $2e^{(2+2(-0.577350269))} = 4.6573501$ 

Untuk  $x_2 = 0.577350269$ ;  $2e^{(2+2(0.577350269))} = 46,8920297$ 

Luas total adalah:

 $I = 4.6573501 + 46,8920297 = 51.549380$ 

Kesalahan:

$$
\varepsilon_t = (53,598150 - 51.549380)/53,598150 \times 100\%
$$
  
= 3,82 %

Contoh ;

Hitung  $I = \int e^x dx$  dengan menggunakan metode Ga 4 *I e dx <sup>x</sup>* dengan menggunakan metode Gauss Kuadratur 3 titik. 0

Penyelesaian:

Untuk 3 titik, maka

 $I = c_1f(x_1) + c_2f(x_2) + c_3f(x_3)$ 

Seperti terlihat dalam tabel 7.1, untuk 3 titik koefisien c dan x adalah:

$$
c_1 = 0,55555556
$$
  
\n
$$
c_2 = 0,88888889
$$
  
\n
$$
c_3 = 0,55555556
$$
  
\n
$$
x_1 = -0,774596669
$$
  
\n
$$
x_2 = 0,000000000
$$
  
\n
$$
x_3 = 0,774596669
$$

Dari contoh sebelumnya, didapat persamaan yang telah dikonversi:

$$
\int_{0}^{4} e^{x} dx = \int_{-1}^{1} e^{2+2x_{d}} 2dx_{d}
$$
  
\nUntuk x<sub>1</sub> = -0,774596669 ; 2e<sup>(2+2(-0.774596669)) = 3.13915546  
\nUntuk x<sub>2</sub> = 0,0 ; 2e<sup>(2+2(0))</sup> = 14.7781122  
\nUntuk x<sub>3</sub> = 0,774596669 ; 2e<sup>(2+2(0.774596669))</sup> = 69.57049250</sup>

Sehingga;

 $I = 0,55555556 \times 3.13915546 + 0,88888889 \times 14.7781122 + 0,55555556 \times 10^{-10}$ 69.57049250

 $I = 53.5303486$ 

Kesalahan yang terjadi:

 $\epsilon$ t = (53,598150 - 53.5303486)/ 53,598150 x 100%

 $= 0.13%$ 

## **7.8. Soal-soal latihan.**

1. Sebuah sungai dengan lebar 80 meter, dengan kedalaman d pada jarak x diukur dari salah satu tepinya yang diberikan oleh tabel berikut.

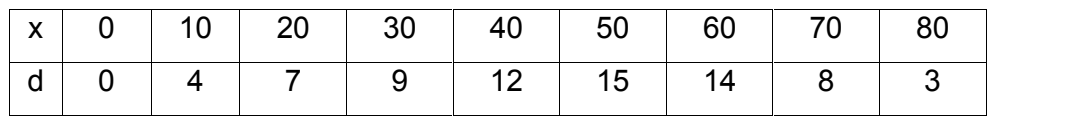

Dengan aturan Simpson, dapatkan luas penampang melintang sungai tersebut.

2. Dengan aturan Simpson 3/8, dapatkan nilai dari integral dibawah ini.

$$
I = \int_{0}^{1} \frac{1}{1+x} dx
$$
 dengan h = 1/6.

0

3. Dengan aturan Trapesium dan Simpson, selesaikan integral dibawah ini:

**a.** 
$$
I = \int_{3}^{7} x^{2} \ln x dx
$$
  
**b.**  $I = \int_{3}^{0.8} \cos x^{2} dx$ 

4. Kecepatan dari sebuah mobil yang bergerak sepanjang jalan raya yang mendatar pada selang-selang waktu 2 menit disajikan dalam tabel berikut.

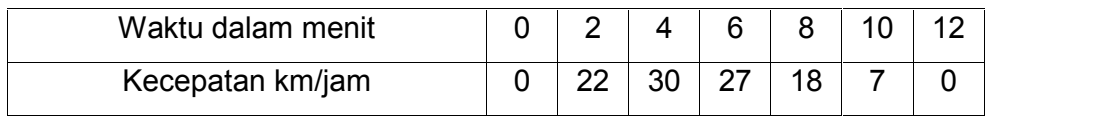

Dengan aturan simpson, dapatkan jarak yang ditempuh mobil tersebut.

## **BAB VIII PERSAMAAN DIFERENSIAL**

#### **8.1. Pendahuluan**

Banyak permasalahan dalam bidang ilmu pengetahuan dan teknik yang dapat diformulasikan ke dalam bentuk persamaan diferensial, seperti persamaan lendutan balok, teori getaran, profil permukaan air di sungai dan sebagainya. Persamaan Diferensial adalah suatu persamaan yang didalamnya mengandung turunan suatu fungsi seperti y' maupun y''. Persamaan diferensial dapat dibedakan menjadi dua macam yang tergantung pada jumlah variabel bebas. Apabila persamaan tersebut mengandung hanya satu variabel bebas, persamaan tersebut disebut persamaan diferensial biasa, dan jika mengandung lebih dari satu variabel bebas disebut persamaan diferensial parsiil. Untuk persamaan yang sederhana penyelesaian secara analitis masih memungkinkan. Tetapi kalau persamaannya sudah kompleks maka penyelesaian secara numerik akan memberikan hasil yang mendekati nilai eksaknya. Derajat (order) dari persamaan diferensial ditentukan dari derajat tertinggi dari turunannya.

Contoh persamaan diferensial order 1:

$$
x\frac{dy}{dx} + 2y + 4 = 0
$$

Bentuk persamaan diferensial order 2:

$$
\frac{d^2y}{dx^2} + 5\frac{dy}{dx} + 3y = 0
$$

Penyelesaian persamaan diferensial adalah suatu fungsi yang memenuhi persamaan diferensial dan juga memenuhi kondisi awal (initial condition) yang diberikan pada persamaan tersebut. Didalam penyelesaian persamaan diferensial secara analitis, biasanya dicari peneyelesaian umum yang mengandung konstanta sembarang dan kemudian mengevaluasi konstanta tersebut sehingga hasilnya sesuai dengan kondisi awal. Metode penyelesaian persamaan diferensial terbatas pada persamaan-persamaan dengan bentuk tertentu, dan biasanya hanya untuk menyelesaikan persamaan linier dengan koefisien konstan.

Misalnya suatu persamaan diferensial order satu berikut.

 $dy/dx = y$  (8.1)

Penyelesaian dari persamaan tersebut adalah:

$$
y = C ex
$$
 (8.2)

yang memberikan banyak fungsi untuk berbagai koefisien C. Untuk mendapatkan penyelesaian tunggal diperlukan informasi tambahan, misalnya nilai y(x) dan turunannya pada nilai x tertentu. Untuk persamaan order n biasanya diperlukan n kondisi untuk mendapatkan penyelesaian tunggal y(x). Apabila semua n kondisi diberikan pada nilai x yang sama (misalnya xo) maka permasalahan tersebut dengan problem nilai awal. Apabila dilibatkan lebih dari satu nilai x, permasalahan tersebut dengan problem nilai batas. Misalnya persamaan (8.1) disertai dengan kondisi awal:

di  $x = 0$ ,  $y(x=0) = 1$  (8.2a)

Substitusi persamaan (8.2a) ke dalam persamaan (8.2) memberikan :

 $1 = C e^{0}$ 

dimana :

 $C = 1$ 

Dengan demikian penyelesaian tunggal yang memenuhi persamaan:

$$
dy/dx = y
$$

$$
y(x=0)=1
$$

adalah

 $y = e^x$ 

Metode penyelesaian numerik tidak ada batasan mengenai bentuk persamaan diferensial. Penyelesaian berupa tabel nilai-nilai numerik dari fungsi untuk berbagai variabel bebas. Penyelesaian suatu persamaan diferensial dilakukan pada titik-titik yang ditentukan secara berurutan. Untuk mendapatkan hasil yang lebih teliti maka jarak antara titik-titik yang berurutan tersebut dibuat semakin kecil.

Misalnya akan diselesaikan persamaan (8.1) dan (8.2a). Penyelesaian dari persamaan tersebut adalah mencari nilai y sebagai fungsi dari x. Persamaan diferensial memberikan kemiringan kurva pada setiap titik sebagai fungsi x dan y. Hitungan dimulai dari nilai awal yang diketahui, misalkan di titik (x0;y0). Kemudian dihitung kemiringan kurva (garis singgung) di titik tersebut dan diteruskan dengan membuat interval kecil pada garis singgung tersebut. Apabila interval adalah  $\Delta x$ , maka hitungan sampai pada titik baru  $x_1 = x_0 + \Delta x$ , dan dari kemiringan garis

singgung, berdasarkan persamaan diferensial akan diperoleh nilai baru y, yaitu y1. Prosedur ini diulangi lagi untuk mendapatkan nilai y selanjutnya seperti terlihat dalam gambar 8.1.

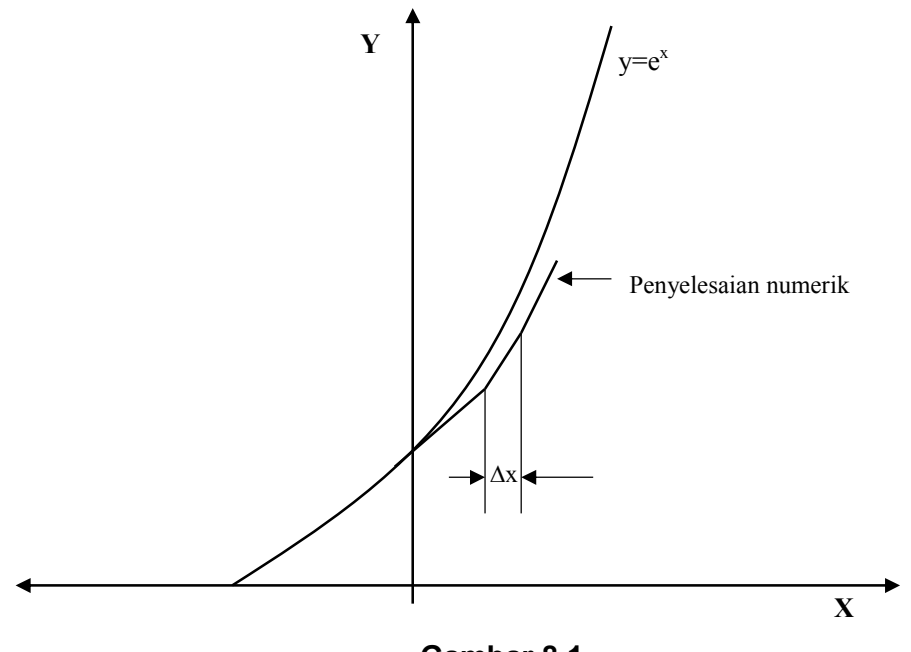

**Gambar 8.1. Penyelesaian numerik persamaan diferensial**

Ada dua permasalahan dalam persamaan diferensial yaitu:

- 1. Initial Value Problem (IVP)
	- Persamaan diferensial yang diketahui nilai awalnya
	- Umumnya persamaan diferensial order satu.

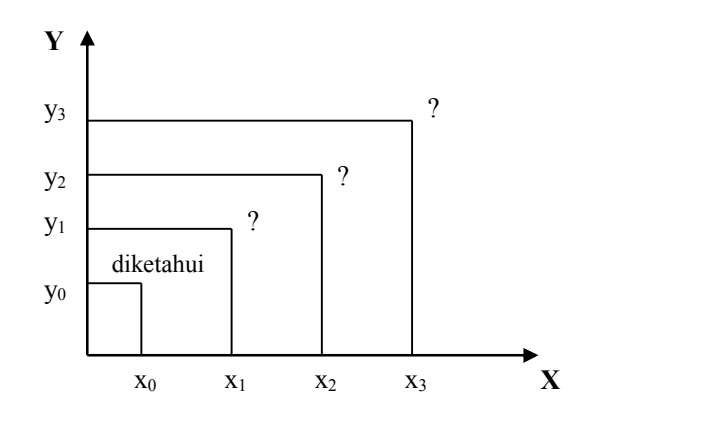

**Gambar 8.2 Initial Value Problem**

Harga awal x<sub>0</sub> dan y<sub>0</sub> diketahui, kemudian dicari nilai x<sub>1</sub>, x<sub>2</sub>, x<sub>3</sub> dan y<sub>1</sub>, y<sub>2</sub>, y<sub>3</sub>.

- 2. Boundary Value Problem (BVP)
	- Persamaan diferensial yang diketahui nilai batasnya.
	- Umumnya persamaan diferensial order dua.

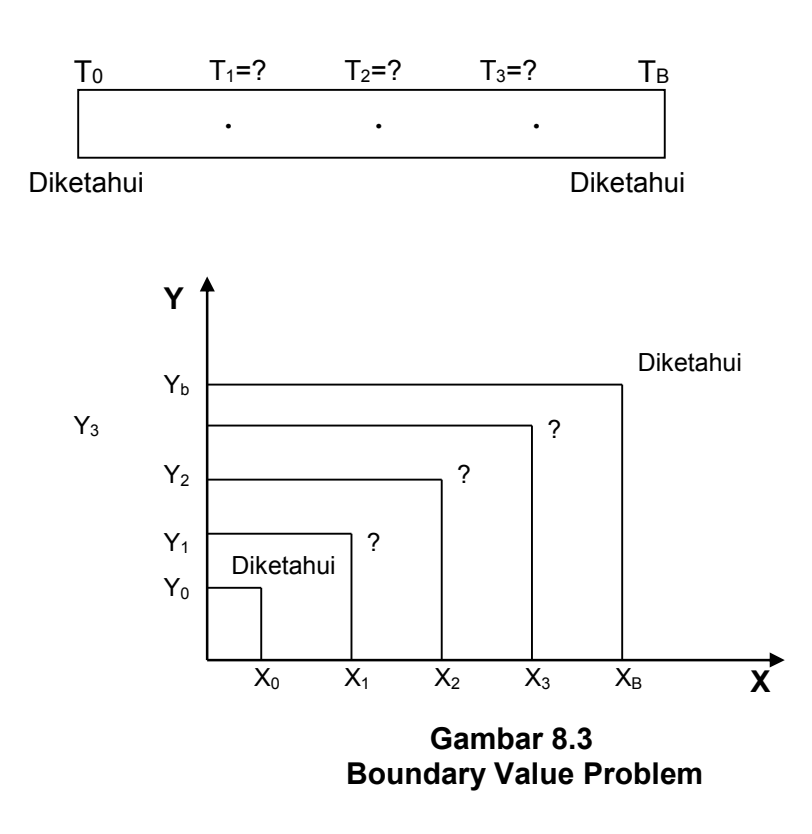

Ada tiga metode yang akan dibahas dalam Initial Value Problem:

- 1. Metode Euller
- 2. Metode Euller yang dimodifikasi
- 3. Metode Runge-Kuta

## **8.2. Metode Euller**

Metode Euller dikembangkan dari persamaan deret Taylor:

 $y(x_0 + h) = y(x_0) + h y'(x_0) + \frac{1}{2} h^2 y''(x_0) + \dots$ 

Suku ketiga dan seterusnya diabaikan, sehingga persamaannya menjadi

$$
y(x0 + h) = y(x0) + h y'(x0)
$$
  
dy/dx = y' = f(x,y) (8.3)

 $y(x_0) = y_0$  ; dimana  $x_0$ ,  $y_0$  merupakan nilai awal yang diketahui

h = increment dari x (penambahan x)

 $y'(x_0)$  = slope dari kurva.

Persamaan (8.1) dapat dituliskan:

 $y(x_0 + h) = y(x_0) + h f(x_0, y_0)$ 

Atau yang lebih umum:

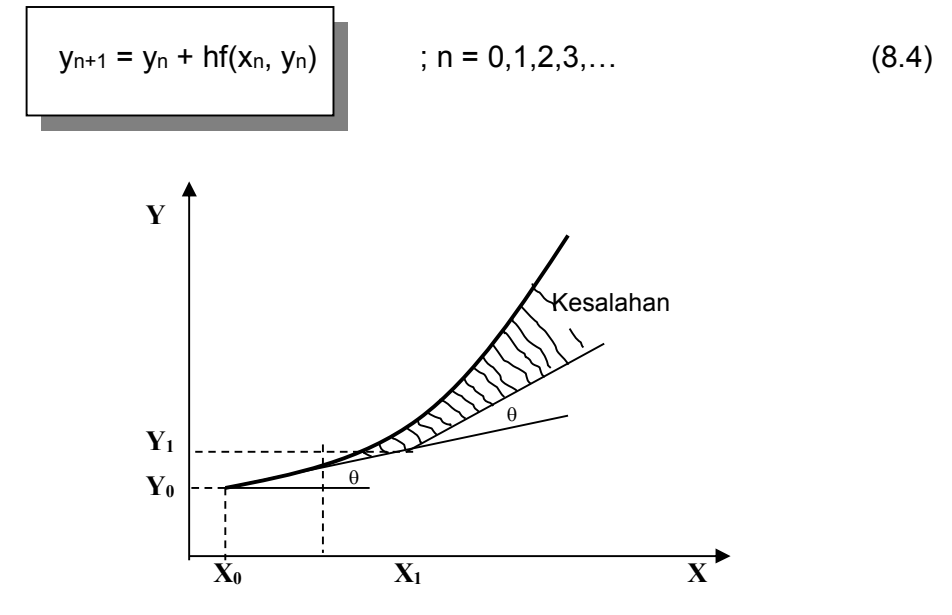

**Gambar 8.4 Kesalahan menggunakan metode I.V.P.**

Contoh 1.

$$
\frac{dy}{dx} = 2x^2y + 3y^2 + x^2 + 3
$$

dengan initial condition :  $x_0 = 1$ ,  $y_0 = 1$ 

Tentukan y untuk  $x = 1,2$  dengan  $h = 0,2$  dan  $h = 0,1$ 

Jawab:

a. Untuk h = 0,2 yn+1 = y<sup>n</sup> + hf(xn, yn) ; n =0 y<sup>1</sup> = y<sup>0</sup> + hf(x0, y0) y(x = 1,2) = 1 + 0,2 f(1, 1) y(x = 1,2) = 1 + 0,2 [ 2(1)<sup>2</sup> (1) + 3(1)<sup>2</sup> (1) + (1)<sup>2</sup> + 3 ] = 1 + 0,2 [ 9 ] = 2,8

b. Untuk  $h = 0,1$  $y_1 = y_0 + hf(x_0, y_0)$  $y(x = 1,1) = 1 + 0,1$  f(1, 1)  $= 1 + 0.1 (9)$  $= 1,9$ Sehingga  $(x_1, y_1) = (1,1; 1,9)$ 

$$
y(x=1,2) = y_1 + h f(x_1, y_1)
$$
  
= 1,9 + 0,1 f(1,1; 1,9)  
= 1,9 + 0,1 [2(1,1)^2(1,9) + 3(1,9)^2(1,1) + (1,1)^2 + 3]  
= 1,9 + 0,1 [20,72]  
= 3,9721

Dari hasil diatas terlihat bahwa dengan menggunakan h yang semakin kecil, maka hasil yang diperoleh semakin baik (kesalahan semakin kecil).

#### **8.3. Metode Euller Yang Dimodifikasi**

Metode Euller Yang Dimodifikasi digunakan untuk memperbaiki metode Euller sebelumnya. Prinsipnya juga menggunakan deret Taylor:

$$
y(x_0 + h) = y(x_0) + h y'(x_0) + \frac{1}{2} h^2 y''(x_0) + \dots
$$
 (8.5)

Dengan menggunakan hanya tiga suku awal dari ruas kanan persamaan. Sebagai pendekatan:

$$
y''(x_0) = \frac{\Delta y'}{\Delta x} = \frac{y'(x_0 + h) - y'(x_0)}{h}
$$
 (8.6)

Persamaan (8.4) disubstitusikan ke persamaan (8.3)

$$
y(x_0 + h) = y(x_0) + hy'(x_0) + \frac{h^2}{2} \left[ \frac{y'(x_0 + h) - y'(x_0)}{h} \right]
$$
  

$$
y(x_0 + h) = y(x_0) + hy'(x_0) + \frac{hy'(x_0 + h)}{2} - \frac{h}{2}y'(x_0)
$$

$$
y(x_0 + h) = y(x_0) + \frac{h}{2} [y'(x_0) + y'(x_0 + h)]
$$

Dimana;

$$
y'(x_0) = f(x_0, y_0)
$$
  

$$
y'(x_0 + h) = f [x_0 + h, y(x_0 + h)]
$$

Karena y(x<sub>0</sub> + h) masih dicari maka yang digunakan adalah y\*(x<sub>0</sub> + h)

Penyelesaian metode Euller yang dimodifikasi dilakukan dengan dua langkah pokok:

 $\overline{\phantom{a}}$ 

∸

$$
y^{*}_{n+1} = y_{n} + hf(x_{n}, y_{n})
$$
  

$$
y_{n+1} = y_{n} + \frac{h}{2} [f(x_{n}, y_{n}) + f(x_{n+1}, y^{*}_{n+1})]
$$
 (8.7)

Untuk  $n = 0$  maka;

$$
y^*_{1} = y_0 + hf(x_0, y_0)
$$
  

$$
y_1 = y_0 + \frac{h}{2} [f(x_0, y_0) + f(x_1, y^*)]
$$

Contoh 2.

$$
\frac{dy}{dx} = 2x^2y + 3y^2 + x^2 + 3
$$

dengan initial condition :  $x_0 = 1$ ,  $y_0 = 1$ 

Tentukan y untuk  $x = 1,1$  dengan  $h = 0,1$ 

Jawab;

Dengan menggunakan perumusan (8.5) maka:

$$
y^*_{1} = y_0 + hf(x_0, y_0)
$$
  
\n
$$
y^*_{1} = 1 + 0,1[2(1)^{2}(1) + 3(1)^{2} + (1)^{2} + 3
$$
  
\n
$$
= 1,9
$$

$$
y_1 = y_0 + \frac{h}{2} \Big[ f(x_0, y_0) + f(x_1, y^*) \Big]
$$
  
\n
$$
y_1 = 1 + \frac{0.1}{2} \Big[ (2(1)^2 (1) + 3(1)^2 + (1)^2 + 3) + (2(1,1)^2 (1,9) + 3(1,9)^2 (1,1) + (1,1)^2 + 3) \Big]
$$
  
\n
$$
y_1 = 1 + 0.05 [9 + 20.721]
$$
  
\n= 2,48605.

#### **8.4. Metode Runge-Kutta**

Metode Euller memanfaatkan deret taylor order 1 Metode Euller yang dimodifikasi memanfaatkan deret taylor order 2 Sedangkan metode Runge-Kutta menggunkan deret Taylor sampai dengan order 4.

Perumusan metode Runge-Kutta sebagai berikut:

$$
y_{n+1} = y_n + \frac{k_0 + 2k_1 + 2k_2 + k_3}{6}
$$
 IC:  $x = x_0$  (8.8)  
  $y = y_0$ 

Dimana:

$$
k_0 = h f(x_n, y_n)
$$
  
\n
$$
k_1 = h f(x_n + 0.5h, y_n + 0.5 k_0)
$$
  
\n
$$
k_2 = h f(x_n + 0.5h, y_n + 0.5 k_1)
$$
  
\n
$$
k_3 = h f(x_n + h, y_n + k_2)
$$

Untuk  $n = 0$ 

$$
y_1 = y_0 + \frac{k_0 + 2k_1 + 2k_2 + k_3}{6}
$$
  
\n
$$
k_0 = h f(x_0, y_0)
$$
  
\n
$$
k_1 = h f(x_0 + 0.5h, y_0 + 0.5 k_0)
$$
  
\n
$$
k_2 = h f(x_0 + 0.5h, y_0 + 0.5 k_1)
$$
  
\n
$$
k_3 = h f(x_0 + h, y_0 + k_2)
$$

Untuk  $n = 1$ 

$$
y_2 = y_1 + \frac{k_0 + 2k_1 + 2k_2 + k_3}{6}
$$
  
\n
$$
k_0 = h f(x_1, y_1)
$$
  
\n
$$
k_1 = h f(x_1 + 0.5h, y_1 + 0.5 k_0)
$$
  
\n
$$
k_2 = h f(x_1 + 0.5h, y_1 + 0.5 k_1)
$$
  
\n
$$
k_3 = h f(x_1 + h, y_1 + k_2)
$$

Harga h. ditentukan sendiri oleh pemakai. Semakin kecil harga h semakin kecil nilai kesalahannya.

Contoh 3.

Persamaan diferensial berikut ini:

$$
\frac{dy}{dx} = 2x^2 + 3y^2 + 4xy
$$
; dengan IC : xo = 1, yo = 1

Tentukan nilai y pada  $x = 1,2$ 

Jawab:

Pilih nilai  $h = 0,2$ 

Maka:

$$
y_1 = y_0 + \frac{k_0 + 2k_1 + 2k_2 + k_3}{6}
$$

dengan:

Jadi

$$
k_0 = h f(x_0, y_0) = 0,2 [ 2(1)^2 + 3(1)^2 + 4(1)(1)] = 1,8
$$
\n
$$
k_1 = h f(x_0 + 0,5h, y_0 + 0,5 k_0)
$$
\n
$$
= 0,2 f(1+0,1; 1+0,9)
$$
\n
$$
= 0,2 [2(1,1)^2 + 3(1,9)^2 + 4(1,1)(1,9)]
$$
\n
$$
= 4,322
$$
\n
$$
k_2 = h f(x_0 + 0,5h, y_0 + 0,5 k_1)
$$
\n
$$
= 0,2 f(1+0,1; 1+2,161)
$$
\n
$$
= 0,2 [2(1,1)^2 + 3(3,16)^2 + 4(1,1)(3,16)]
$$
\n
$$
= 9,25
$$
\n
$$
k_3 = h f(x_0 + h, y_0 + k_2)
$$
\n
$$
= 0,2 f(1+0,2; 1+9,25)
$$
\n
$$
= 0,2 [2(1,2)^2 + 3(10,25)^2 + 4(1,2)(10,25)]
$$
\n
$$
= 73,4535
$$
\n
$$
t_3 = 1,2
$$

$$
y_1 = 1 + \frac{1,8 + (4,322).2 + 2(9,25) + 73,4535}{6}
$$
  
= 18,065.

## **8.5. Persamaan Diferensial Parsiil**

Formulasi matematika dari kebanyakan permasalahan dalam ilmu pengetahuan dan teknologi daapt dipresentasikan dalam bentuk persamaan diferensial parsiil. Persamaan tersebut merupakan laju perubahan terhadap dua atau lebih variabel bebas yang biasanya waktu dan jarak (ruang). Bentuk umum persamaan diferensial order 2 dan dua dimensi adalah:

$$
a\frac{\partial^2 \rho}{\partial x^2} + b\frac{\partial^2 \rho}{\partial x \partial y} + c\frac{\partial^2 \rho}{\partial y^2} + d\frac{\partial \rho}{\partial x} + e\frac{\partial \rho}{\partial y} + f\rho + g = 0
$$

Dengan : a, b, c, d, e, f dan g bisa merupakan fungsi dari variabel x dan y dan variabel tidak bebas  $\rho$ ,  $\partial$ 

Persamaan differensial parsiil dapat dibedakan menjadi 3 tipe yaitu:

- 1. Persamaan Ellips jika :  $b^2 4ac < 0$
- 2. Persamaan Parabola jika  $\therefore$  b<sup>2</sup> 4ac = 0
- 3. Persamaan Hiperbola jika  $\therefore$  b<sup>2</sup> 4ac > 0

Persamaan Parabola biasanya merupakan persamaan yang tergantung pada waktu (tidak permanen). Penyelesaian persamaan tersebut memerlukan kondisi awal dan kondisi batas. Persamaan Ellips biasanya berhubungan dengan masalah keseimbangan atau kondisi permanen (tidak tergantung pada waktu), dan penyelesaiannya memerlukan kondisi batas disekeliling daerah tinjauan. Persamaan Hiperbola biasanya berhubungan dengan getaran, atau permasalahan dimana terjadi diskontinyu dalam waktu, seperti gelombang kejut dimana terdapat diskontinyu dalam kecepatan, tekanan dan rapat massa. Penyelesaian dari persamaan hiperbola, mirip dengan penyelesaian persamaan parabola, yang menghitung nilai  $\rho$  untuk nilai x dan t yang diberikan.

Penyelesaian persamaan differensial parsiil dengan kondisi awal dan kondisi batas dapat diselesaikan dengan metode beda hingga. Untuk itu dibuat jaringan titik hubungan pada daerah tinjauan. Sebagai contoh penyelesaian persamaan ellips pada daerah S yang dibatasi oleh kurva C seperti dalam gambar 8.5. Daerah tinjauan S dibagi menjadi sejumlah pias (titik hitungan P) dengan jarak antar pias adalah  $\Delta x$  dan  $\Delta y$ . Kondisi dimana variabel tidak bebas ( $\rho$ ) harus memenuhi disekeliling kurva C disebut dengan kondisi batas. Penyelesaian persamaan diferensial merupakan perkiraan dari nilai  $\rho$  pada titik-titik hitungan P<sub>11</sub>, P<sub>12</sub>, ....., P<sub>ij,</sub> ...... Perkiraan dilakukan dengan mengganti turunan dari persamaan diferensial parsiil dengan menggunakan perbedaaan beda hingga.

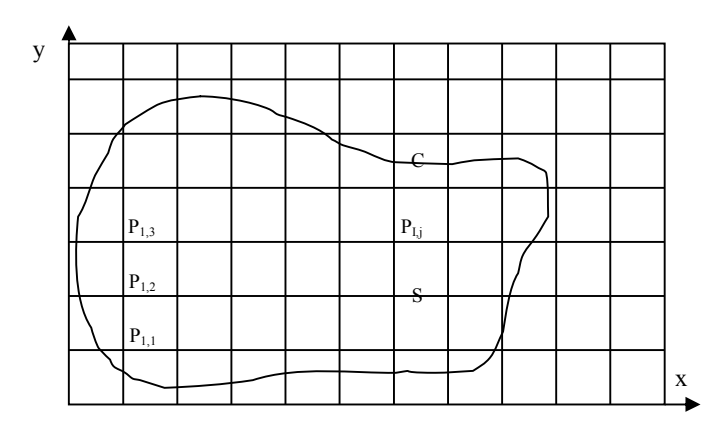

**Gambar 8.5 Penyelesaian persamaan diferensial parsiil**

#### **8.6. Beberapa Bentuk Persamaan Diferensial Parsiil**

Berikut ini adalah beberapa bentuk dari persamaan diferensial parsiil:

1. Persamaan Ellips

Persamaan yang termasuk dalam tipe ini adalah persamaan Poisson

$$
\frac{\partial^2 \rho}{\partial x^2} + \frac{\partial^2 \rho}{\partial y^2} + g = 0
$$
\n(8.9)

dan persamaan Laplace

$$
\frac{\partial^2 \rho}{\partial x^2} + \frac{\partial^2 \rho}{\partial y^2} = 0
$$
\n(8.10)

Persamaan ellips biasanya berhubungan dengan masalah-masalah keseimbangan atau aliran permanen, seperti aliran air tanah dibawah bendungan dan karena adanya pemompaan, defleksi plat karena adanya pembebanan.

#### 2. Persamaan Parabola

Permasalahan yang mengandung waktu sebagai variabel bebas biasanya termasuk dalam persamaan Parabola. Bentuk persamaan parabola yang paling sederhana adalah perambatan panas.

$$
\frac{\partial T}{\partial t} = K \frac{\partial^2 T}{\partial x^2}
$$
 (8.11)

Dalam persamaan perambatan panas, T adalah temperatur, K adalah koefisien konduktivitas sedangkan t dan x adalah waktu dan jarak.

Penyelesaian dari persamaan tersebut adalah mencari temperatur T untuk nilai x pada setiap waktu t.

#### 3. Persamaan Hiperbola

Persamaan hiperbola yang paling sederhana adalah persamaan gelombang.

$$
\frac{\partial^2 U}{\partial t^2} = C^2 \frac{\partial^2 U}{\partial x^2}
$$
 (8.12)

dengan U adalah displacemen pada jarak x dari ujung tali yang bergetar yang mempunyai panjang l sesudah waktu t. Oleh karena nilai U pada ujung-ujung tali biasanya diketahui untuk semua waktu (kondisi awal), maka penyelesaian persamaan adalah serupa dengan penyelesaian pada persamaan parabola, yaitu mengandung U pada x dan t tertentu.

## **8.7. Perkiraan Diferensial Dengan Beda Hingga.**

Gambar 8.6 adalah jaringan titik hitungan pada bidang x-y yang dapat dibagi menjadi sejumlah pias segiempat dengan sisi  $\Delta x$  dan  $\Delta y$ .. Panjang pias dalam x adalah sama dan diberi notasi  $x_i = i\Delta x$ ,  $i = 0,1,2,...$ ;  $y_i = i \Delta y$ ,  $i = 0,1,2,...$ 

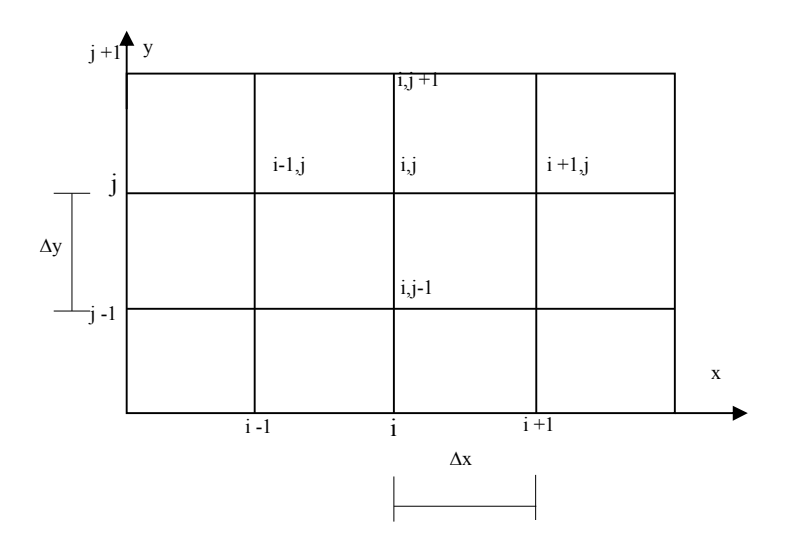

**Gambar 8.6 Jaringan titik hitungan pada bidang x-y.**

Dengan menggunakan jaringan titik hitungan dalam gambar 8.6, semua diferensial ditulis dalam titik hitungan (i,j). Bentuk turunan pertama dan kedua didekati oleh:

$$
\frac{\partial \rho}{\partial x} = \frac{\partial_{i+1,j} - \partial_{ij}}{\Delta x}
$$
 (8.13)

$$
\frac{\partial \rho}{\partial x} = \frac{\partial_{ij} - \partial_{i-1j}}{\Delta x}
$$
 (8.14)

$$
\frac{\partial \rho}{\partial x} = \frac{\partial_{i+1,j} - \partial_{i-1,j}}{2\Delta x}
$$
(8.15)

$$
\frac{\partial^2 \rho}{\partial x^2} = \frac{\partial_{i-1,j} - 2\partial_{ij} + \partial_{i+1,j}}{\Delta x^2}
$$
 (8.16)

Bentuk persamaan (8.13), (8.14), (8.15) disebut dengan diferensial maju, mundur dan terpusat. Diferensial terhadap y juga dapat ditulis dalam bentuk seperti diatas. Bentuk persamaan melintang dapat didekati dengan :

$$
\frac{\partial^2 \rho}{\partial x \partial y} = \frac{\partial_{i+1, j+1} - \partial_{i-1, j+1} - \partial_{i+1, j-1} + \partial_{i-1, j-1}}{4 \Delta x \Delta y}
$$
(8.17)

Untuk persamaan yang mengandung variabel x dan t, perkiraan beda hingga dilakukan dengan membuat jaringan titik hitungan pada bidang x-t (gambar 8.7), yang dibagi dalam sejumlah pias dengan interval ruang dan waktu adalah  $\Delta x$  dan  $\Delta t$ .

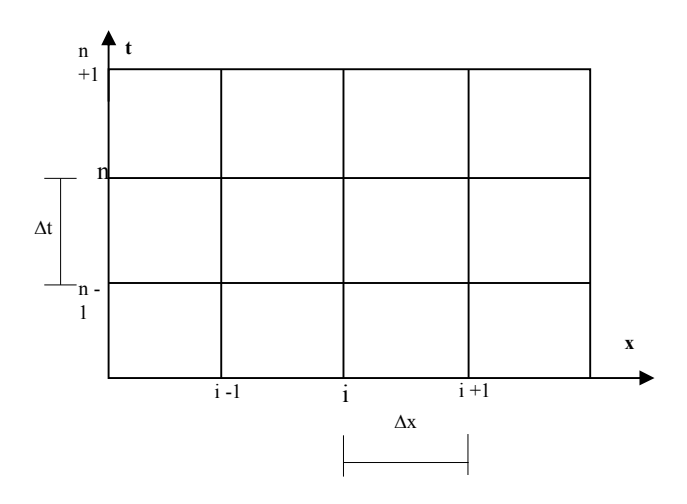

**Gambar 8.7 Jaringan titik hitungan pada bidang x-t**

Bentuk turunan pertama dan kedua terhadap waktu dan ruang adalah:

$$
\frac{\partial \rho}{\partial t} = \frac{\partial i^{n+1} - \rho i^n}{\Delta t}
$$
(8.18)

$$
\frac{\partial^2 \rho}{\partial x^2} = \frac{\partial^n}{\partial x^2} - 2\frac{\rho \dot{v} + \rho^n}{2}
$$
\n(8.19)

Dalam bentuk beda hingga diatas superskrip n dan n+1 menunjukkan nilai  $\rho$  pada waktu n dan n+1. Penulisan n sebagai superskrip yang menunjukkan waktu, untuk membedakan dengan subskrip untuk I,j dan k yang menunjukkan notasi ruang.

## **8.8. Penyelesaian Persamaan Parabola.**

Bentuk paling sederhana dari persamaan parabola adalah:

$$
\frac{\partial T}{\partial t} = K \frac{\partial^2 T}{\partial x^2}
$$
 (8.20)

Gambar 8.8 adalah suatu batang besi yang dipanaskan pada ujung A. Panas pada ujung A tersebut akan merambat ke ujung B. Dengan menggunakan persamaan (8.20) akan dapat diprediksi temperatur di sepanjang besi (x) antara A dan B dan pada setiap saat (t).

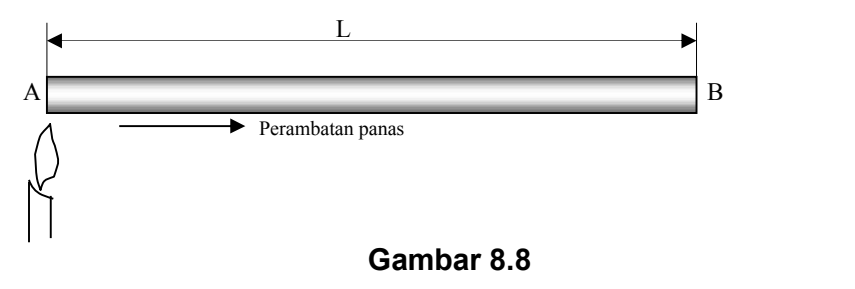

**Perambatan panas pada batang**

Dalam permasalahan tersebut, temperatur pada ujung-ujung batang (titik A dan B) yang mempunyai jarak L diketahui untuk seluruh waktu. Kondisi ini disebut dengan kondisi batas. Selain itu distribusi temperatur di sepanjang batang pada waktu tertentu (pada awal hitungan) juga diketahui; dan kondisi ini disebut dengan kondisi awal.

Penyelesaian persamaan tersebut akan memberikan nilai T antara 0 dan L(x) dan untuk waktu (t) dari 0 sampai tak berhingga. Jadi daerah integrasi S dalam bidang x-t (gambar 8.9) mempunyai luas tak terhingga yang dibatasi oleh sumbu x dan garis-garis sejajar pada x=0 dan x=L. Bidang tersebut disebut dengan daerah terbuka karena batas kurva C tidak tertutup.

Dalam gambar 8.8, suatu batang penghantar panas mempunyai distribusi temperatur awal pada t=0, dan pada ujung-ujungnya mempunyai temperatur yang merupakan fungsi waktu. Distribusi temperatur (x,t) di batang pada waktu t>0 dapat dihitung dengan anggapan bahwa sifat-sifat fisik batang adalah konstan. Permasalahan dapat dipresentasikan dalam bentuk persamaan diferensial dengan kondisi awal dan batas.

Persamaan (8.20) berlaku untukdaerah 0 <x < | dan 0 <t < dengan  $\tau$  adalah waktu hitungan total, sedangkan kondisi awal dan batas adalah:

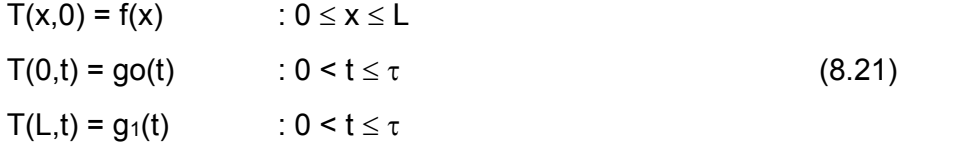

Disini,  $f(x)$  adalah kondisi awal; go(t) dan  $g_1(t)$  adalah kondisi batas

Ada tiga metode untuk menyelesaikan persamaan parabola, yaitu:

- 1. Skema eksplisit
- 2. Skema implisif
- 3. Skema Crank-Nicholson

Untuk menyelesaikan persamaan (8.20) dan (8.21) dibuat jaringan titik hitungan pada bidang  $0 \le x \le L$  dan  $0 \le t \le \tau$  seperti yang ditunjukkan dalam gambar (8.9), dengan jarak simpul  $\Delta x = L/M$ ;  $\Delta t = \tau/N$  dimana M dan N adalah bilangan bulat sembarang.

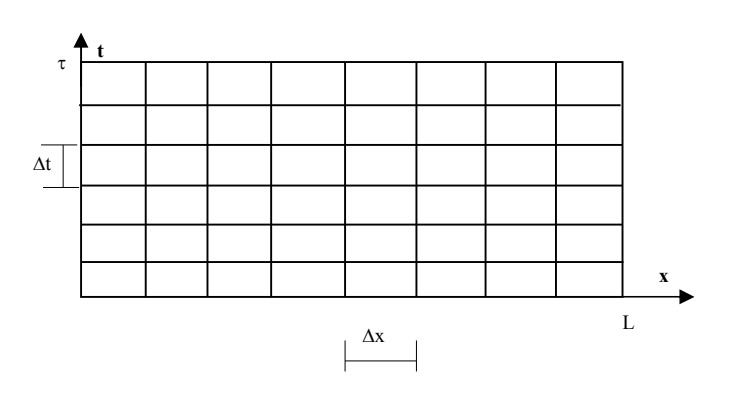

**Gambar 8.9 Jaringan titik hitungan**

#### **8.8.1. Skema Ekslisit**

Pada skema eksplisit, variabel pada waktu n+1 dihitung berdasarkan variabel pada waktu n yang sudah diketahui. Dengan menggunakan skema seperti yang ditunjukkan gambar 8.10, fungsi f(x,t) dan turunannya dalam ruang dan waktu didekati oleh bentuk berikut:

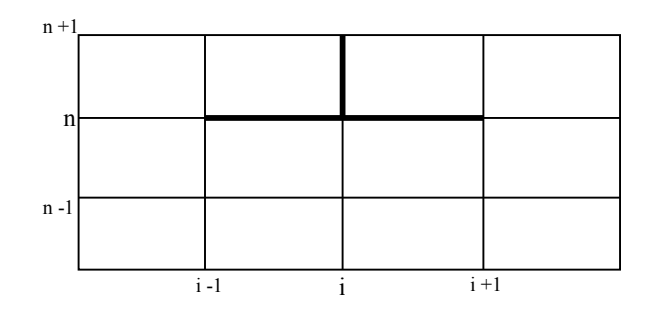

**Gambar 8.10 Skema Ekspisit**

$$
f(x,t)=f^{n}
$$

$$
\frac{\partial f(x,t)}{\partial t} = \frac{f^{n+1} - f^{n}}{\Delta t}
$$

$$
\frac{\partial^2 f(x,t)}{\partial x^2} = \frac{f^{n+1}_{i-1} - 2f^{n+1}_{i+1} + f^{n+1}_{i+1}}{\Delta x^2}
$$

Dengan menggunakan skema diatas. Persamaan (8.20) dapat ditulis dalam bentuk berikut:

$$
\frac{T_i^{n+1} - T_i^n}{\Delta t} = K_i \frac{T_{i-1}^n - 2T_i^n + T_{i+1}^n}{\Delta x}
$$
(8.22)

Persamaan (8.22) dengan kondisi batas pada kedua ujung diketahui, memungkinkan untuk menghitung Ti <sup>n+1</sup> (i = 1...M-1) berdasarkan nilai Ti<sup>n</sup> (i = 1…..M) yang telah diketahui. Pada awal hitungan, nilai awal dari temperatur Ti<sup>0</sup> diketahui sebagai kondisi awal. Dari nilai awal tersebut dan kondisi batas, dapat dihitung nilai T di sepanjang batang (i =1, …., M) pada waktu berikutnya. Nilai yang telah ditentukan tersebut digunakan untuk menghitung Ti (i =1,…,M) untuk

waktu berikutnya lagi. Prosedur hitungan ini diulangi lagi sampai akhirnya didapat nilai Ti(i=1….M) untuk semua waktu.

atau

$$
T_i^{n+1} = T_i^{n} + \frac{K_i \Delta t}{2} (T_{i-1}^{n} - 2T_i^{n} + T_{i+1}^{n})
$$
  
 
$$
\Delta x
$$

#### **8.9. Penyelesaian Persamaan Ellips**

Dalam paragraf ini akan dijelaskan bagaimana mendiskriditkan suatu persamaan diferensial parsiil ellips dengan kondisi batas untuk dapat ditransformasikan ke dalam suatu sistim dari N persamaan dengan n bagian. Penyelesaian persamaan ellips dilakukan dengan langkah-langkah berikut:

- 1. Membuat jaringan titik simpul di dalam seluruh bidang yang ditinjau dan batas-batasnya.
- 2. Pada setiap titik dalam bidang tersebut dibuat turunan-turunannya dalam bentuk beda hingga.
- 3. Ditulis nilai-nilai fungsi pada semua titik di batas keliling bidang dengan memperhitungkan kondisi batas.

Dengan contoh yang sederhana dalam bidang segiempat akan memudahkan penjelasan penyelesaian persamaan ellips. Contoh tersebut nantinya dapat dikembangkan untuk contoh yang lebih kompleks.

Dipandang suatu persamaan Laplace dalam bidang segiempat

$$
(0\leq x\leq 40,\, 0\leq y\leq 30)
$$

$$
\frac{\partial^2 \rho}{\partial x^2} + \frac{\partial^2 \rho}{\partial y^2} = 0
$$

dengan kondisi batas:

$$
\rho(0,y) = 0
$$
  
\n
$$
\rho(40,y) = 0
$$
  
\n
$$
\rho(x,30) = 0
$$
  
\n
$$
\rho(x,0) = 0
$$
  
\n
$$
\rho(20,0) = 1
$$

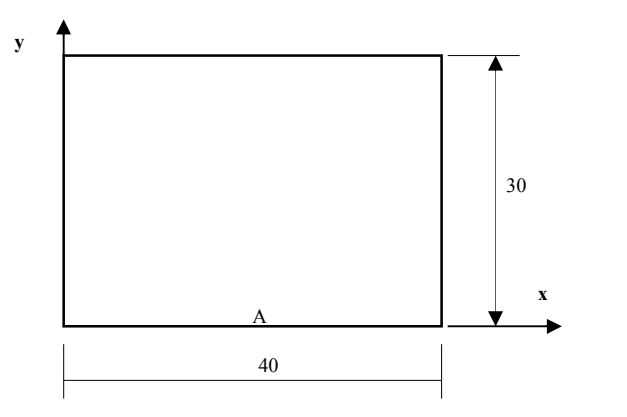

**Gambar 8.11**

Dalam gambar 8.11 nilai  $\rho$  disekeliling bidang adalah 0 kecuali di titik A terjadi gangguan sebesar  $p_A = 1$ . Akan dicari nilai  $p$  di dalam bidang segiempat tersebut.

Untuk menyelesaikan persamaan diatas terlebih dahulu dibuat jaringan titik hitungan dengan pias 10 seperti terlihat dalam gambar 8.11a. Dalam gambar 8.11b, titik-titik dengan tanda bulat di sekeliling bidang adalah titik batas yang telah diketahui nilai  $\rho$  nya, yang dalam hal ini adalah nol, kecuali di titik (3.1) yang nilainya adalah  $p(3,1) = 1$ . Dari kondisi batas tersebut akan dicari nilai  $p$  pada titiktitik hitungan yang diberi tanda silang (x)

Dengan menggunakan bentuk beda hingga seperti yang diberikan dalam persamaan (8.16) untuk diferensial dalam arah x dan y, maka persamaan Laplace dapat ditulis dalam bentuk berikut:

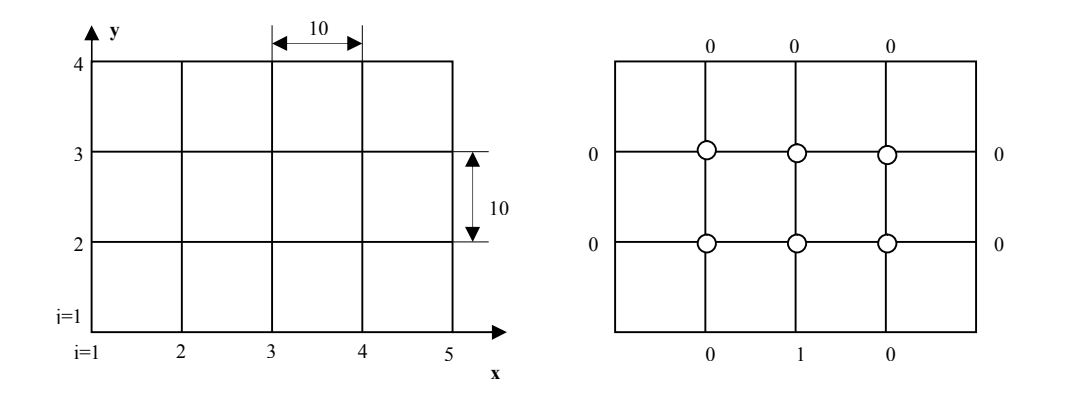

**Gambar 8.12 Jaringan titik hitungan**

$$
\frac{\rho_{i-1,j} - 2\rho_{i,j} + \rho_{i+1,j}}{\Delta x} + \frac{\rho_{i,j-1} - 2\rho_{i,j} + \rho_{i,j+1}}{\Delta y} = 0
$$
\n(8.23)

Untuk  $\Delta x = \Delta y$ , maka persamaan (8.23) menjadi:

$$
4\rho_{i,j} - \rho_{i-1,j} - \rho_{i+1,j} - \rho_{i,j-1} - \rho_{i,j+1} = 0 \tag{8.24}
$$

Untuk jaringan titik hitungan seperti yang diberikan dalam gambar 8.12, persamaan (8.24) dapat ditulis dalam bentuk:

- Titik  $(2,2)$  :  $4p_{2,2} p_{1,2} p_{3,2} p_{2,1} p_{2,3} = 0$  $4\rho_{2,2} - \rho_{3,2} - \rho_{2,3} = \rho_{1,2} + \rho_{2,1}$
- Titik  $(3,2)$  :  $4\rho_{3,2} \rho_{2,2} \rho_{4,2} \rho_{3,1} \rho_{3,3} = 0$  $4p3,2 - p2,2 - p4,2 - p3,3 = p3,1$
- Titik  $(4,2)$  :  $4p4,2 p3,2 p5,2 p4,1 p4,3 = 0$  $4p_{4,2} - p_{3,2} - p_{4,3} = p_{3,1} + p_{4,1}$
- Titik  $(2,3)$  :  $4p_{2,3} p_{1,3} p_{3,3} p_{2,2} p_{2,4} = 0$  $4p_{2,3} - p_{3,3} - p_{2,2} = p_{1,3} + p_{2,4}$  (8.25)
- Titik  $(3,3)$  :  $4p_{3,3} p_{2,3} p_{4,3} p_{3,2} p_{3,4} = 0$  $4\rho_{3,3} - \rho_{2,3} - \rho_{4,3} - \rho_{3,2} = \rho_{3,4}$
- Titik (4,3) :  $4p_{4,3} p_{3,3} p_{5,3} p_{4,2} p_{4,4} = 0$  $4p_{4,3} - p_{3,3} - p_{4,2} = p_{5,3} + p_{4,4}$

Persamaan (8.25) dapat disusun dalam bentuk matrik:

$$
\begin{bmatrix} 4 & - & 0 & -1 & 0 & 0 \ -1 & 4 & -1 & 0 & -1 & 0 \ 0 & -1 & 4 & 0 & 0 & -1 \ -1 & 0 & 0 & 4 & -1 & 0 \ 0 & -1 & 0 & -1 & 4 & -1 \ 0 & 0 & -1 & 0 & -1 & 4 \end{bmatrix} \begin{bmatrix} \rho_{2,3} \\ \rho_{3,3} \\ \rho_{4,3} \\ \rho_{2,2} \\ \rho_{5,3} + \rho_{4,4} \\ \rho_{1,2} + \rho_{2,1} \\ \rho_{3,2} \\ \rho_{5,2} + \rho_{4,1} \end{bmatrix}
$$
(8.26)

Dalam persamaan (8.26) diatas ruas kanan adalah kondisi batas yang telah diketahui nilainya. Dengan memasukkan kondisi batas di ruas kanan persamaan, maka persamaan (8.26) menjadi:

$$
\begin{bmatrix} 4 & - & 0 & -1 & 0 & 0 \ -1 & 4 & -1 & 0 & -1 & 0 \ 0 & -1 & 4 & 0 & 0 & -1 \ -1 & 0 & 0 & 4 & -1 & 0 \ 0 & -1 & 0 & -1 & 4 & -1 \ 0 & 0 & -1 & 0 & -1 & 4 \ \end{bmatrix} \begin{bmatrix} \rho_{2,3} \\ \rho_{3,3} \\ \rho_{4,3} \\ \rho_{2,2} \\ \rho_{3,2} \\ \rho_{4,3} \\ \rho_{5,4} \\ \rho_{6,5} \end{bmatrix} = \begin{bmatrix} 0 \\ 0 \\ 0 \\ 0 \\ 1 \\ 0 \end{bmatrix}
$$
 (8.27)

Persamaan (8.24) merupakan sistem persamaan linier yang dapat diselesaikan dengan beberapa metode seperti yang telah dipelajari pada bab sebelumnya. Metode penyelesaian persamaan linier dapat dibedakan menjadi dua yaitu metode penyelesaian langsung atau penyelesaian dengan iterasi. Dalam penyelesaian persamaan ellips, pemakaian metode iterasi jauh lebih mudah daripada metode pemakaian langsung. Metode iterasi juga ada dua macam yaitu metode Jacobi dan metode Gauss Seidel. Dengan menggunakan metode Jacobi maka persamaan (8.27) dapat ditulis dalam bentuk:

$$
\rho_{2,3} = \frac{\rho_{3,3} + \rho_{2,2}}{4}
$$
\n
$$
\rho_{3,3} = \frac{\rho_{2,3} + \rho_{4,2} + \rho_{3,2}}{4}
$$
\n
$$
\rho_{4,3} = \frac{\rho_{3,3} + \rho_{4,2}}{4}
$$
\n
$$
\rho_{2,2} = \frac{\rho_{2,3} + \rho_{3,2}}{4}
$$
\n
$$
\rho_{3,2} = \frac{1 + \rho_{3,3} + \rho_{2,2} + \rho_{4,2}}{4}
$$
\n
$$
\rho_{4,2} = \frac{\rho_{4,3} + \rho_{3,2}}{4}
$$
\n(8.28)

Hitungan dimulai dengan nilai perkiraan awal sembarang untuk variabel yang dicari, yang dalam contoh ini diambil nol. Setelah dilakukan iterasi akhirnya didapat:

 $p_{2,2} = 0,093$  $p_{3,2} = 0,323$  $p_{4,2} = 0.093$  $p_{2,3} = 0,050$  $p_{3,3} = 0,106$  $p_{4,3} = 0.050$  Dalam contoh diatas bidang hitung dibagi dalam interval yang jarang (panjang pias 10), sehingga hasil perhitungan kurang teliti. Untuk mendapatkan hasil hitungan yang lebih teliti, maka digunakan panjang pias yang lebih kecil sehingga sebagai konsekwensinya ukuran matrik akan menjadi semakin besar. Perhitungan tidak efisien kalau menggunakan cara manual (kalkulator). Disini mutlak diperlukan bantuan komputer untuk menyelesaikannya.

Secara umum persamaan (8.24) dapat dituliskan dalam bentuk:

$$
\rho_{i,j} = \frac{\rho_{i-1,j} + \rho_{i+1,j} + \rho_{i,j-1} + \rho_{i,j+1}}{4}
$$
\n(8.29)

Persamaan (8.29) menunjukkan bahwa nilai  $\rho$  di suatu titik adalah rerata dari nilai  $\rho$  di titik-titik sekitarnya. Persamaan (8.29) diselesaikan untuk mendapatkan nilai  $pi_{ij}$  dengan i = 2, ..., N-1 dan j = 2, ..., M-1. Pada awal hitungan semua nilai  $pi_{ij}$ , ditetapkan nol. Hasil yang didapat tersebut digunakan sebagai nilai yang sudah diketahui pada ruas kanan persamaan  $(8.29)$  untuk menghitung nilai  $_{\text{Di}}$  pada iterasi berikutnya

#### **8.10. Soal-Soal Latihan.**

- 1. Diberikan PD :  $y' = x 2y + 1$ ;  $y(1) = 3$ Dengan metode Euller tentukan nilai y pada  $x = 1,1$ ; 1,2; 1,3
- 2. Selesaikan soal no 1 dengan metode Euller yang dimodifikasi.
- 3. Diberikan PD :  $\frac{dy}{dx}$  $y + x$  $y - x$  Cologgikan dengan matada Dur  $dx$   $y+x$  $dy = y - x$  Cologgikan dengan met  $+x$  $=\frac{y-x}{x}$ . Selesaikan dengan metode Runge-Kutta.
- 4. Diberikan PD :  $y' = x^2 y + 6xy + 12x + 4$ ,  $y(2) = 6$ . Tentukan nilai y pada  $x = 3$ , dengan menggunakan Metode Euller, Euller Modifikasi, maupun metode Runge-Kutta.
- 5. Dari gambar dibawah ini, dengan menggunakan persamaan ellips tentukanlah nilai  $\rho$ didalam bidang, jika kondisi batas nilai  $\rho$  disekeliling bidang =0 kecuali di A=2. Gunakan panjang pias 5.

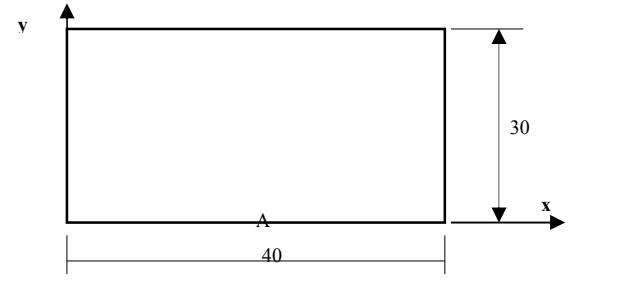

# **DAFTAR PUSTAKA**

- 1. Bambang Triatmojo, "*Metode Numerik*" Beta Offset, 1995
- 2. Chapra, SP., Canale, RP., "*Numerical Method for Engineers*", McGraw-Hill Book Company, New York, 1985.
- 3. Carl Erik Froberg, "*Introduction to Numerical Analysis*", Addison-Wesley Publishing Company, Inc., 1969.
- 4. Hamming, RW., "*Numerical Method For Scientist and Engin*eer", McGraw-Hill Book Company, Inc., New York, 1962..